# UNIVERSIDAD POLITÉCNICA SALESIANA SEDE CUENCA

## CARRERA DE INGENIERÍA MECATRÓNICA

Trabajo de titulación previo a la obtención del título de Ingeniero Mecatrónico

# PROYECTO TÉCNICO:

# "DISEÑO DE UNA MÁQUINA TRITURADORA-EXTRUSORA DE RESIDUOS DE IMPRESIONES 3D PARA LA EMPRESA ALIUM EC UBICADA EN LA CIUDAD DE CUENCA"

#### AUTORES:

RENATO SEBASTIÁN AVILEZ ARÉVALO SANTIAGO DAVID OCHOA GUARACA

#### TUTOR:

ING. ÁNGEL EUGENIO CÁRDENAS CADME, Msc

CUENCA – ECUADOR

2021

## CESIÓN DE DERECHOS DE AUTOR

Nosotros, Renato Sebastián Avilez Arévalo con documento de identificación N° 0105598288 y Santiago David Ochoa Guaraca con documento de identificación N° 0105252001, manifestamos nuestra voluntad y cedemos a la Universidad Politécnica Salesiana la titularidad sobre los derechos patrimoniales en virtud de que somos autores del trabajo de titulación: "DISEÑO DE UNA MAQUINA TRITURADORA-EXTRUSORA DE RESI-DUOS DE IMPRESIONES 3D PARA LA EMPRESA ALIUM EC UBICADA EN LA CIUDAD DE CUENCA", mismo que ha sido desarrollado para optar por el título de: Ingeniero Mecatrónico, en la Universidad Politécnica Salesiana, quedando la Universidad facultada para ejercer plenamente los derechos cedidos anteriormente.

En aplicación a lo determinado en la Ley de Propiedad Intelectual, en nuestra condición de autores nos reservamos los derechos morales de la obra antes citada. En concordancia, suscribimos este documento en el momento que hacemos la entrega del trabajo final en formato digital a la Biblioteca de la Universidad Politécnica Salesiana.

Cuenca, noviembre de 2021

 $\overline{\phantom{a}}$ 

Renato Sebastián Avilez Arévalo C.I. 0105598288

Jhe ——————————————

Santiago David Ochoa Guaraca C.I. 0105252001

### **CERTIFICACIÓN**

Yo, declaro que bajo mi tutoría fue desarrollado el trabajo de titulación: " $\text{DISE} \tilde{\text{NO}}$ DE UNA MAQUINA TRITURADORA-EXTRUSORA DE RESIDUOS DE IMPRESIONES 3D PARA LA EMPRESA ALIUM EC UBICADA EN LA CIUDAD DE CUENCA", realizado por Renato Sebastián Avilez Arévalo y Santiago David Ochoa Guaraca, obteniendo el *Proyecto Técnico* que cumple con todos los requisitos estipulados por la Universidad Politécnica Salesiana.

Cuenca, noviembre del 2021

Sol E lidence  $\sim$ 

Ing. Ángel Eugenio Cárdenas Cadme, Msc. C.I. 0301631966

### DECLARATORIA DE RESPONSABILIDAD

Nosotros, Renato Sebastián Avilez Arévalo con documento de identificación N° 0105598288 y Santiago David Ochoa Guaraca con documento de identificación N° 0105252001, autores del trabajo de titulación: "DISEÑO DE UNA MAQUINA TRITURADORA-EXTRUSORA DE RESIDUOS DE IMPRESIONES 3D PARA LA EMPRE-SA ALIUM EC UBICADA EN LA CIUDAD DE CUENCA, certificamos que el total contenido del *Proyecto Técnico* es de nuestra exclusiva responsabilidad y autoría.

Cuenca, noviembre de 2021

 $\overline{\phantom{a}}$ 

Renato Sebastián Avilez Arévalo C.I. 0105598288

M  $\overline{\phantom{a}}$ 

Santiago David Ochoa Guaraca C.I. 0105252001

# Dedicatoria

Dedico especialmente este trabajo de titulación a mis padres Pedro y Adela, a mis hermanos Adriana y Pedro, ya que gracias al apoyo de ellos logre culminar esta etapa tan importante en mi vida. Ellos son mis pilares fundamentales y mi ejemplo a seguir en esta vida.

A toda mi familia que siempre me ha apoyado y de igual forma me ha aconsejado para seguir adelante y mejorar como persona.

A mis amigos y compañeros quienes durante todo este tiempo de universidad estuvieron apoyándome y brindándome ayuda.

#### Renato

Dedico este trabajo de titulación a todas las personas que han sido un apoyo para mi, a mis Padres: Mario y Sandra que sin ellos no sería nada de lo que soy y no hubiera logrado todo lo que he logrado, también a mis hermanos: Mario Jr y Viviana los cuales a mas de ser un sustento emocional han sido parte de mi motivación para superarme viéndolos como ejemplo a seguir.

A toda mi familia, que a pesar de las circunstancias que está atravesando el mundo, y de el distanciamiento que obligatoriamente nos tocó asumir, han estado de manera virtual y los he sentido conmigo todos los días.

A mis verdaderos amigos que he forjado durante esta bella etapa llamada universidad, ya que sin ellos, sin las malas noches, sin las peleas y discusiones, no hubiera avanzado tanto y tan rápido a obtener este logro.

#### Santiago

# Agradecimiento

Agradezco a Dios por haberme dado siempre salud para poder llegar hasta este punto importante de mi vida.

Quiero agradecer de manera especial a la Universidad Politécnica Salesiana y a todo su personal docente que me ayudo en mi formación como profesional durante mis años de universidad.

También agradecerle a Eugenio y David, por la ayuda, confianza y consejos brindados en el transcurso de este proyecto de titulación.

#### Renato

Me gustaría agradecer el apoyo brindado por personas que han estado involucradas en este proceso de educación que esta pronto a culminar. A mis padres por su ayuda y apoyo incondicional durante toda mi etapa educativa.

A la universidad Politécnica Salesiana que hace mérito a su eslogan "Una decisión con visión", ya que sin duda el haber estudiado en esta institución no tiene punto de comparación.

A Renato mi mejor amigo, que juntos hemos librado un sin número de obstáculos y que ahora obtenemos este logro juntos, A Eugenio que a más de ser un excelente docente durante mi etapa universitaria fue una mano amiga, y, como tutor ha sido un soporte indispensable.

#### Santiago

## Resumen

El proyecto técnico con enfoque general titulado "Diseño de una maquina trituradoraextrusora de residuos de impresiones 3D para la empresa Alium EC ubicada en la Ciudad de Cuenca" presenta el diseño y simulación de un prototipo.

El contenido del proyecto está dividido de acuerdo a los objetivos planteados previamente al desarrollo del proyecto.

La introducción se presenta en la primera sección, con los antecedentes del problema, su delimitación y los objetivos planteados en este proyecto.

El estudio teórico se realiza en la segunda sección que contiene el estudio del arte en el campo de máquinas recicladoras de polímeros, con el objetivo de generar filamento apto para la producción en empresas de prototipado local. Primero se presenta el estudio de los diferentes polímeros utilizados en el apartado de impresión 3D, seguido de este, se presentan los fundamentos teóricos de las diferentes partes del prototipo, finalmente se encuentra el apartado de estadísticas globales y locales de la implementación de los polímeros en la manufactura aditiva.

La tercera sección comprende el modelamiento matemático y dimensionamiento de las diferentes partes del prototipo que se plantea, teniendo en cuenta que la máquina se divide en 3 partes. Vamos a tener primeramente la parte de trituración en donde se analizan las fuerzas necesarias que se necesitan para romper el material además de que la máquina pueda soportar todas las cargas y obtener la potencia necesaria para mover todo el sistema de trituración con un motor; Seguido de esto tenemos todos los cálculos correspondientes a la Extrusora la cual consta de tres subsistemas que son, el tornillo extrusor, la camisa y el sistema de calefacción.

Otra parte de la tercera sección comprende de la simulación del prototipo en donde se desarrollo un control de velocidad y Torque del motor que vamos a utilizar en la Extrusora ya que es la parte m´as importante del prototipo y donde se necesita un mayor control de las diferentes variables que se tienen dentro del proceso, también se desarrolla una interfaz donde se va a poder ver esas variables que están presentes en el proceso de trituración y extrusión.

En la cuarta sección se presenta un breve análisis de costos en donde se detalla cada elemento y su costo de implementación, debido a que es una propuesta que va dirigida a una empresa y el prototipo que se desarrolla se lo plantea incorporar a dicha empresa.

Finalmente en la última sección se presenta las conclusiones y recomendaciones finales del trabajo de titulación, en esta sección se expondrán las problemáticas presentadas al momento de realizar el trabajo, así como también la posible implementación dentro de la empresa para la cual se está desarrollando el proyecto.

#### Palabras Clave: Extrusora, Trituradora, Cuchilla, Eje, Motor

# Abstract

The technical project with a general approach entitled "Design of a 3D printing waste extruder-shredder machine for the company Alium EC located in the City of Cuenca"presents the design and simulation of a prototype.

The introduction is presented in the first section, with the background of the problem, its delimitation and the objectives set in this project.

The theoretical study is carried out in the second section that contains the study of art in the field of polymer recycling machines, with the aim of generating filament suitable for production in local prototyping companies. First, the study of the different polymers used in the 3D printing section is presented, followed by this, the theoretical foundations of the different parts of the prototype are presented, finally there is the section of global and local statistics of the implementation of polymers in additive manufacturing.

The third section includes the mathematical modeling and sizing of the different parts of the prototype that is proposed, taking into account that the machine is divided into 3 parts. We will first have the crushing part where the necessary forces needed to break the material are analyzed, as well as the machine being able to support all the loads and obtain the necessary power to move the entire crushing system with a motor; Followed by this we have all the calculations corresponding to the Extruder which consists of three subsystems that are, the extruder screw, the jacket and the heating system.

Another part of the third section includes the simulation of the prototype where a speed and torque control of the motor that we are going to use in the Extruder was developed since it is the most important part of the prototype and where greater control of the different ones is needed. variables that are within the process, an interface is also developed where you will be able to see those variables that are present in the crushing and extrusion process.

In the fourth section, a brief cost analysis is presented where each element and its implementation cost are detailed, since it is a proposal that is aimed at a company and the prototype that is developed is proposed to incorporate that company.

Finally, in the last section, the final conclusions and recommendations of the degree work are presented, in this section the problems presented at the time of carrying out the work will be exposed, as well as the possible implementation within the company for which the project is being developed.

Keywords: Extruder, Shredder, Cutter, Shaft, Motor

# Índice general

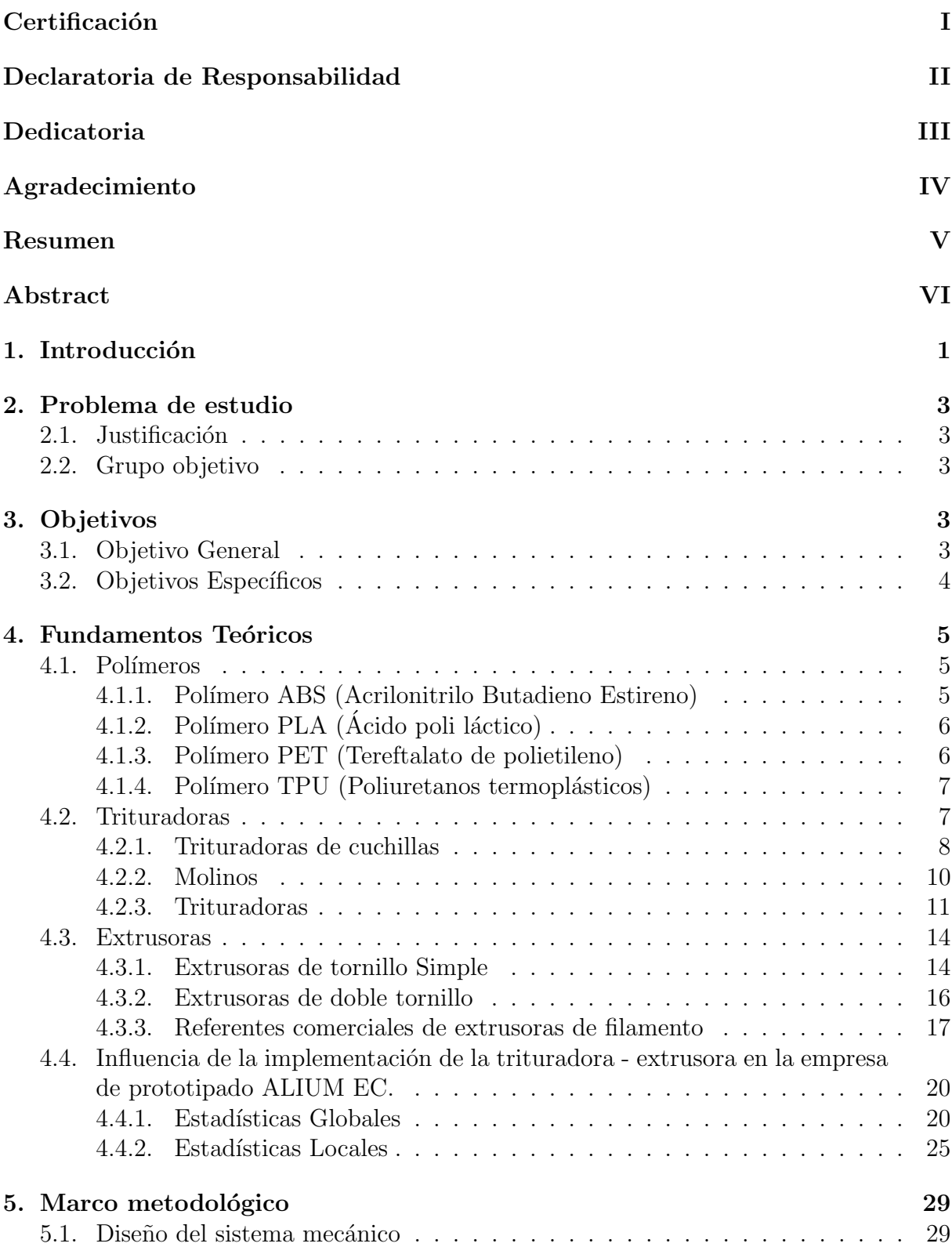

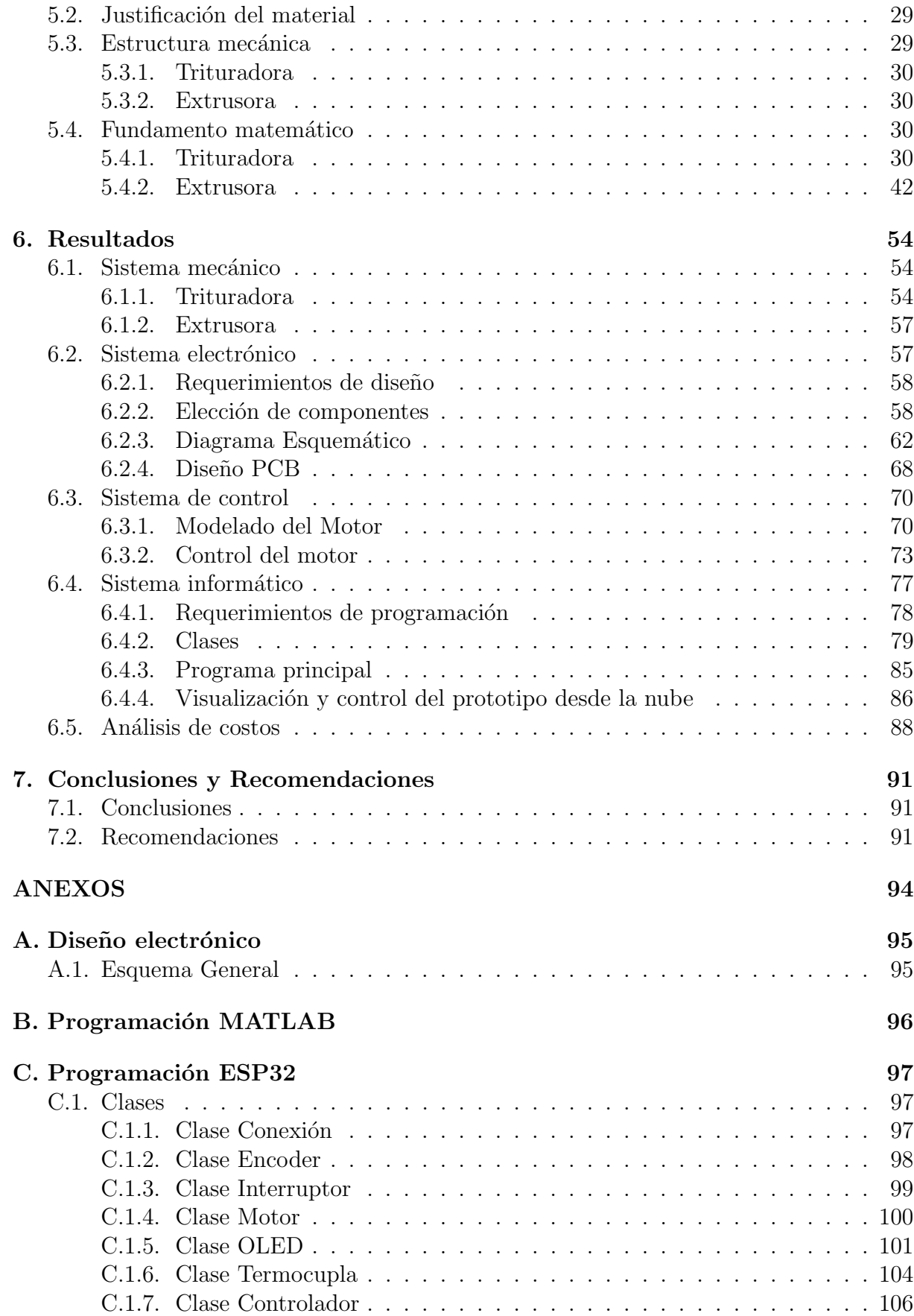

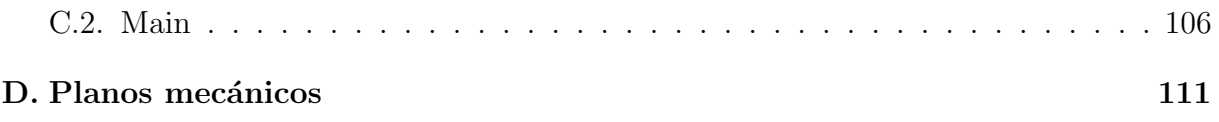

# Índice de cuadros

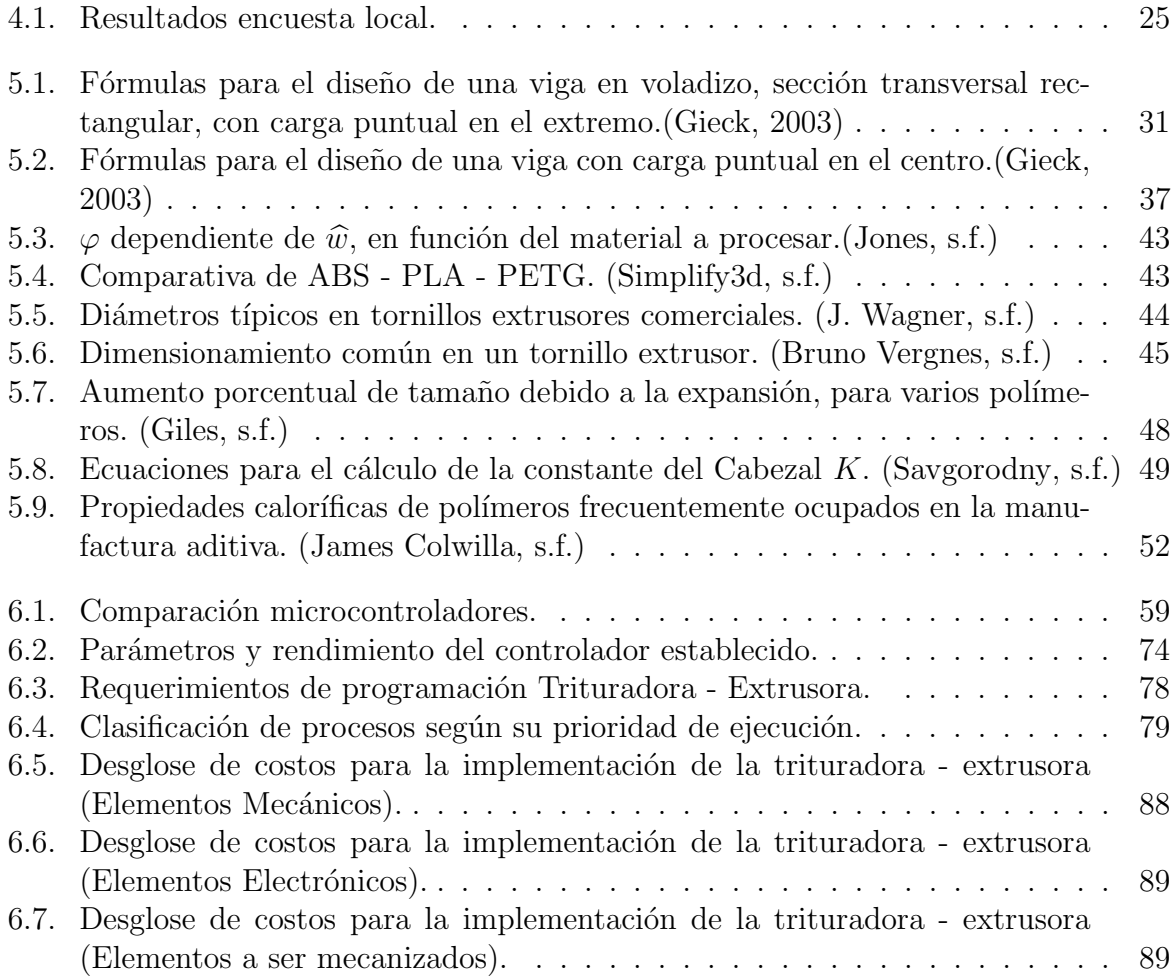

# $\emph{Índice}$  de figuras

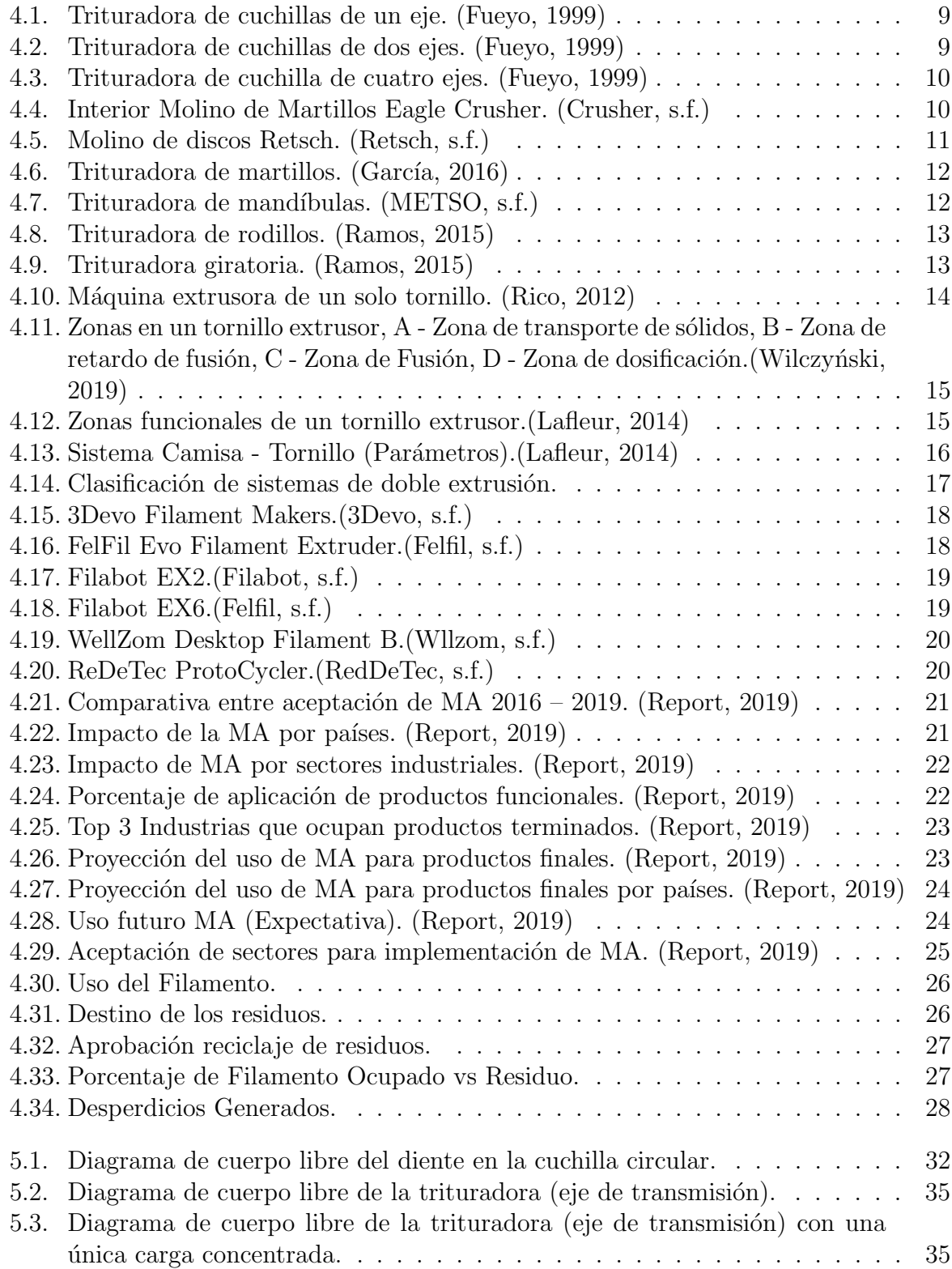

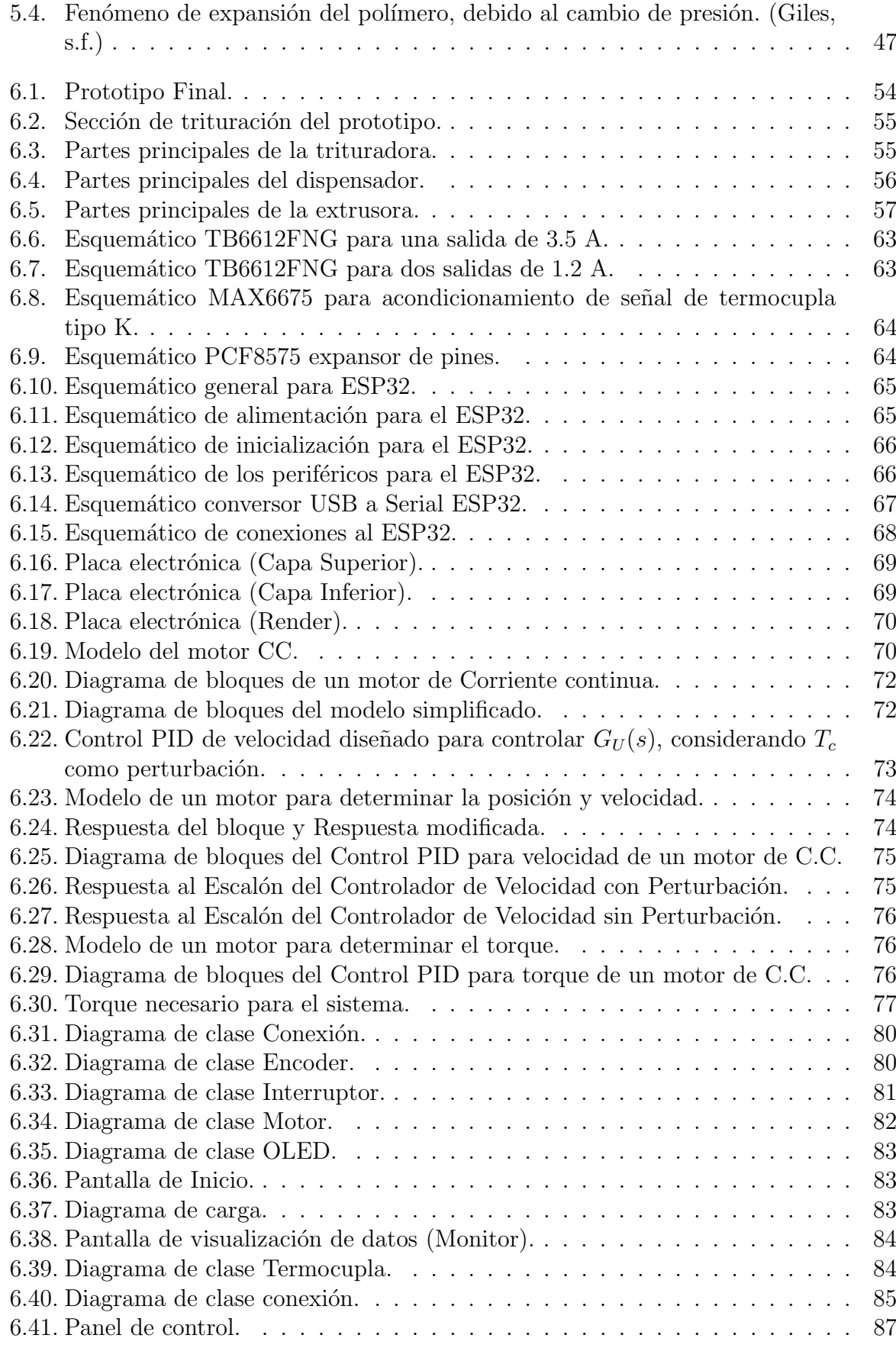

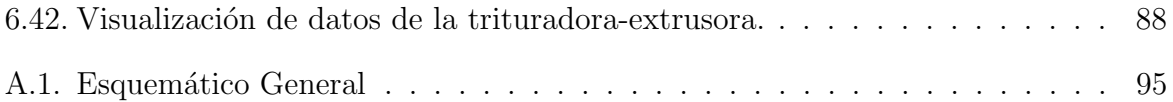

# 1. Introducción

La propuesta presentada para el Diseño de una máquina Trituradora - Extrusora de residuos de impresiones 3D, en el ámbito local supone un avance hacia la mantenibilidad medioambiental, proponiendo la reutilización de materiales poliméricos en procesos de manufactura aditiva, permitiendo así una disminución en la contaminación ambiental y un beneficio económico para el beneficiario.

El diseño de una máquina Trituradora - Extrusora de residuos de impresiones 3D, conlleva seguir un proceso complejo, en el cual se requiere de 4 fases con igual importancia:

- Estudio del estado del arte de trituradoras extrusoras de polímeros y su influencia en empresas de prototipado.
- Diseño de un modelo mecatrónico para la obtención de una Trituradora Extrusora de residuos de impresiones 3D.
- Validación del modelo mecatrónico mediante simulación determinista orientada a mecánicos, de control y electrónicos para el prototipo de la Trituradora - Extrusora de residuos de impresiones 3D.
- Análisis de costos para la implementación de la Trituradora Extrusora de residuos de impresiones 3D.

Para poder llegar a estos objetivos se tiene que considerar factores medioambientales y económicos a nivel local, y buscando parámetros óptimos de funcionamiento para el prototipo final.

Para el proceso de trituración de polímero se deben considerar varios aspectos, al igual que para el proceso de extrusión, como por ejemplo: La rigidez y dureza del material, su capacidad calórica, su capacidad de reutilización, su degradabilidad, etc.

En la primera sección Estudio del estado del arte de trituradoras - extrusoras de polímeros y su influencia en empresas de prototipado., se analizará y se recabará información acerca de las tecnologías involucradas para el desarrollo de trituradoras y extrusoras, así como avances que se hayan dado en estos ámbitos. También se estudiará el comportamiento de los polímeros en el proceso de reciclaje y las tecnologías de manufactura aditiva y su impacto a nivel mundial y local.

En la segunda sección concerniente al Diseño del modelo mecatrónico para la obtención de una Trituradora - Extrusora de residuos de impresiones 3D, se realizara el levantamiento de modelos matem´aticos para asegurar las mejores condiciones de funcionamiento del prototipo, obteniendo valores de inter´es como: Dimensiones de componentes, Par´ametros de seguridad, Par´ametros de Control, Tiempos y Periodos de muestreo, etc.

En la tercera sección denominada Validación del modelo mecatrónico mediante simulación determinista orientada a procesos mecánicos, de control y electrónicos para el prototipo de la Trituradora - Extrusora de residuos de impresiones 3D se comprobará los modelos matemáticos, de control, térmicos, y mecánicos mediante software de simulación, para así asegurar y validar el proceso realizado en la sección anterior.

Finalmente la cuarta sección Análisis de costos para la implementación de la Trituradora - Extrusora de residuos de impresiones 3D, se realizará un estudio económico y de costos necesarios para la construcción del prototipo, tomando en cuenta factores de importación, manufactura, etc, así como también el tiempo necesario para el ensamblaje y calibración.

### 2. Problema de estudio

Los residuos plásticos que se producen a nivel mundial empiezan a ser considerables, ya que se han convertido en tendencia en al industria de la manufactura. Pero estos generan contaminación al planeta y se empiezan a transformar en un problema.

Con lo anteriormente mencionado se propone el diseño de una Trituradora - Extrusora de residuos de impresiones 3D con la finalidad de que los residuos generados por este tipo de tecnología sean reciclados y reutilizados para disminuir el problema de contaminación, reducir gastos por pérdida de materia y generar materia prima para su reutilización.

# 2.1. Justificación

Tanto la manufactura aditiva, como el reciclaje de materiales, se están convirtiendo en tendencia mundial. Teniendo estos dos temas en cuanta, se plantea como motivación principal, recuperar el porcentaje de desperdicio generado por la manufactura aditiva, siendo aproximadamente el 25 % del material que se usa en el proceso.

Esto no solo afecta al medio ambiente debido a gran volumen de residuos que se generan, sino que también suman considerables costos a la empresa que desecha dichos productos.

Al crear un sistema mecatrónico que permita aprovechar estos deshechos, no solo se recuperaría la materia prima para ser reutilizada, sino que supondría una enorme reducción en el gasto de producción, sin mencionar el enorme beneficio que casa al medio ambiente, ya que los deshechos no se convertirán en focos de contaminación, como ya se ha observado en otros productos contaminantes provenientes de materiales similares a los usados en la manufactura aditiva o de uso general.

# 2.2. Grupo objetivo

El proyecto está enfocado en para empresas de prototipado por manufactura aditiva que generen deshechos en la ciudad de Cuenca, pero de manera específica la empresa beneficiaria de la investigación sera ALIUM EC.

# 3. Objetivos

## 3.1. Objetivo General

Diseñar una máquina Trituradora - Extrusora de residuos de impresiones 3D para la reutilización de residuos generados por el proceso de manufactura aditiva (Impresión 3D).

# 3.2. Objetivos Específicos

- Realizar el estudio del arte de trituradoras extrusoras de polímeros y su influencia para la empresa de prototipado ALIUM EC.
- Diseñar un sistema mecatrónico (Mecánico, Electrónico y Control) para la obtención de una Trituradora - Extrusora de residuos de impresiones 3D.
- validar los diseños mediante simulación determinista orientada a procesos mecánicos, de control y electrónicos para el prototipo de la Trituradora - Extrusora de residuos de impresiones 3D.
- Análisis de costos para la implementación de la Trituradora Extrusora de residuos de impresiones 3D.

### 4. Fundamentos Teóricos

Este apartado está dedicado a la investigación y el estudio del estado del arte en el campo de m´aquinas recicladoras de pol´ımeros, con el objetivo de generar filamento apto para la producción en empresas de prototipado local.

Se abordará también los requerimientos necesarios para garantizar que el proceso de triturado y extrusión sea el adecuado, tomando en cuenta cálculos matemáticos que ayuden a optimizar el proceso de diseño en la siguiente sección.

## 4.1. Polímeros

Para el desarrollo del prototipo es necesario el estudio del material a reciclar, para obtener filamento de este, partiendo de diferentes materiales utilizados en la impresión 3D.

Y sabiendo que ya existen máquinas empleadas en el procesamiento de polímeros, tanto en la trituración como en la extrusión, se seleccionarán las máquinas que por sus características son la mejor opción para procesar el material, posteriormente se realizará el diseño y simulación de los diferentes elementos que conforman cada una de las máquinas, partiendo de los requerimientos de la empresa para la cual se realiza el proyecto.

### 4.1.1. Polímero ABS (Acrilonitrilo Butadieno Estireno)

El polímero ABS es un material polimérico que tiene múltiples aplicaciones en la industria. Es un termoplástico duro, resistente al calor y a los impactos. Se utiliza principalmente en la producción de piezas moldeadas, pero también en películas, placas, tubos y perfiles.  $(Fernández, 2018).$ 

#### Propiedades del polímero ABS

- Su procesamiento es más fácil en comparación con el procesamiento del plástico PLA.
- Al llegar al punto de fusión el ABS desprende gases que en concentraciones altas pueden ser nocivos.
- El post proceso (mecanizar, pintar, pegar) es muy fácil de realizar.
- Es extremadamente resistente y posee poca flexibilidad, esto hace que sea un material perfecto para aplicaciones industriales.
- Es el material más usado en la impresión 3D, no es biodegradable, pero es muy tenaz, duro y rígido.

### 4.1.2. Polímero PLA (Ácido poli láctico)

Es un material polimérico sintético biodegradable obtenido a partir de recursos naturales renovables con la similitud al PET, es un termoplástico cuyos materiales de base se obtienen a partir de almidón de maíz o de yuca o mandioca, o de caña de azúcar.

Se utiliza ampliamente en la impresión 3D en el proceso denominado modelado por deposición fundida (FDM), además de utilizarlo para hacer envases y en la industria textil. (C., 2003)

#### Propiedades del polímero PLA

- Tiene propiedades mecánicas similares al PET (Tereftalato de polietileno).
- No emite gases nocivos.
- Tiene una alta capacidad de degradarse volviéndolo amigable con el ambiente.
- No resiste las altas temperaturas, se empieza a descomponer a partir de los  $50^{\circ}$ C.
- Post procesos como el mecanizado y pintado son muy complicados.
- $\blacksquare$  Su procesamiento y reciclaje es complejo lo que eleva su coste de producción.
- Es menos conocido que el plástico ABS, se utiliza comparativamente mucho menos en impresoras 3D.

### 4.1.3. Polímero PET (Tereftalato de polietileno)

Es un polímero termoplástico lineal, con un alto grado de cristalinidad. Como todos los termoplásticos puede ser procesado mediante extrusión, invección, invección y soplado, soplado de pre-forma y termo conformado y es un tipo de plástico muy usado en envases de bebidas y textiles. (Sánchez, 2018)

#### Propiedades del polímero PET

- Tiene mayor resistencia y rigidez que el PBT.
- $\blacksquare$  Es muy fuerte y ligero y por lo tanto fácil y eficiente de transporte.
- Es conocido por su buen gas (oxígeno, dióxido de carbono) y propiedades de barrera de humedad.
- Presenta excelentes propiedades aislantes eléctricas PET tiene una amplia gama de temperatura de uso, desde -60 hasta 130 °C.
- En comparación con el PBT, también tiene una temperatura de distorsión térmica más alta (HDT).
- Tiene baja permeabilidad al gas.

### 4.1.4. Polímero TPU (Poliuretanos termoplásticos)

Es un elastómero sumamente versátil con propiedades especiales que ofrece tanto rendimiento superior como flexibilidad de procesamiento. El TPU es el polímero ideal para aplicar en diversos mercados, como el del calzado, cables, films y l´aminas, compuestos, adhesivos y piezas inyectadas especiales. (habasit, s.f.)

#### Propiedades del polímero TPU

- $\blacksquare$  Alta resistencia al desgaste y a la abrasión.
- $\blacksquare$  Alta resistencia a la tracción y al desgarre.
- $\blacksquare$  Muy buena capacidad de amortiguación.
- Muy buena flexibilidad a bajas temperaturas.
- $\blacksquare$  Alta resistencia a grasas, aceites, oxígeno y ozono.
- $\blacksquare$  Es tenaz.
- $\blacksquare$  Excelente recuperación elástica.

# 4.2. Trituradoras

La gran mayoría de aplicaciones de trituración de materiales plásticos; tiene como finalidad el reciclado de este material; sea añadiéndolo en un porcentaje variable al material virgen; o como material principal en otras piezas cuyas características físicas y apariencia lo permitan. Con ello se consigue un ahorro en la gestión de los materiales que pueden aprovecharse al máximo, rentabilizando en poco tiempo la inversión en este tipo de sistemas.

Una de las principales características de los sistemas de trituración en la industria del plástico, es la reducción de volumen. Tanto sobrantes como piezas defectuosas, independientemente del tama˜no y forma que presenten en origen; tras pasar por un sistema de trituración se convierten en material de un tamaño uniforme que puede fácilmente ser transportado, almacenado o dosificado. En ocasiones esto facilita su eliminación a través de una empresa de gestión de residuos; siendo más rentable transportar y/o almacenar material triturado.

Ahora bien, se tiene claro lo que se desea obtener de la trituración, pero para eso se debe tener en cuenta también de qué forma se va a extraer la materia prima que se desea. De forma general, se establece diferentes criterios para catalogar las trituradoras de plásticos que se puede utilizar para la obtención de material plástico reciclado, estos criterios pueden ser los siguientes.(Armas, 2015)

- Capacidad de carga.
- Propiedades y dimensiones de los materiales a triturar.

Sistema de corte.

Se ha empleado el último criterio, puesto que se ha considerado el más adecuado para diseñar la trituradora. Los motivos que aducen esta elección son: (Armas, 2015)

- El descarte de la capacidad de carga: Queda rechazada debido a que las dimensiones de la m´aquina ser´an reducidas y su potencia limitada ya que la empresa no necesita que la máquina tenga una capacidad prácticamente ilimitada, tendría una serie de complejidades que distan de las requeridas por la empresa.
- Restricción de los materiales a triturar: De igual forma, la utilización de plásticos producto de impresiones defectuosas, acota las propiedades y dimensiones de los materiales a triturar, y los parámetros para su conformación son diferentes, por lo que se opta el diseño en base a los materiales más ocupados por la empresa y con una capacidad de reciclaje alta.
- Queda, por tanto, el sistema de corte como criterio para tener en cuenta para el diseño de la trituradora y los diferentes parámetros que se necesitan para la elaboración u obtención de la máquina. (Armas, 2015)

### 4.2.1. Trituradoras de cuchillas

Su funcionamiento es similar al molino de cuchillas y a la trituradora de rodillos, el número de discos que contienen a las cuchillas var´ıa dependiendo el uso que se le va a dar. Los discos presentan diferentes configuraciones tanto circulares como triangulares y poseen una gran masa. Generalmente se ubican de 1 a 3 cuchillas en la periferia de los discos y en algunos casos se regulan con sistemas de pistones o resortes hechos por el cual su estructura debe ser robusta.(Fueyo, 1999)

#### Trituradora de cuchillas de un eje

Disponen de un único eje porta cuchillas con criba perforada. Suelen disponer de mecanismo de empuje, este tipo de trituradora se usa para la trituración de residuos de madera y materiales con poca dureza.

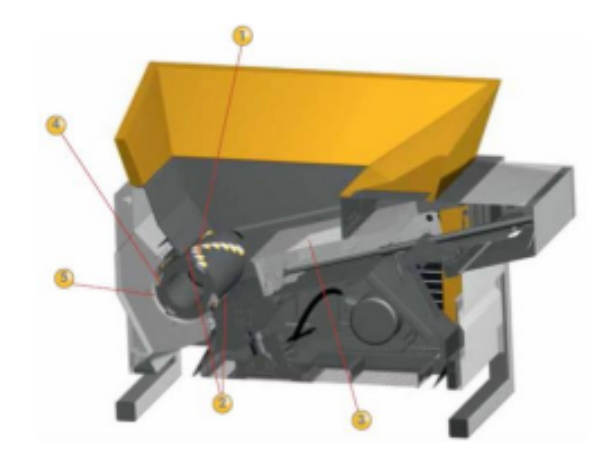

Figura 4.1: Trituradora de cuchillas de un eje. (Fueyo, 1999)

#### Trituradora de cuchillas de dos ejes

Portan discos de corte y cribas que trituran el material, mediante un movimiento de mandíbula sin mecanismo de empuje, además este tipo de trituradora es la que generalmente se usa para la trituración de varios polímeros y metales.(Fueyo, 1999)

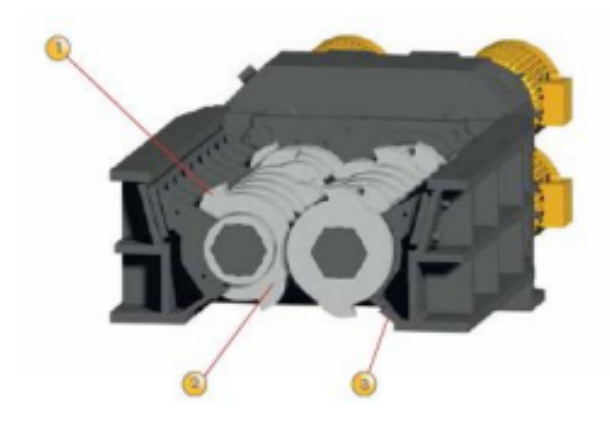

Figura 4.2: Trituradora de cuchillas de dos ejes. (Fueyo, 1999)

#### Trituradora de cuchilla de cuatro ejes

Incorporación de dos ejes superiores al sistema de dos. Triturado más homogéneo y pequeño, al igual que la trituradora de dos ejes, este tipo de trituradora se usa también para pol´ımeros y metales.(Fueyo, 1999)

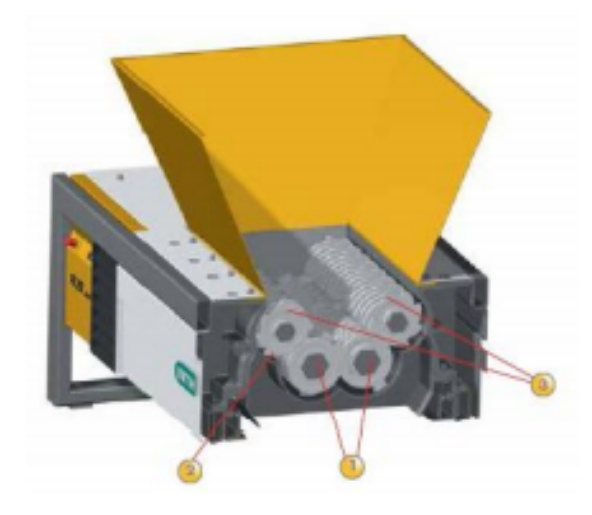

Figura 4.3: Trituradora de cuchilla de cuatro ejes. (Fueyo, 1999)

### 4.2.2. Molinos

Son máquinas utilizadas para reducir el volumen del material por diferentes medios mecánicos con el fin de obtener partículas más pequeñas para su posterior. Los métodos de reducción más empleados en las máquinas de molienda son compresión, impacto, frotamiento de cizalla y cortado.

#### Molinos de martillo

Este tipo de molino el cual actúa por efecto de impacto, compresión, frotamiento y cizalladura del material entre dos cuerpos. Consiste en una serie de barras de libre movimiento o martillos los cuales están sujetos a unos pivotes y estos a un eje rotatorio. (Cuadrado, 2009)

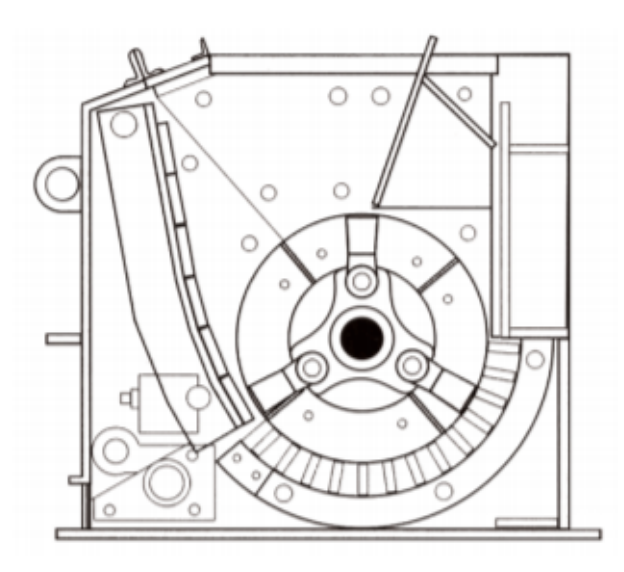

Figura 4.4: Interior Molino de Martillos Eagle Crusher. (Crusher, s.f.)

#### Molino de Disco

Este tipo de molino posee uno o dos discos que contienen una hilera de dientes concéntricos que trabajan a altas velocidades. Para el caso de un solo disco, las hileras de dientes del plato se encuentran organizadas de manera que encajan perfectamente con las de la pared de la cámara de molienda; en cambio para el caso de doble disco las hileras de un disco encajan en las del otro, permitiendo triturar todo lo que atraviese entre ellos.(L. Pallasco, 2018)

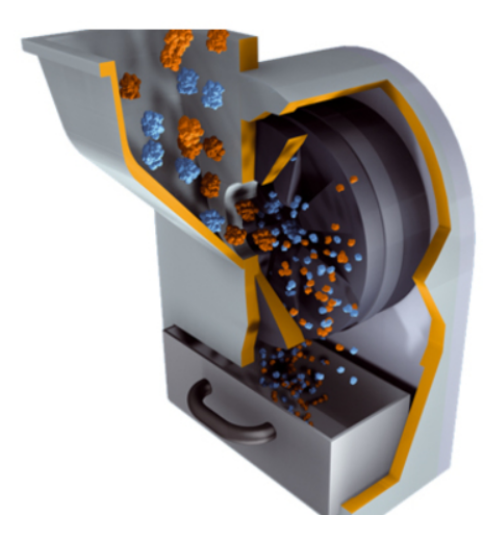

Figura 4.5: Molino de discos Retsch. (Retsch, s.f.)

### 4.2.3. Trituradoras

Tanto los molinos como las trituradoras guardan una relación en su funcionamiento, la diferencia radica en el tamaño de los materiales a procesar y por lo tanto la cantidad de fuerza que se necesita ejercer, aspectos que influyan el tamaño y robustez de la máquina.

#### Trituradora de Martillos

Su funcionamiento es similar al molino de martillos excepto en una variante en el diseño, por lo general los martillos no pivotean en el eje porta martillos lo que le proporciona una mayor fuerza al impacto en la periferia de la cámara de trituración.(Vásconez, 2013)

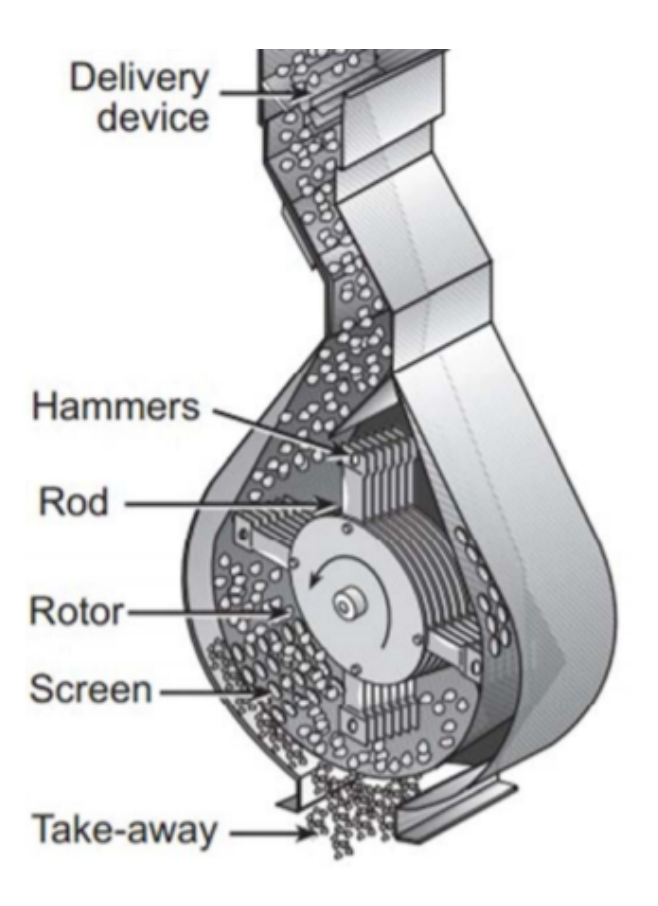

Figura 4.6: Trituradora de martillos. (García, 2016)

#### Trituradora de Mandíbulas

Consiste en un equipo para la reducción de sólidos en grandes cantidades, su funcionamiento se basa en hacer pasar el material a través de dos quijadas pesadas o placas planas, una placa es fija y la otra es m´ovil, la quijada m´ovil oscila constantemente y el material es reducido mientras pasa a través de ellas.(Ramos, 2015)

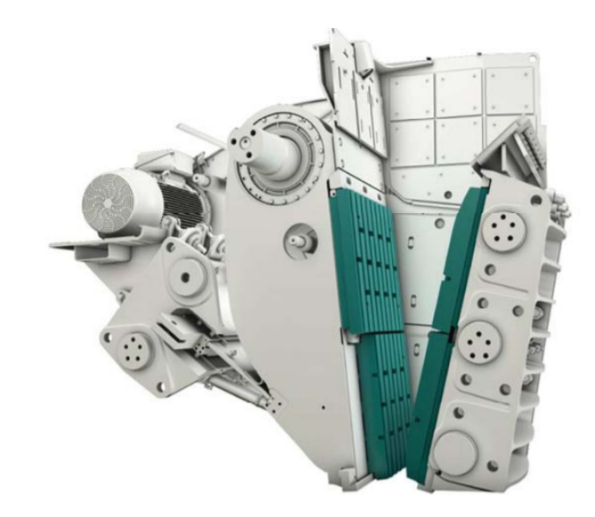

Figura 4.7: Trituradora de mandíbulas. (METSO, s.f.)

#### Trituradora de rodillos

Esta trituradora es adecuada para triturar materiales de media dureza, por lo que se tiene un tamaño de trituración medio y fino. Este tipo de triturado se fundamenta en dos rodillos o cilindros horizontales de ejes paralelos girando en sentido inverso y a la misma velocidad de rotación, formando entre ellos una cámara de trituración en forma de V. (Ramos, 2015)

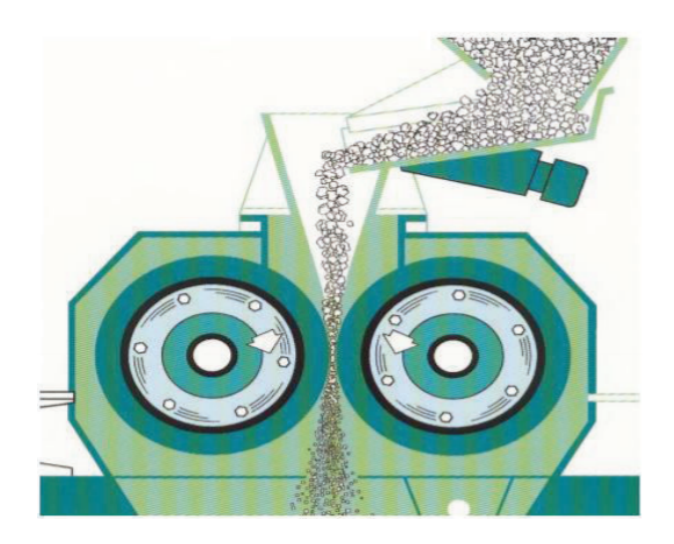

Figura 4.8: Trituradora de rodillos. (Ramos, 2015)

#### Trituradora giratoria

Las trituradoras giratorias son esencialmente empleadas para materiales duros. La cabeza trituradora móvil tiene forma de cono truncado invertido, la cabeza trituradora gira excéntricamente y el material que se tritura queda atrapado entre el cono externo fijo y el cono interno giratorio, durante cada rotación el cono móvil se aproxima y se aleja del punto correspondiente del cono fijo lo que produce la trituración de los sólidos.(Ramos, 2015)

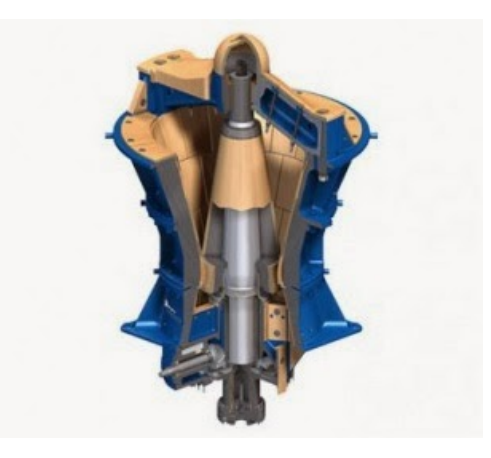

Figura 4.9: Trituradora giratoria. (Ramos, 2015)

# 4.3. Extrusoras

La extrusión es uno de los más importantes y de seguro el más antiguo de los procesos involucrados en el proceso de formación de polímeros termoplásticos. Consiste principalmente en fusionar pellets de un polímero mediante la temperatura y presión para posteriormente ser conformado mediante diferentes procesos en una gran variedad de objetos, que son usados en la cotidianidad. (Lafleur, 2014)

Se puede diseñar extrusores con diferentes características, pero se diferencian principalmente por el número de tornillos extrusores que contienen; dividiéndoles en dos grandes y segmentados grupos siendo los siguientes:

- Extrusores de tornillo simple, el cual como se puede deducir contiene un solo tornillo extrusor.
- Extrusores de doble tornillo, que contiene un tornillo adicional. (Lafleur, 2014)

Para la aplicación de la trituradora - extrusora se analizará, diseñará, simulará y se utilizará un extrusor de tornillo simple.

### 4.3.1. Extrusoras de tornillo Simple

El desarrollo del extrusor de tornillo simple está directamente relacionado con el principio del tornillo Arquimediano, durante los años de 1880, se realizaron extrusoras de simple tornillo utilizadas con caucho, posteriormente alrededor de los a˜nos de 1940 se utilizaron con polímeros.(Lafleur, 2014)

Este proceso esencialmente involucra la fusión y homogenización de material virgen, para luego ser empujado por un dado en el caso de un proceso continuo (filamentos, perfiles. fundas), o por un molde en el caso de un proceso cíclico. (Lafleur, 2014)

Los principales componentes de una máquina extrusora se ven ilustrados en la Figura 4.10.(Rico, 2012)

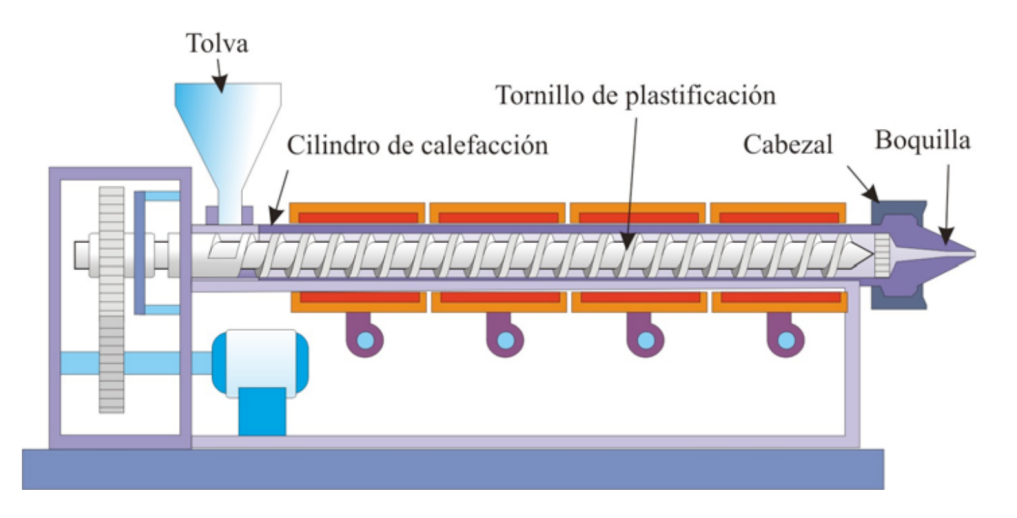

Figura 4.10: Máquina extrusora de un solo tornillo. (Rico, 2012)

En una extrusora de polímeros, el sistema principal está compuesto por el tornillo y el cilindro de calefacción, debido que a partir de estos se puede determinar desempeño de la m´aquina. El material por extruir puede fluir debido al contacto entre la pared interna del cilindro y los filetes del tonillo.(Lafleur, 2014)

La mayoría de los tornillos extrusores, para usos generales, son los tornillos convencionales con el di´ametro y el paso del tornillo de la misma medida. (Lafleur, 2014)

Por lo general, un tornillo extrusor está dividido en 4 secciones interconectadas, las cuales son las siguientes: Zona de transporte de sólidos, Zona de retardo de fusión, Zona de fusión y Zona de dosificación como se aprecia en la Figura 4.11. (Lafleur, 2014)

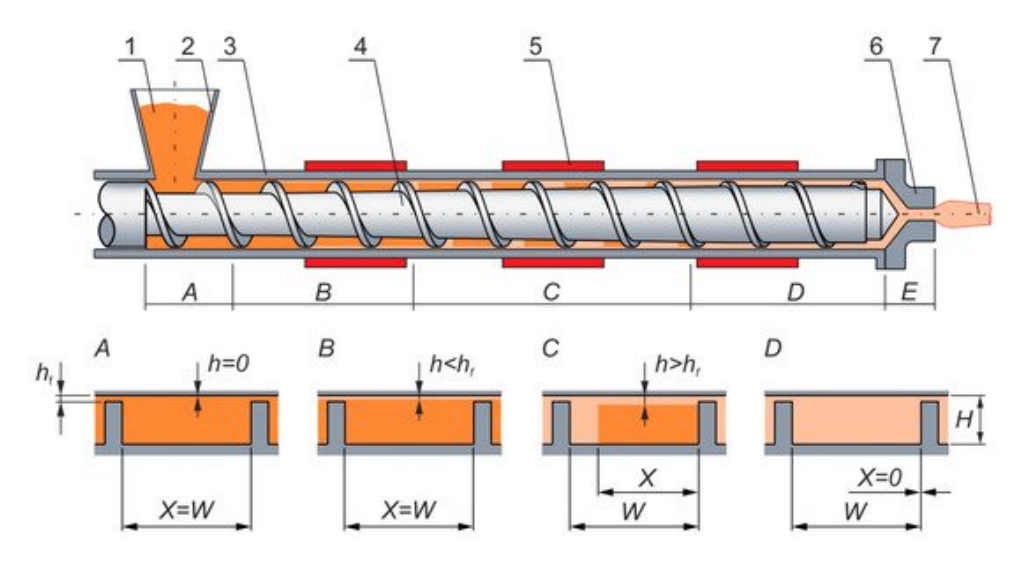

Figura 4.11: Zonas en un tornillo extrusor, A - Zona de transporte de sólidos, B - Zona de retardo de fusión, C - Zona de Fusión, D - Zona de dosificación.(Wilczyński, 2019)

A su vez existen zonas funcionales en un tornillo extrusor las cuales, por lo general suelen coincidir con las zonas antes descritas, pero para la facilidad de entendimiento se describen en 3 zonas siendo las siguientes: Zona de Alimentación, Zona de Compresión y Zona de Dosificación (Figura 4.12). (Lafleur, 2014)

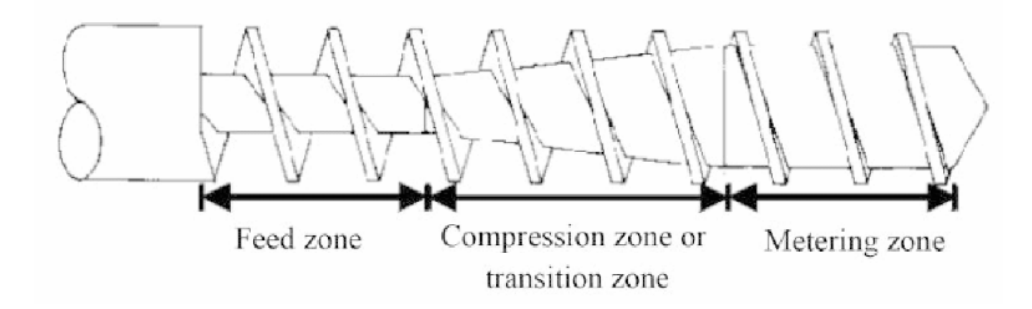

Figura 4.12: Zonas funcionales de un tornillo extrusor.(Lafleur, 2014)

Zona de alimentación: Donde el material está en estado sólido, ya sea en polvo o en forma de hojuelas o de pellets.(Lafleur, 2014)

Zona de compresión: Donde el material, progresivamente, pasa de un estado solido a un estado fusionado, debido a la reducción de la sección en el tornillo y a la temperatura aplicada.(Lafleur, 2014)

Zona de dosificación: Donde todo el material se encuentra fundido.(Lafleur, 2014)

La geometría del sistema de extrusión puede ser caracterizada por cinco parámetros independientes mostrados en la Figura 4.13.

- $\blacksquare$  Paso de Tornillo  $(B)$ .
- Diámetro nominal de la camisa  $(D_f)$ .
- **Profundidad del canal**  $(h)$ **.**
- Holgura entre la camisa y los filetes del tornillo  $(\delta)$ .
- Ancho del filete  $(c)$ .

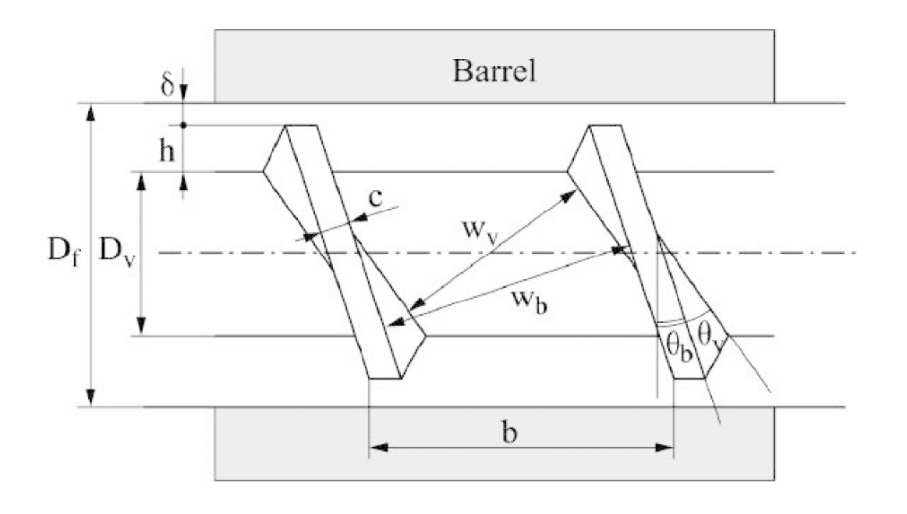

Figura 4.13: Sistema Camisa - Tornillo (Parámetros). (Lafleur, 2014)

Existen parámetros que son derivados a partir de los antes mencionados, como por ejemplo el ángulo de paso  $(\theta)$ , el ancho del canal  $(W)$ , el diámetro del cuerpo del tornillo  $(D_v)$ .(Lafleur, 2014)

#### 4.3.2. Extrusoras de doble tornillo

El proceso de extrusión mediante doble tornillo fue desarrollado a los principios del siglo XX junto con la extrusión de un solo tornillos, sin embargo esta tecnología experimento un gran crecimiento en un periodo de 30 años.

una extrusora de doble tornillos por definición esta compuesto por dos tornillos extrusores, y una camisa con una sección transversal en forma de ocho, a diferencia del extrusor con un solo tornillo, este tipo de extrusoras se las pueden clasificar en varios tipos.

Para clasificar los extrusores de doble tornillo se toman en cuenta 2 criterios principales,

- Dirección de rotación del tornillo: Pueden ser co-rotatorios si ambos tornillos giran en la misma dirección o contra-rotatorios si giran en direcciones opuestas.
- **Interpenetración:** Se dice que los tornillos son interpenetrados si el filete de un tornillo penetra el canal del otro, la interpenetración puede ser parcial o completa.

En la Figura 4.14 se puede apreciar de mejor manera lo antes expuesto.

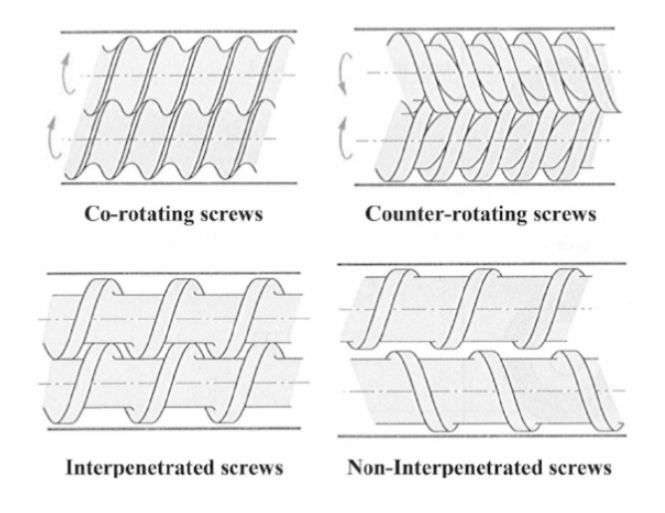

Figura 4.14: Clasificación de sistemas de doble extrusión.

#### 4.3.3. Referentes comerciales de extrusoras de filamento

#### 3DEVO Filament - Maker Series

Es una serie de extrusoras de pol´ımeros creadas por la empresa 3devo con temperaturas de operación de hasta 450  $^{\circ}$ C capaces de procesar polímeros comunes de la impresión 3D tales como: PLA – ABS – PC – PS – PETG – TPU – TPE – PET. Pueden trabajar con tensiones de 110 – 230V con un consumo promedio de 300 a 400 W, existen 2 variantes en su tornillo extrusor, pudiendo ser de uso general, o tornillo con mixer, ambos contando con 4 zonas de calentamiento. Sus precios van desde  $\text{\textsterling}$  4850 hasta los  $\text{\textsterling}$  6350. (3Devo, s.f.)

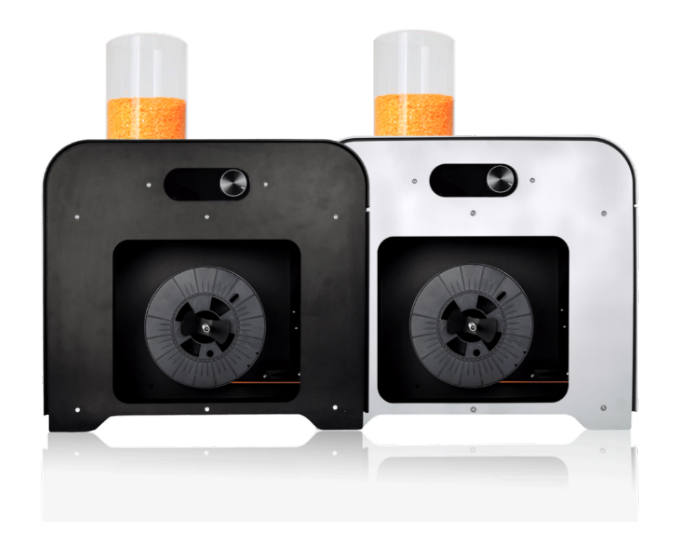

Figura 4.15: 3Devo Filament Makers.(3Devo, s.f.)

#### FelFil Evo Filament Extruder

Es una extrusora plástica creada por la empresa FelFil. Con una temperatura de operación máxima de 250 °C capaces de procesar polímeros comunes de la impresión 3D tales como: PLA – ABS – HIPS – TPU. Trabaja con una tensión de 12V con un consumo promedio de 140 W, a parte de ser OpenSource también esta a la venta con un costo de  $\epsilon$  719 completamente ensamblada, o  $\in$  299 solamente las partes mecánicas. (Felfil, s.f.)

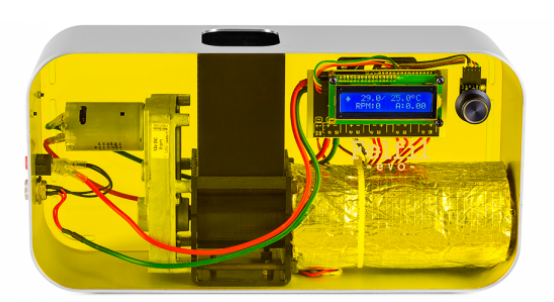

Figura 4.16: FelFil Evo Filament Extruder.(Felfil, s.f.)

#### Filabot EX2

Esta extrusora creada por la empresa Filabot tiene una temperatura máxima de 450 °C, y con una sola zona de calefacción pudiendo procesar materiales poliméricos tales como: ABS – PLA – HIPS – PETG Su tensión de trabajo es de 110 a 220 VAC con un consumo promedio de 500 watts. Su precio sin ningún tipo de complemento es de \$2747. (Filabot, s.f.)

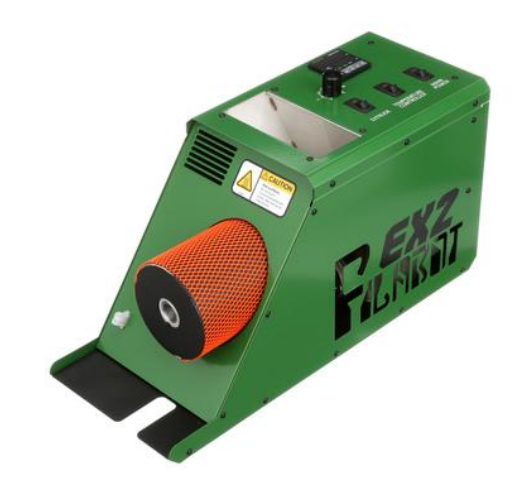

Figura 4.17: Filabot EX2.(Filabot, s.f.)

#### Filabot EX6

Al igual que la extrusora Filabot EX2, es de la misma empresa, pero con características superiores, como, por ejemplo, cuenta con 4 zonas de calefacción, una capacidad de la tolva superior de 192 pulgadas cubicas y una capacidad de extrusión de 4.5 Kg por hora Capaz de extruir filamentos de: PLA – ABS – HIPS – PC – PP – PS – NYLON – HDPE - PETG Su tensión de trabajo es de 110 a 220 VAC con un consumo promedio de 1550 watts. Su precio sin ningún tipo de complemento es de \$10847.(Felfil, s.f.)

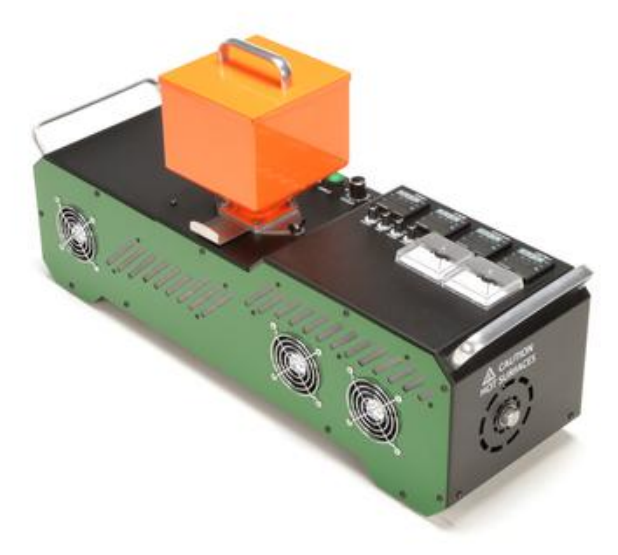

Figura 4.18: Filabot EX6.(Felfil, s.f.)

#### Wellzom Desktop Filament Extruder B

Es una extrusora de le empresa WellZom, su temperatura máxima de operación es de 300 °C, cuenta con una sola zona de calefacción y es capaz de procesar materiales tales como: PLA – ABS – PVA. Trabaja con una tensión de 110 a 220 VAC con una potencia promedio de 120 W Su precio es de \$588. (Wllzom, s.f.)

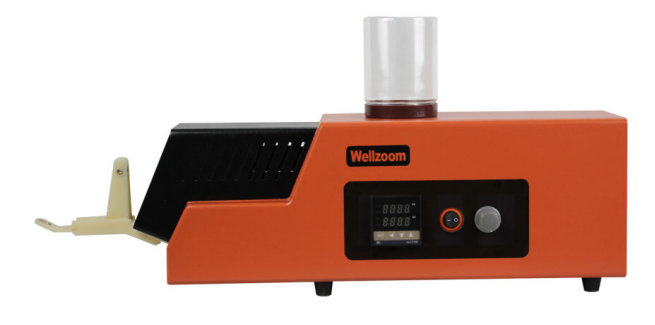

Figura 4.19: WellZom Desktop Filament B.(Wllzom, s.f.)

#### ReDeTec ProtoCycler

A diferencia de las anteriores extrusoras, este modelo cuenta con un triturador incorporado, pero no fusionado con la línea de extrusión. Soporta materiales como PLA – ABS – PETG – HIPS – Nylon, Tiene un consumo de potencia promedio de 450 W. Su triturador cuenta con un sistema de engranajes con una relación de 32:1 y sus cuchillas son de acero. Su precio en la página oficial es de \$1999.99. (RedDeTec, s.f.)

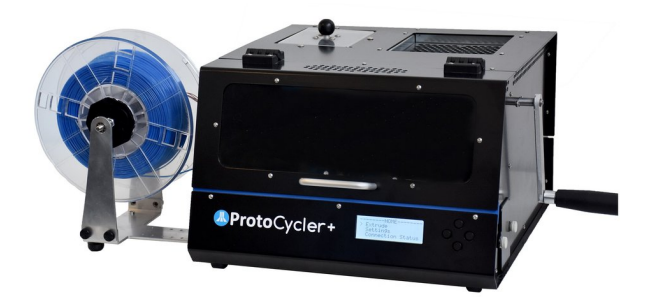

Figura 4.20: ReDeTec ProtoCycler.(RedDeTec, s.f.)

# 4.4. Influencia de la implementación de la trituradora - extrusora en la empresa de prototipado ALIUM EC.

### 4.4.1. Estadísticas Globales

Según la encuestadora EY, especializada en generar reportes tri - anuales del crecimiento de la manufactura aditiva, en su artículo Global 3D print report, en 2019, realizando una encuesta que involucraba 266 compañías americanas, 460 compañías europeas y 174 compañías asiáticas, expuso varios parámetros importantes de los cuales se pueden destacar los siguientes.

#### La manufactura aditiva se ha convertido en un método de fabricación convencional

El uso de la impresión 3D ha dejado de ser simplemente para empresas entusiastas, sino que en el transcurso de 3 años esta tecnología ha ganado campo de aplicación y ha crecido de manera estable, como se puede observar en la Figura 4.21.

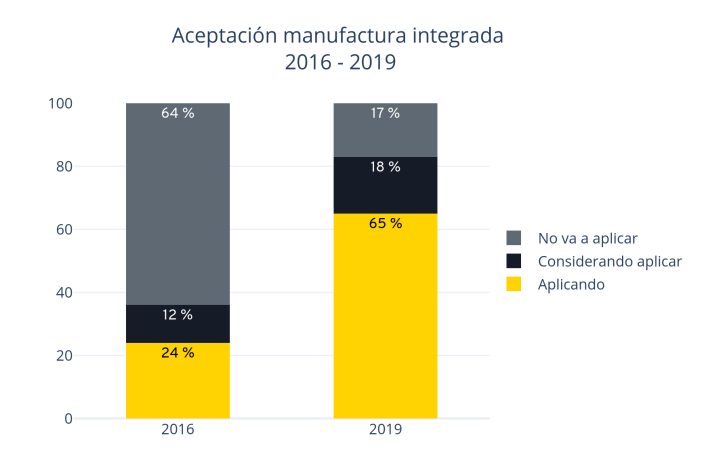

Figura 4.21: Comparativa entre aceptación de MA  $2016 - 2019$ . (Report, 2019)

#### Asia lidera el crecimiento de la manufactura aditiva a nivel global

Es notable como los países asiáticos lideran en el crecimiento de esta tecnología ya que se han hecho participes con más de los  $3/4$  de esta encuesta como se muestra en la Figura 4.22.

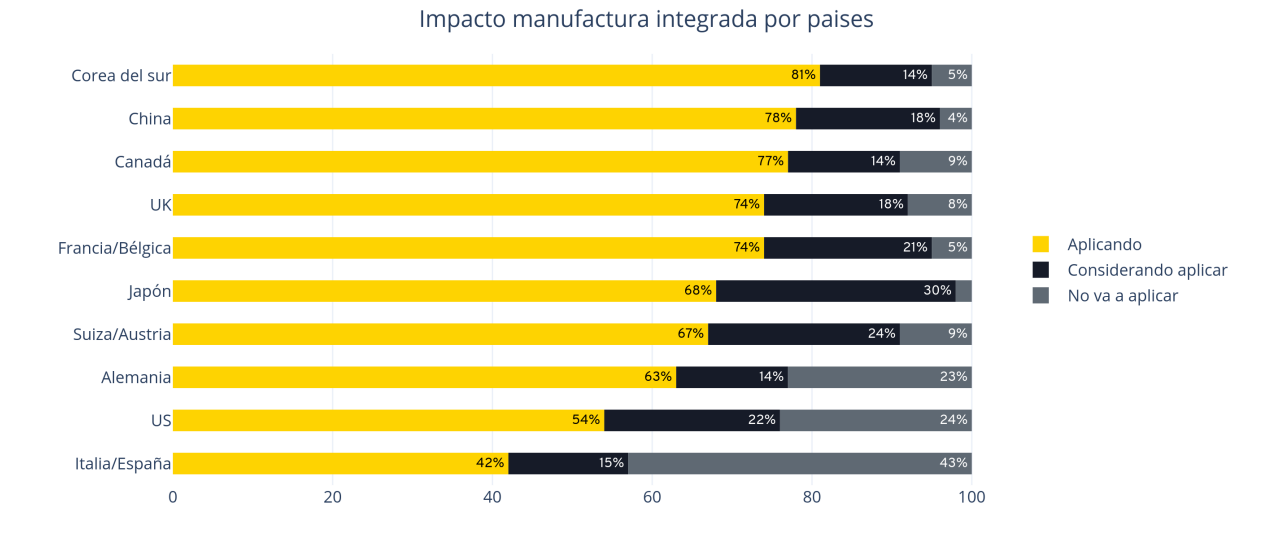

Figura 4.22: Impacto de la MA por países. (Report, 2019)
Lo cual se refleja directamente el soporte del gobierno en implementar nuevas tecnologías para la producción.

# El sector aeroespacial lidera el uso de tecnologías de manufactura aditiva

Con un porcentaje de 78 % de aplicación, y con el 22 % restante en una etapa de consideración del uso de esta tecnología el sector aeroespacial es el que mas utiliza, lo que indica que en cuanto a tecnologías de vanguardia también se ocupa la impresión 3D de manera muy marcada, cabe recalcar que en puestos posteriores están sectores como envasados, químicos, y electrónicos.

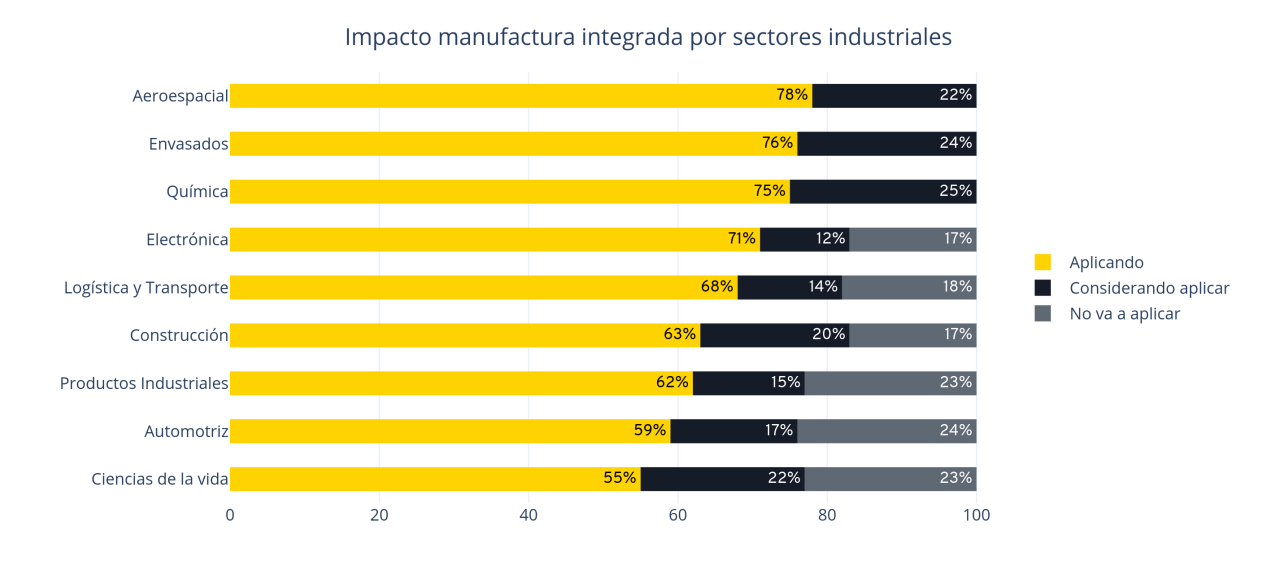

Figura 4.23: Impacto de MA por sectores industriales. (Report, 2019)

# Productos terminados

Como es de esperarse esta tecnología la cual fue inicialmente pensado para prototipado, hay un bajo porcentaje de compañías las cuales utilizan las piezas 3D como un producto final, herramientas o ya sea como piezas de repuestos.

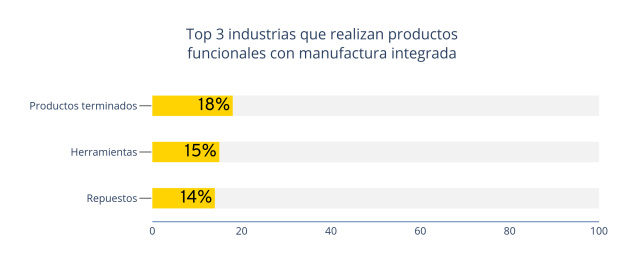

Figura 4.24: Porcentaje de aplicación de productos funcionales. (Report, 2019)

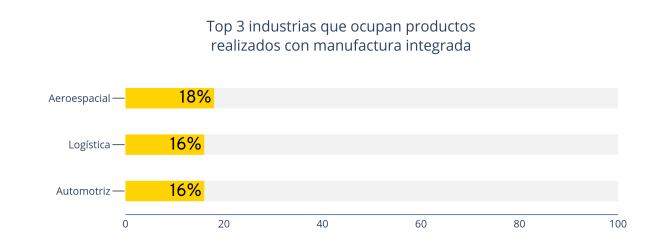

Figura 4.25: Top 3 Industrias que ocupan productos terminados. (Report, 2019)

# Proyecciones del uso de Manufactura Aditiva

A finales del 2016 solamente el 5 % de productos realizados mediante Manufactura Aditiva llegaba a ser considerados como productos finales para comercialización, en 2019 esta estadística subió hasta el 18%, pero las proyecciones apuntan que los productos que lleguen a manos de consumidores mediante Manufactura Aditiva serán del  $46\%$  para el 2021.

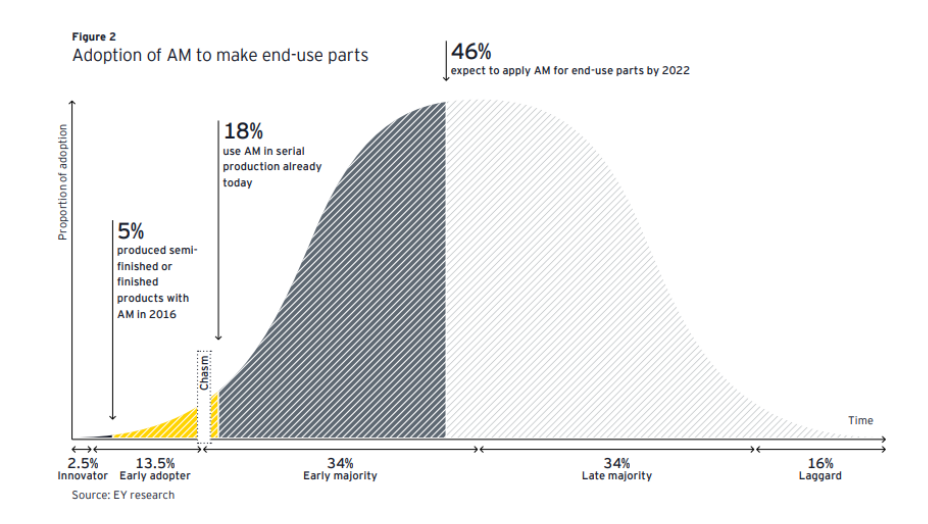

Figura 4.26: Proyección del uso de MA para productos finales. (Report, 2019)

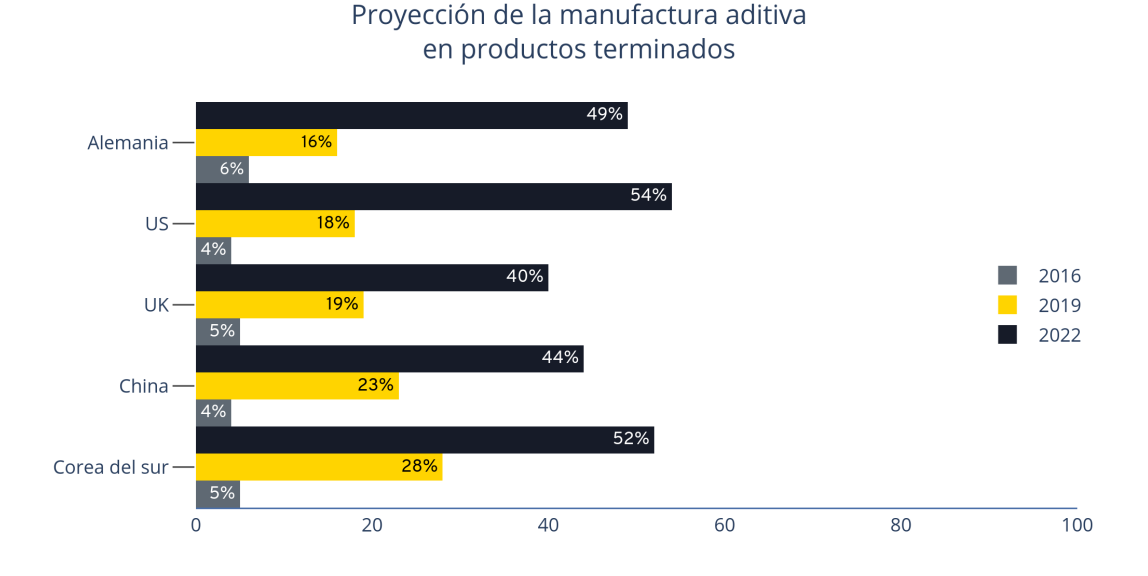

Figura 4.27: Proyección del uso de MA para productos finales por países. (Report, 2019)

# Manufactura Aditiva como una tecnología de producción adicional

Debido a que para el 2022 se prevé que el 46 % de productos finales serán hechos mediante Manufactura aditiva, surge la duda de considerar esta tecnología como un método mas de fabricación, por lo que también se encuesto la posibilidad de usar este tipo de tecnología como un método de producción adicional, a diferencia de que sea considerado para simplemente prototipos.

El resultado de la encuesta fue el siguiente:

- $\bullet$  34% como una tecnología adicional de producción.
- $\blacksquare$  12 % como remplazo de tecnologías tradicionales de producción.

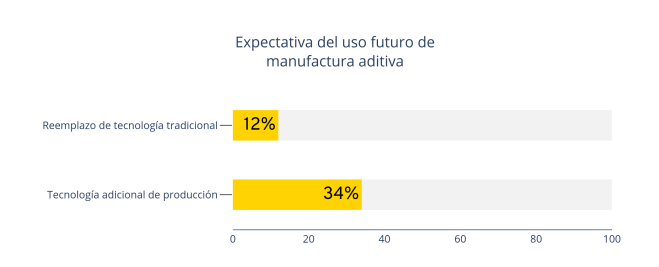

Figura 4.28: Uso futuro MA (Expectativa). (Report, 2019)

Como dato adicional las industrias que consideran utilizar la manufactura aditiva como un método de producción son las Aeroespaciales, Químicas, y de Ciencias de la vida.

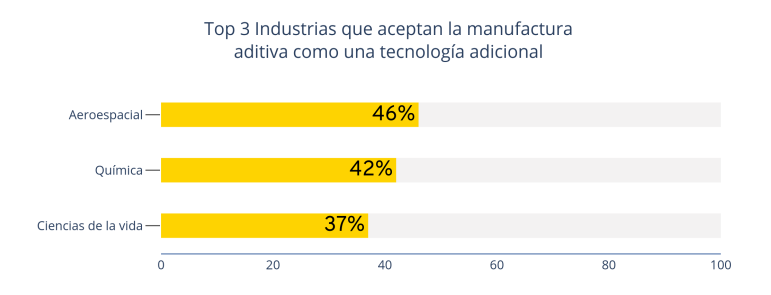

Figura 4.29: Aceptación de sectores para implementación de MA. (Report, 2019)

# 4.4.2. Estadísticas Locales

A nivel local (Cuenca, Ecuador) se realizo una encuesta a diferentes empresas de prototipado y a personas naturales las cuales disponen de impresoras 3D, en donde se le pidió responder las siguientes preguntas.

- De un rollo de 1 Kg, ¿Cuánto porciento se desperdicia en: soportes, rebabas, impresiones fallidas, nuevas versiones, etc.?
- $\blacksquare$  ¿Cuántos rollos de filamento para impresión 3D es utilizado mensualmente?
- $\blacksquare$  ¿Cuál es el destino del material sobrante debido a soportes, rebabas, impresiones fallidas, nuevas versiones, etc.?
- $\blacksquare$  ¿Si existiera una manera de reciclar todo el material desperdiciado estaría dispuesto a utilizar este servicio?

En la tabla 4.1 las respuestas a las preguntas realizadas con anterioridad.

| <b>Empresa</b>      |        | % Residuo   Rollos mensuales |        | Destino Reutilización |
|---------------------|--------|------------------------------|--------|-----------------------|
| Electrobótica       | $30\%$ |                              | Basura | NO                    |
| SAN 3D              | $25\%$ |                              | Bodega | SI                    |
| CleonTec            | $20\%$ | 3                            | Bodega | SI                    |
| Cuenca Corte Láser  | $25\%$ | 3                            | Bodega | SI                    |
| ProtolabEC          | $30\%$ | 5                            | Basura | <b>SI</b>             |
| Cristián Méndez     | $18\%$ | $\overline{2}$               | Basura | <b>SI</b>             |
| Christian Pillacela | $20\%$ | $\overline{2}$               | Bodega | NO                    |
| SIM 3D              | $25\%$ | 4                            | Bodega | SI                    |

Cuadro 4.1: Resultados encuesta local.

Mediante las respuestas de los encuestados se pueden deducir los siguientes hechos:

La cantidad de residuo generado por cada rollo de filamento 3D esta alrededor del 25 % como se indica en la Figura 4.30 lo que supone una cantidad de 250g de plástico desperdiciado mensualmente en las empresas de prototipado encuestadas.

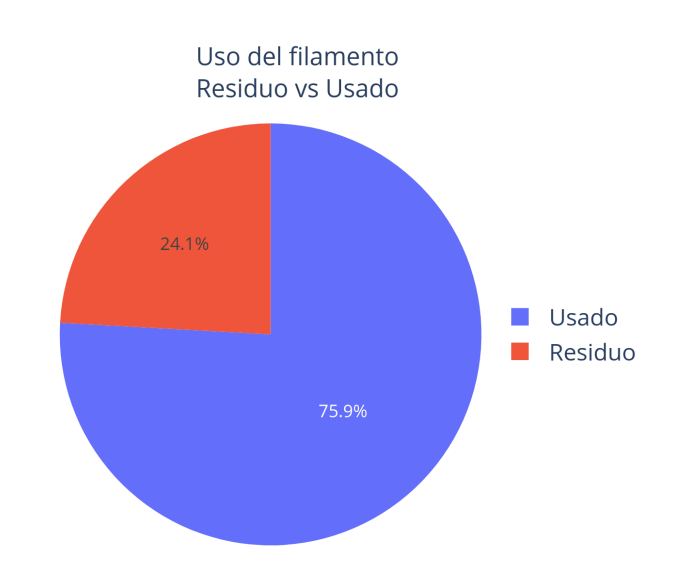

Figura 4.30: Uso del Filamento.

Otro factor que debe ser de preocupación es la cantidad de material desperdiciado que va a parar a depósitos de basura lo que se refleja como una perdida para la empresa y como un da˜no medioambiental grave, aunque algunos encuestados deciden guardarlos un porcentaje lo destina directamente a la basura.

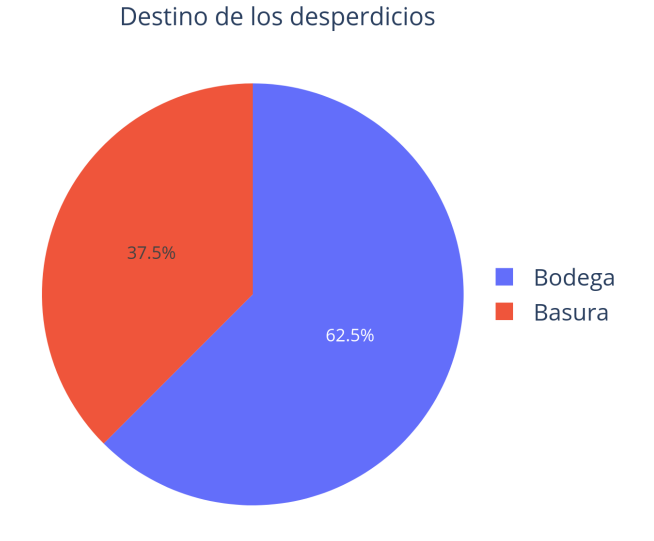

Figura 4.31: Destino de los residuos.

Finalmente, se les pregunto a los encuestados si estarían dispuestos a ocupar un servicio que les permita recuperar sus residuos en lugar de desecharlos, siendo que los 3/4 de los encuestados están de acuerdo.

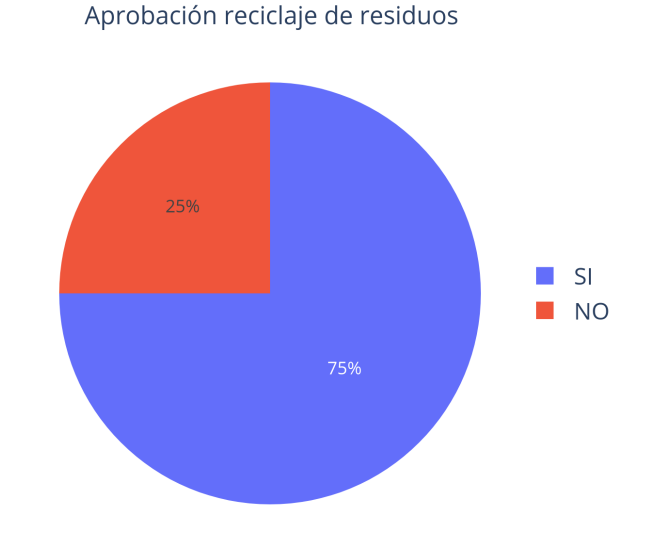

Figura 4.32: Aprobación reciclaje de residuos.

# Estadísticas en la empresa de prototipado ALIUM EC

Dentro de la empresa ALIUM EC se ha llevado el levantamiento de datos de residuos desde el 2016, siendo un material importante para poder sacar indicadores como de amortización de la máquina trituradora extrusora, así como ver el impacto que causaría la implementación de esta para la empresa y por que no para el medio local, el cual se ve afectado también.

Aunque en esta empresa se trata de generar la menor cantidad de desechos al momento de prototipar, no existe manera de reducir estos residuos al  $100\%$ , debido a que la tecnología de Manufactura Aditiva siempre genera soportes, rebabas, etc.

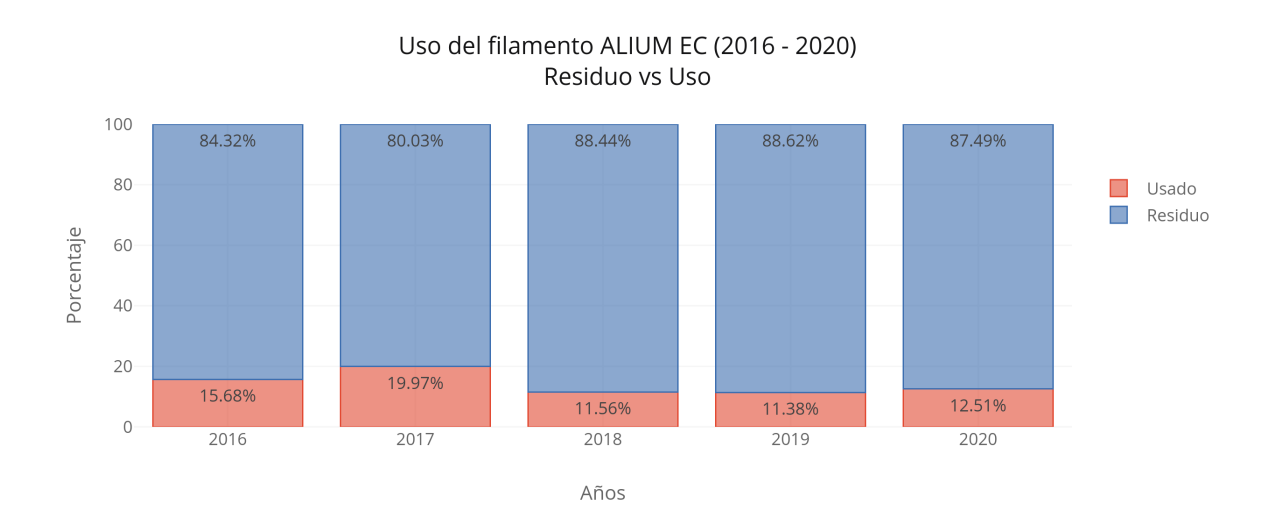

Figura 4.33: Porcentaje de Filamento Ocupado vs Residuo.

Además de que su uso por lo general es para realizar piezas completamente personalizadas por lo que hasta que el cliente se encuentre satisfecho, se necesita de 3 a 5 iteraciones.

El porcentaje de residuos en ALIUM EC es bajo a comparación de las empresas encuestadas localmente, pero también supone un gasto considerable como se podrá apreciar en el siguiente gráfico.

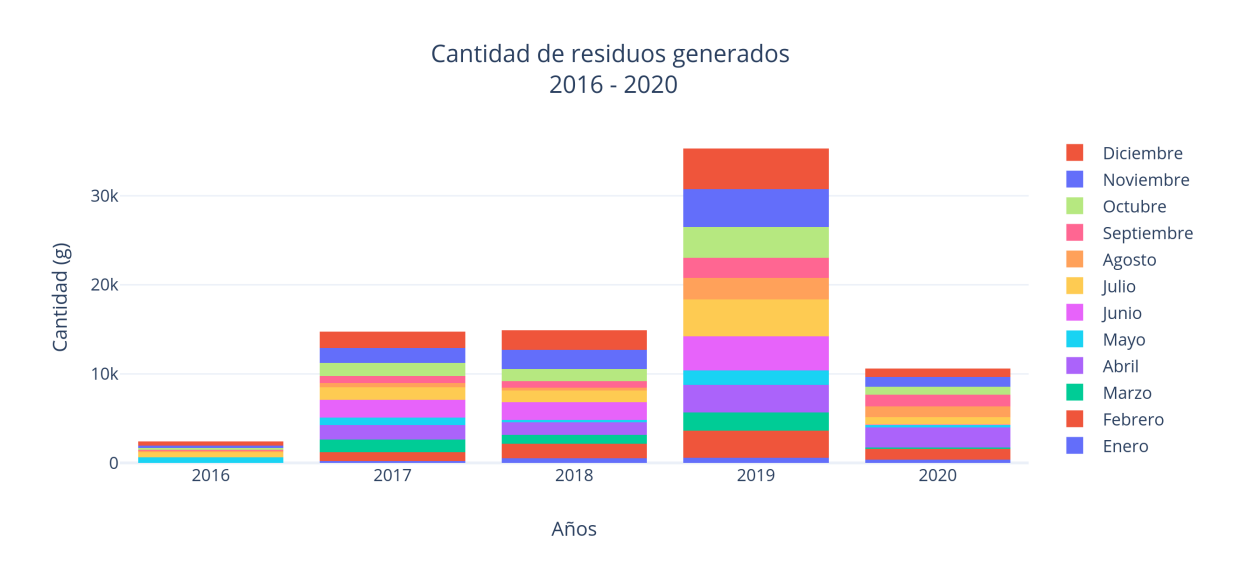

Figura 4.34: Desperdicios Generados.

Es decir que el total de residuos generados por la empresa desde el 2016 al 2020 es de 77909 el costo de 1000 gramos de material oscila entre los 20 y 30 dólares, por lo que al momento la perdida de dinero en esta empresa es de \$2500 aproximadamente; Sin tomar en cuenta que la tecnología de Impresión 3D aun está en crecimiento, un producto como el que se plantea desarrollar en cap´ıtulos posteriores se puede amortizar en no mas de 4 a˜nos, siendo un bien para la empresa y para la localidad en general.

# 5. Marco metodológico

El diseño mecatrónico de la trituradora - extrusora de residuos de impresiones 3D, debe basarse en principios físicos, teoremas matemáticos y leyes de diferentes áreas que integran la Ingeniería Mecatrónica, usando instrumentos que faciliten su desarrollo, tales como software de simulación mecánica, electrónica, de programación y control.

# 5.1. Diseño del sistema mecánico

El diseño de este prototipo esta basado en la aplicación del método deductivo, que da ´enfasis en el an´alisis matem´atico de los principales elementos ya sean elementos estructurales como componentes mecánicos, sin descuidar elementos principales como: normas, dimensiones, factores de seguridad, etc.

Para comprobar el análisis matemático se usará software de simulación mecánica CAM, pudiendo simular el funcionamiento correcto del prototipo.

# 5.2. Justificación del material

La selección del material de la tritura - extrusor de residuos de impresión 3D está basada en dos criterios principales:

- Para la parte estructural se plantea el uso de perfilería de aluminio normalizada y de acrílico, con el fin de reducir el costo de la producción, y también tomando en cuenta la facilidad en el ensamblaje.
- Para la parte funcional, ya sea cuchillas, camisa, tornillo extrusor, boquilla, etc. se plantea el uso de materiales que estén acordes a las características normales del funcionamiento de la máquina, por lo que para poder determinarlos, se realizó un análisis de esfuerzos y se consideró también temperaturas de operación de la máquina.

# 5.3. Estructura mecánica

En esencia la Trituradora - Extrusora de residuos de impresiones 3D cuenta de dos componentes funcionales principales: la trituradora y la extrusora, sabiendo eso se realizar´a un desglose a detalle de los componentes implicados en cada sección funcional.

# 5.3.1. Trituradora

La trituradora cuenta con varias partes mecánicas las cuales permiten el funcionamiento correcto del mecanismo, de las cuales se hablaran en esta sección.

# 5.3.2. Extrusora

La extrusora cuenta con partes mecánicas importantes, las cuales serán descritas en esta sección.

# 5.4. Fundamento matemático

# 5.4.1. Trituradora

## 5.4.1.1. Cuchilla

Debido a que se realizará el modelamiento matemático en base a los materiales que se necesita triturar, para el cálculo de la cuchilla se utilizará las características mecánicas del PLA, siendo este último el material que mas desperdicios se genera por parte de la empresa ALIUM EC.

Partiendo de eso es necesario conocer un parámetro importante del PLA que servirá para el dimensionamiento de la cuchilla siendo la energía absorbida por unidad de área para el polímero PLA es  $G_c = 5000 \frac{J}{m^2}$ . (Larburu, 2000)

## Cálculo de la fuerza de cizallamiento

Partiendo de la definición de trabajo mecánico, en este caso el desplazamiento se da mientras la grieta se propaga a través del material durante el impacto. Este fenómeno se representa en la siguiente ecuación.

$$
\delta W = F \times \delta \alpha \tag{5.1}
$$

Donde:

- $\delta W$  es el trabajo necesario para realizar la ruptura del material  $(J)$ .
- $\blacksquare$  F es la fuerza aplicada por la cuchilla  $(N)$ .

Al ser el avance el mismo, se tiene como resultado la fuerza necesaria para provocar el corte del polímero.

$$
F_c = G_c \times I \tag{5.2}
$$

Donde:

- $\blacksquare$  F<sub>c</sub> es la fuerza aplicada por la cuchilla (N).
- $G_c$  es la energía absorbida por unidad de área  $(\frac{J}{m^2})$ .
- I es la longitud del material cortado por la cuchilla (Longitud del filo cortante)  $(m)$ .

Por lo tanto, reemplazando los datos de la ecuación  $(5.2)$  con los datos de la energía absorbida por unidad de área para el polímero PLA se obtiene lo siguiente:

$$
F_c = 5000 \times 0,005
$$

$$
F_c = 25N
$$

Fuerza de cizallamiento con factor de seguridad de 2.

$$
F_{ct} = F_c \times 2
$$

$$
F_{ct} = 50N
$$

#### Formulación para el cálculo de esfuerzos y deformaciones en la cuchilla.

Se analizará la cuchilla como una viga en voladizo con carga puntual, las fórmulas que emplean para el diseño de este tipo de vigas se muestran en el cuadro 5.1.

| Tipo de carga              |                                                      |       |  |
|----------------------------|------------------------------------------------------|-------|--|
|                            |                                                      |       |  |
| Nomenclatura               | Fórmula                                              |       |  |
| Fuerza en A                | $\,F$                                                |       |  |
| Momento flexionante máximo | $F \times L$                                         | (5.3) |  |
| Deflexión máxima           | $F \times l^2$<br>$\overline{3 \times E \times l_e}$ | (5.4) |  |

Cuadro 5.1: Fórmulas para el diseño de una viga en voladizo, sección transversal rectangular, con carga puntual en el extremo.(Gieck, 2003)

# Cálculo del momento flector máximo

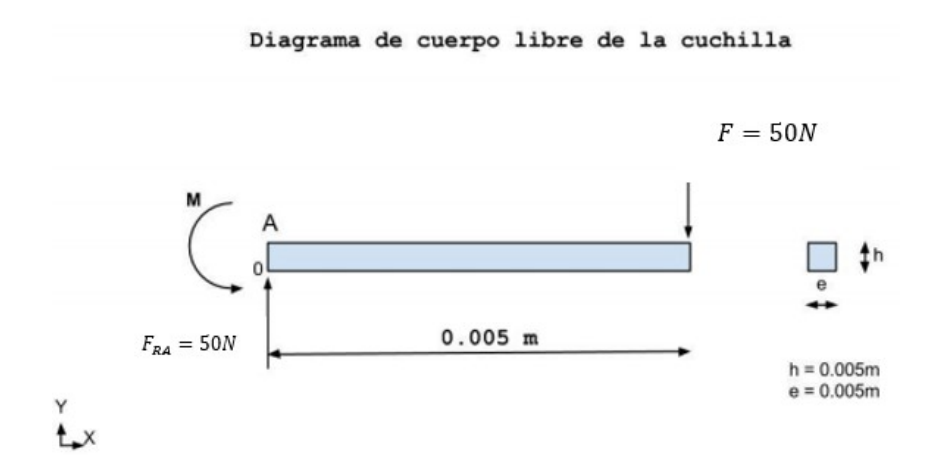

Figura 5.1: Diagrama de cuerpo libre del diente en la cuchilla circular.

Al tener en cuenta la reacción de fuerzas en el diagrama de cuerpo libre de la cuchilla se toma en cuenta la ecuación (5.3) donde se reemplazan los valores de la fuerza de cizallamiento, la longitud del diente y se tiene:

$$
M_{m}ax = 50 \times 0,005
$$
  

$$
M_{m}ax = 0,250N.m.
$$

#### Momento de inercia para una viga con sección rectangular

$$
I_R = \frac{e * h^2}{12} \tag{5.5}
$$

Donde:

- $I_R$  es el momento de inercia de la viga con sección rectangular  $(m<sup>4</sup>)$ .
- $e$  es el ancho de la sección  $(m)$ .
- $h$  es el alto de la sección  $(m)$ .

Por lo tanto reemplazando los datos de la ecuación  $(5.5)$ , se tiene:

$$
I_R = \frac{0,005 \times 0,005^3}{12}
$$
  

$$
I_R = 52,082 \cdot 10^{-12} m^4
$$

Esfuerzo máximo de flexión en una viga con sección rectangular

$$
\sigma_{max} = M_F \times \frac{Z_c}{I_R} \tag{5.6}
$$

Donde:

- $\bullet$   $\sigma_{max}$ es el esfuerzo máximo de flexión.
- $M_F$  es el momento flexionante máximo.
- $I_R$  es el momento de inercia de la viga con sección rectangular  $(m<sup>4</sup>)$ .
- $\blacksquare$ <br/> $Z_c$ es la distancia del eje neutro a la fibra más flexionada.

Por lo tanto, reemplazando los datos de la ecuación  $(5.6)$ , se tiene:

$$
\sigma_{max} = \frac{0,25N.m \times 0,0025}{52,082 \cdot 10^{-12}}
$$

$$
\sigma_{max} = 12Mpa
$$

#### Formulación para el cálculo del esfuerzo permisible de miembros a flexión

$$
\sigma_f = 0.66 \times S_y \tag{5.7}
$$

Donde:

- $\sigma_f$  es el esfuerzo permisible de miembros a flexión  $(N/m^2)$ .
- $S_y$  es el esfuerzo de fluencia del material  $(N/m^2)$ .

Por lo tanto, reemplazando los datos de la ecuación  $(5.7)$ , se tiene: Acero Hardox 400;  $S_y = 1000Mpa$ .

$$
\sigma_f = 0,66 \times 1000 Mpa
$$

$$
\sigma_f = 600 Mpa
$$

### Criterio de diseño

Sabiendo que para que el diseño cumpla las condiciones debe cumplir que  $\sigma_{max} \leq \sigma_f$ :

$$
12Mpa \leq 600Mpa
$$

Por lo tanto, se concluye que al ser el esfuerzo máximo menor que el esfuerzo admisible del material, el dimensionamiento esta correcto.

#### Cálculo de la deflexión máxima de la cuchilla

Para obtener la deflexión máxima de la cuchilla se hace referencia a la viga en voladizo del cuadro 5.1 y se reemplaza los valores de la ecuación  $(5.4)$  donde se tiene que E es el módulo de elasticidad y se obtiene:

$$
y_{max} = \frac{50 \times 0,005^3}{(30000 \cdot 10^6) \times (52,083 \cdot 10^{-12})}
$$

$$
y_{max} = 4 \cdot 10^{-6} \ m
$$

# Deflexión permisible recomendada para la maquinaria

$$
y_f = \frac{L}{1000} \tag{5.8}
$$

Donde:

- $y_f$  es la deflexión permisible para la maquinaria  $(m)$ .
- $L$  es la longitud total del husillo  $(m)$ .

$$
y_f = \frac{0,005}{1000}
$$
  

$$
y_f = 5 \cdot 10^{-6} \ m
$$

Sabiendo que para que el diseño cumpla las condiciones debe cumplir que  $y_{max} \leq y_f$ :

$$
4 \cdot 10^{-6} \ m \le 5 \cdot 10^{-6} \ m
$$

Por lo tanto, se concluye que la deflexión no sobrepasa el límite elástico y por ende no causará una deformación permanente en la viga.

# 5.4.1.2. Eje de transmisión

Ahora se obtiene el diagrama de cuerpo libre de las fuerzas y dimensiones que están presentes en el árbol de transmisión y está representado por la figura 5.2.

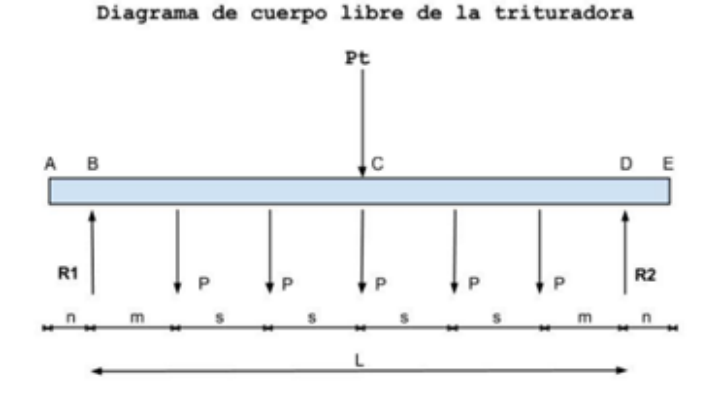

Figura 5.2: Diagrama de cuerpo libre de la trituradora (eje de transmisión).

De acuerdo al diagrama de cuerpo libre de la trituradora (eje de transmisión) se obtiene que debido a la simetría del diseño se puede obtener una sumatoria de todas las fuerzas presentes para convertirla en una carga puntual la cual va a tener su respectiva reacción de acuerdo a la figura 5.3.

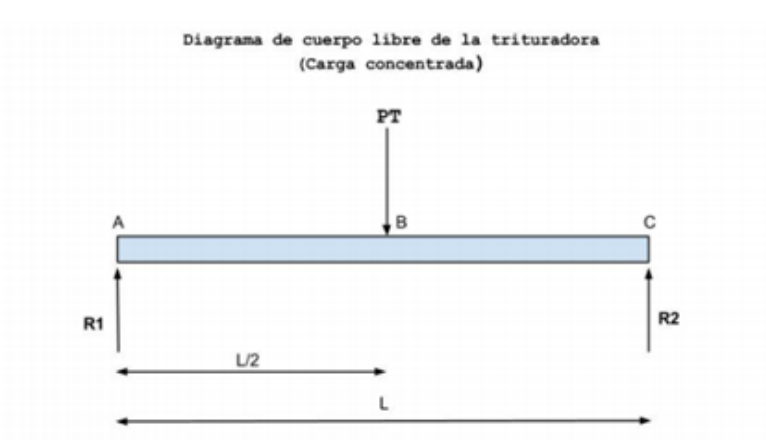

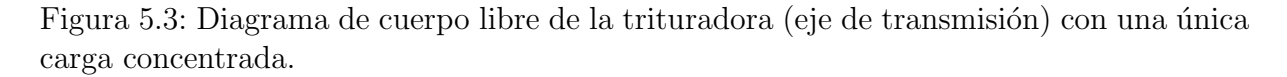

# Cálculo de la carga concentrada

Se calcula el peso total del eje de transmisión de acuerdo a lo establecido en el diseño y se obtiene que:

$$
P_t=10{,}1N
$$

Ahora bien, para sacar la carga concentrada se sumará la carga provocada por el peso de todos los elementos presentes en el eje de transmisión y la fuerza aplicada por las cuchillas de corte y se obtiene:

$$
P_T = P_t \times 6P \tag{5.9}
$$

Donde:

- $P_T$  Es la carga concentrada.
- $\blacksquare$  P<sub>t</sub> Es el peso total del árbol de transmisión.
- $\blacksquare$  P Es la carga que genera la cuchilla.

Por lo tanto, se reemplaza los datos de la ecuación  $(5.9)$  y se obtiene:

$$
P_T = 10,1 + (50 \times 6)
$$
  

$$
P_T = 310,1N
$$

# Cálculo de la reacción de la carga

Al ser una carga aplicada en el centro de la viga cada reacción presente en los extremos tendrá el valor de:

$$
R = \frac{P_T}{2} \tag{5.10}
$$

Por lo tanto, se reemplaza los valores de la ecuación  $(5.10)$  y se obtiene:

$$
R = \frac{310,1}{2}
$$

$$
R = 155,05N
$$

# Formulación para el cálculo de esfuerzos y deformaciones en el árbol de transmisión

Basado en la distribución y simetría de los diferentes elementos montados en la trituradora, el eje de trasmisión será analizado como una viga con carga puntual en el centro y apoyado en los extremos, las fórmulas que se emplean para el diseño de este tipo de viga se muestran en cuadro 5.2.

| Viga con carga puntual en el centro |                                               |        |  |
|-------------------------------------|-----------------------------------------------|--------|--|
|                                     |                                               |        |  |
| Nomenclatura                        | Fórmula                                       |        |  |
| Fuerza en A y B                     | $\frac{F}{2}$                                 | (5.11) |  |
| Momento flexionante máximo          | $\frac{1}{4} \times F \times L$               | (5.12) |  |
| Deflexión máxima                    | $\frac{F \times l^3}{48 \times E \times l_R}$ | (5.13) |  |

Cuadro 5.2: Fórmulas para el diseño de una viga con carga puntual en el centro.(Gieck, 2003)

# Cálculo momento máximo de flexión

De acuerdo a una viga con carga puntual en el centro el momento flexionante máximo se obtiene de la ecuación  $(5.12)$  donde reemplazando los datos se tiene:

$$
M_{max} = \frac{1}{4} \times 310, 1 \times 0,059
$$

$$
M_{max} = 4,574N.m
$$

# Momento polar de inercia del eje con sección hexagonal.

$$
I_e = 0.541 \times l_e^4 \tag{5.14}
$$

Donde:

- $I_e$  Es el momento polar de inercia en una viga con sección hexagonal  $(m<sup>4</sup>)$
- $l_e$  Es la longitud de un lado del hexágono  $(m)$

Por lo tanto, se reemplaza los datos de la ecuación  $(5.14)$ , se obtiene:

$$
I_e = 5{,}0206 \times 10^{-9} m^4
$$

Cálculo esfuerzo máximo de flexión en el árbol de transmisión

$$
\sigma_{max} = \frac{M_f \times Z_e}{I_e} \tag{5.15}
$$

Donde:

.

- $\sigma_{max}$  Es el esfuerzo máximo de flexión en el árbol de transmisión  $(N/m^2)$ .
- $M_f$  Es el momento flexionante máximo  $(N \times m)$ .
- $I_e$  Es el momento polar de inercia en una viga con sección hexagonal  $(m<sup>4</sup>)$ .
- $Z_e$  Es la distancia del eje neutro a la fibra flexionada  $(m)$ .

Por lo tanto, se reemplaza los datos de la ecuación  $(5.15)$ , se obtiene:

$$
\sigma_{max} = \frac{4,574 \times 0,0085}{5,0206 \cdot 10^{-9}}
$$

$$
\sigma_{max} = 7,7439 Mpa
$$

### Cálculo de momento de torsión en el árbol de transmisión

$$
T = F \times R_c \tag{5.16}
$$

Donde:

- $\blacksquare$  T Es el momento torsor máximo ( $N \times m$ ).
- $\blacksquare$  F Es la fuerza aplicada por la cuchilla para romper el material  $(N)$ .
- $R_c$  Es el radio de la cuchilla circular  $(m)$ .

Por lo tanto, se reemplaza los datos de la ecuación  $(5.16)$ , se obtiene:

$$
T = 50 \times 0,03
$$

$$
T = 1,5N.m
$$

Al tener 6 cuchillas el momento de torsión resultante es:

$$
T = 1.5 \times 6
$$

$$
T = 9N.m
$$

#### Cálculo esfuerzo cortante por torsión

$$
T_t = T \times \frac{r}{I_p} \tag{5.17}
$$

Donde:

- $T_t$  Es el esfuerzo cortante máximo  $(N)$ .
- $T$  Es el par de torsión máximo  $(N \times m)$ .
- $r$  Es el radio del eje  $(m)$ .
- $\blacksquare$ <br/> $I_p$  Es el momento polar de inercia en el eje.

Por lo tanto, se reemplaza los datos de la ecuación  $(5.17)$ , se obtiene:

$$
T_t = \frac{9 * 0,0085}{5,0206 \cdot 10^{-9}}
$$

$$
T_t = 14,57 Mpa
$$

# Cálculo esfuerzo cortante por flexión

$$
T_{max} = \frac{4 \times V}{3 \times A} \tag{5.18}
$$

Donde:

- $T_{max}$  Es el esfuerzo cortante por flexión  $(N/m^2)$ .
- $\bullet$  *V* Es el esfuerzo cortante máximo (N).
- A Es el área de la sección transversal del eje  $(m^2)$ .

Por lo tanto, se reemplaza los datos de la ecuación  $(5.18)$ , se obtiene:

$$
T_{max} = \frac{4 \times 130,05}{3 \times (0,866 \times 0,017)^2}
$$

$$
T_{max} = 0,8Mpa
$$

# Cálculo esfuerzo cortante total

El esfuerzo cortante total es igual a  $T_{Tot} = T_{max} + T_t$ , por lo tanto, realizando la suma se obtiene:

$$
T_{Tot} = 14,57 + 0,8
$$

$$
T_{Tot} = 15,37 Mpa
$$

### Cálculo deflexión máxima del eje

Para obtener la deflexión máxima del eje de transmisión se hace referencia a la viga con carga puntual en el centro del cuadro  $5.2$ , se reemplaza los valores de la ecuación  $(5.13)$ y se obtiene:

$$
Y_{max} = \frac{310,1 \times (0,059)^3}{48 \times (200 \cdot 10^9) \times (5,0206 \cdot 10^{-9})}
$$

$$
Y_{max} = 1,3214 \cdot 10^{-6}
$$

# Cálculo de criterio de diseño

Se utiliza la ecuación  $(5.8)$  para obtener el criterio de diseño y se obtiene:

$$
Y = \frac{0.059}{1000}
$$

$$
Y = 5.9 \cdot 10^{-5} m
$$

$$
Y_{max} \le Y
$$

$$
1.3214 \cdot 10^{-6} m \le 5.9 \cdot 10^{-5} m
$$

Por lo tanto, el eje porta cuchillas cumple con el criterio de diseño basado en deflexiones, evitando así una deformación permanente.

#### Cálculo del esfuerzo Von Mises

Al tratarse de esfuerzos combinados (torsión y flexión) se empleará la ecuación de Von Mises para calcular el esfuerzo equivalente en el punto crítico. (Shigley, s.f.)

$$
\sigma_e = \sqrt{\sigma_{max}^2 + 3 + \tau_{max}^2} \tag{5.19}
$$

Por lo tanto, se reemplaza los datos de la ecuación  $(5.19)$ , se obtiene:

$$
\sigma_e = \sqrt{(6,4952 \cdot 10^6)^2 + 3 + (15,37 \cdot 10^6)^2}
$$

$$
\sigma_e = 27,403 Mpa
$$

Cálculo de factor de seguridad

$$
\eta_s = \frac{f}{\sigma_e} \sigma_e \tag{5.20}
$$

El material para el eje será Acero AISI 1045.

$$
S_y = 310 Mpa
$$

Por lo tanto, se reemplaza los datos en la ecuación (5.20), obteniendo:

$$
\eta_s = \frac{310Mpa}{27,403Mpa}
$$

$$
\eta_s = 11,313
$$

#### 5.4.1.3. Motor

# Cálculo de la potencia del motor

Para encontrar la potencia del motor se empleará el torque máximo y la velocidad angular.

$$
P_m = T \times w \tag{5.21}
$$

Donde:

- $\blacksquare$   $P_m$  Es la potencia del motor  $(W)$ .
- $\blacksquare$  T Es el momento torsor máximo  $(N \times m)$ .
- $\bullet$  w Es la velocidad angular del husillo  $(rad/s)$ .

Por lo tanto, se reemplaza los datos de la ecuación  $(5.21)$  y se obtiene:

$$
P_m = 9 \times 3{,}14
$$

$$
P_m = 28{,}26w \approx 29w
$$

Utilizando un factor de 2 en la potencia real del motor:

$$
P_{mf} = 29 \times 2
$$

$$
P_{mf} = 58w
$$

Transformación de vatios a caballos de fuerza

$$
P_t = \frac{P_{mf}}{746} \tag{5.22}
$$

Por lo tanto, se reemplaza los datos de la ecuación  $(5.22)$  y se obtiene:

$$
P_t = 0{,}0779Hp \approx 0{,}08Hp
$$

# 5.4.2. Extrusora

#### 5.4.2.1. Dimensionamiento del tornillo

En esta m´aquina se empleara un tornillo de paso constante y profundidad de canal variable, constando con las 3 zonas funcionales descritas en la sección 4.3 (Alimentación, Compresión y Dosificación).

El dimensionamiento del tornillo esta directamente relacionado con la capacidad de reciclaje que se requiera en la máquina, siendo  $1 \text{ kg/h}$  una cantidad prudente y competitiva respecto a maquinas existentes en el mercado.

# Ratio L/D

El ratio  $L/D$  (Longitud/Diámetro) es un parámetro importante al dimensionar el tornillo ya que de el dependerán factores como:

- El tamaño total del extrusor.
- Torque requerido.
- $\blacksquare$  Velocidad de extrusión.

Es por ello que tomando en cuenta los extrusores que existe en el mercado internacional para este tipo de recicladoras, el valor de L/D son:

- **12.7 Felfil Evo.**
- $-12$  Filabot EX2.
- $-24$  Filabot EX6.

Para este cálculo, se toma un  $L/D$  de 12.7 al igual que FelFil Evo.

# Angulo del tornillo ´

El ángulo del tornillo dependerá de  $\hat{w}$  el cual es la disminución de la profundidad en el filete del tornillo, según va cambiando el diámetro del tornillo.

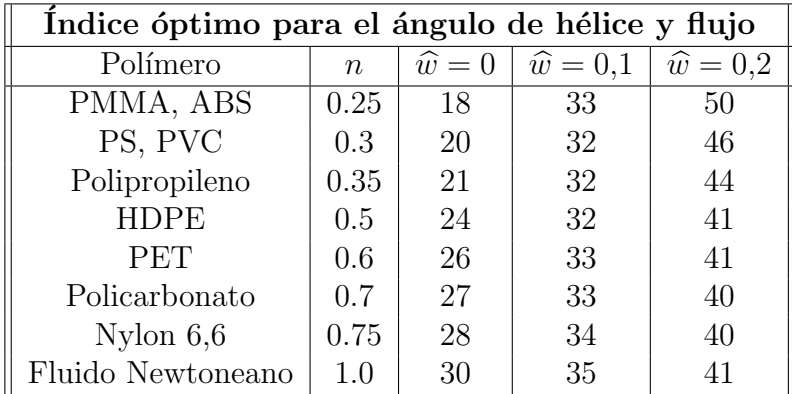

En el cuadro 5.3 se encuentra expresado alguno de los valores de  $\hat{w}$  con sus respectivos  $\varphi$ ´optimos, seg´un el material a procesar.

Cuadro 5.3:  $\varphi$  dependiente de  $\hat{w}$ , en función del material a procesar.(Jones, s.f.)

Teniendo en cuenta que esta máquina debe ser capaz de procesar diferentes tipos de materiales tales como PLA, ABS, PETG se debe tomar en cuenta el material, mas complejo de procesar como este punto de partida para el dimensionamiento.

En el cuadro 5.4 se muestran una comparativa de los materiales antes mencionados.

| Comparación características físicas de materiales de impresión 3D |             |             |             |
|-------------------------------------------------------------------|-------------|-------------|-------------|
| Características                                                   | <b>ABS</b>  | <b>PLA</b>  | <b>PETG</b> |
| Esfuerzo máximo $(Mpa)$                                           | 40          | 65          | 53          |
| Rigidez                                                           | 5/10        | 7.5/10      | 5/10        |
| Durabilidad                                                       | 8/10        | 4/10        | 8/10        |
| Temperatura máxima de servicio $({}^{\circ}C)$                    | 98          | 52          | 73          |
| Coeficiente de expansión térmica $(\mu m/m \times^{\circ} C)$     | 90          | 68          | 60          |
| Densidad $(g/cm^3)$                                               | 1.04        | 1.24        | 1.23        |
| Precio por kilo $(\$)$                                            | $10 - 40$   | $10 - 40$   | $20 - 60$   |
| Facilidad de impresión                                            | 8/10        | 9/10        | 9/10        |
| Temperatura de extrusión $(°C)$                                   | $220 - 250$ | $190 - 220$ | $230 - 250$ |

Cuadro 5.4: Comparativa de ABS - PLA - PETG. (Simplify3d, s.f.)

Tomando en cuenta que el material mas difícil de procesar, según el cuadro  $5.4$  es el  $PETG$ (Polyethylene Terephthalate Glycol), siendo este una modificación del **PET** (Polyethylene Terephthalate), se tomarán los cálculos de dimensionamiento respecto al  $\angle$ PET.

En base al cuadro 5.3, con un  $\hat{w} = 0.1$  se tiene que el ángulo óptimo del tornillo es de 33°.

# Revoluciones por minuto

El numero de revoluciones por minuto del husillo de extrusión, dependerá directamente del caudal a producir y de la fricción viscosa, dentro del mercado se puede encontrar

recicladoras de filamento que trabajan a revoluciones tan bajas como 9 RPM, hasta otras que trabajan a revoluciones medias de hasta 100 RPM, dependiendo del material a ser extruído, aquí un ejemplo de las RPM, dependiendo de la máquina.

- 9 RPM FelFil Evo.
- $-0$ -35 RPM Filabot EX2.
- $\bullet$  0-100 RPM Filabot EX6.

Al tener que procesar varios materiales, se ha tomado como parámetro de calculo un valor máximo de 35 RPM.

#### Cálculo de diámetro

Otro de los parámetros claves al momento de diseñar un tornillo extrusor es el Diámetro Exterior del tornillo, en cuadro 5.5 se observan los diámetros comerciales, con  $L/D$  bajo a la izquierda y con un  $L/D$  alto a la derecha.

|      | $<$ 4 in. (100 mm) |     | $>4$ in. (100 mm) |
|------|--------------------|-----|-------------------|
| in.  | $\rm mm$           | in. | mm                |
| 0.5  | 15                 | 4.5 | 120               |
| 0.75 | 20                 | 6   | 150               |
| 1    | 25                 |     | 180               |
|      | 30                 | 8   | 220               |
| 1.25 | 35                 | 10  | 250               |
| 1.5  |                    | 12  | 300               |
| 1.75 | 45                 | 14  | 350               |
| 2.0  | 50                 | 16  | 400               |
| 2.5  | 60                 | 18  | 450               |
| 3.0  | 70                 | 20  | 500               |
| 3.5  | 90                 | 24  | 600               |

Cuadro 5.5: Diámetros típicos en tornillos extrusores comerciales. (J. Wagner, s.f.)

Para esta aplicación al no demandar, una producción excesiva, se ha tomado como parámetro de calculo un valor de 15 mm.

### Parámetros iniciales para el cálculo

Una vez realizado la selección de los diferentes parámetros iniciales, se ha obtenido los siguientes resultados.

$$
Q = 1000 \frac{g}{h}
$$
  
\n
$$
L/D = 12.7
$$
  
\n
$$
\varphi = 17,66^{\circ}
$$
  
\n
$$
n = 35 \frac{RPM}{h}
$$
  
\n
$$
D = 15 \frac{mm}{h}
$$
  
\n
$$
m = 1
$$
  
\n(5.23)

# Determinación de  ${\cal L}$

A partir de la relación  $L/D$  se puede obtener el valor de L, simplemente despejando y reemplazando los valores iniciales de (5.23).

$$
L = L/D \times D
$$
  
\n
$$
L = 12.7 \times 15
$$
  
\n
$$
L = 190.5 \, mm
$$

Determinación de  $L_{\text{alimentación}}$  y  $L_{\text{dosificación}}$ 

Para la determinación de la longitud de alimentación y de dosificación se tomará en cuenta el cuadro 5.6.

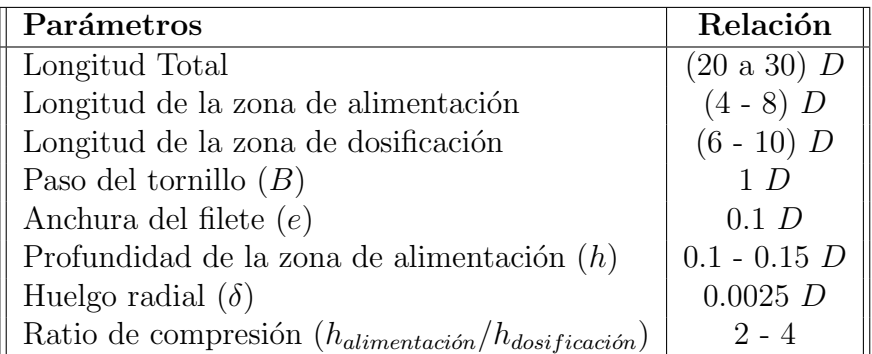

Cuadro 5.6: Dimensionamiento común en un tornillo extrusor. (Bruno Vergnes, s.f.)

Debido a que el cuadro 5.6 es válido para un  $L/D$  de 20-30, entonces se realiza una regla de 3, con un valor de  $L/D = 12.7$ , obteniendo los siguientes resultados.

$$
L_{\text{alimentación}} = 3 \times D \tag{5.24}
$$

$$
L_{dosificación} = 4 \times D \tag{5.25}
$$

Usando las ecuaciones  $(5.24)$  y  $(5.25)$ , con los parámetros iniciales de diseño  $(5.23)$  se obtiene que:

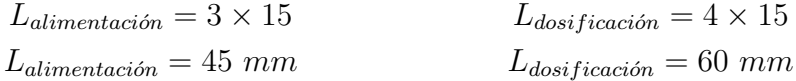

#### Determinación de  $h_1$  (Profundidad de la zona de alimentación)

Utilizando el cuadro 5.6, se puede determinar la profundidad de la zona de alimentación  $h_1$ , dada por la relación:

$$
h_1 = (0, 1 \, a \, 0, 15) \times D
$$

Reemplazando los parámetros iniciales de diseño (5.23), se tiene:

$$
h_1 = 0.15 \times 15
$$
  

$$
h_1 = 2.25 \text{ mm}
$$

#### Determinación de  $h_3$  (Profundidad de la zona de dosificación)

El valor de  $h_2$  viene dado por el ratio de compresión, tomando en cuenta los valores de las maquinas recicladoras que existe en el mercado se tiene los siguientes valores:

- $\blacksquare$  1.47 FelFil Evo
- $\blacksquare$  2.5 Filabot EX2

Se utiliza el valor de  $\beta = 1.47$  para este cálculo.

Como  $\beta = \frac{h_1}{h_2}$  $\frac{h_1}{h_3}$  se puede despejar  $h_3$  de la relación, obteniendo la siguiente relación para  $h_3$ :

$$
h_3 = \frac{h_1}{\beta} \tag{5.26}
$$

Reemplazando el valor impuesto de  $\beta$  y el valor calculado de  $h_1$  en la ecuación (5.26), se obtiene:

$$
h_3 = \frac{2,25}{1,47}
$$
  

$$
h_3 = 1,531 \text{ mm}
$$

## Determinación de la anchura del filete  $e$  y anchura del canal w

El valor de  $e \, y \, w$  se pueden calcular con las relaciones empíricas del cuadro 5.6, siendo lo siguiente:

$$
e = 0, 1 \times D \tag{5.27}
$$

$$
w = 1 \times D \tag{5.28}
$$

Reemplazando los parámetros iniciales de diseño  $(5.23)$  en las ecuaciones  $(5.27)$  y  $(5.28)$ , se obtiene:

$$
e = 0,1 \times 15
$$
  
\n
$$
e = 1,5 \text{ mm}
$$
  
\n
$$
w = 1 \times 15
$$
  
\n
$$
w = 15 \text{ mm}
$$

### Determinación del huelgo radial  $\delta$

El valor de  $\delta$  se puede calcular con la relación empírica del cuadro 5.6, siendo lo siguiente:

$$
\delta = 0.0025 \times D \tag{5.29}
$$

Reemplazando los parámetros iniciales de diseño  $(5.23)$  en la ecuación  $(5.29)$ , se obtiene:

$$
\delta = 0,0025 \times D
$$

$$
\delta = 0,037 \; mm
$$

# Determinación del diámetro final del dado extrusor

Debido al cambio de presión del polímero al momento de salir a la superficie, este tiende a expandirse, por lo que es necesario reducir el diámetro del dado para compensar este fenómeno, a manera de explicación se muestra la figura 5.4.

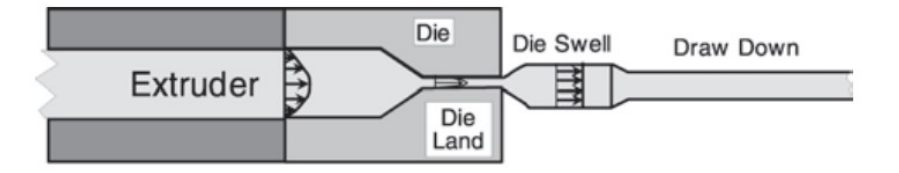

Figura 5.4: Fenómeno de expansión del polímero, debido al cambio de presión. (Giles, s.f.)

Este fenómeno se puede ver influenciado por distintos factores como:

- Ratio de cizallamiento en el troquel
- $\blacksquare$  Temperatura de fusión del polímero
- Longitud de el troquel
- Longitud del depósito

y dependiendo del material, se expone el cuadro 5.7, el cual define el aumento del diámetro del manera porcentual, siendo lo siguiente:

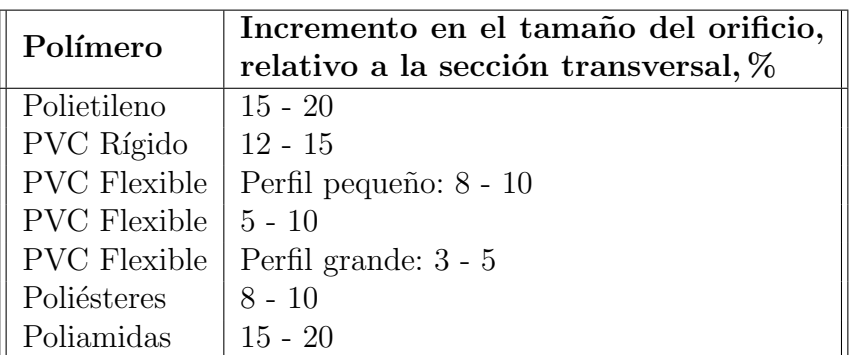

Cuadro 5.7: Aumento porcentual de tamaño debido a la expansión, para varios polímeros. (Giles, s.f.)

Dentro del cálculo se toma como referencia el PET, por lo que según el cuadro 5.7, este polímero tiende a aumentar su tamaño entre 15 - 20%.

Teniendo la siguiente relación para obtener el tamaño del dado que garantice tener una salida de 1.75 mm.

$$
D_{salida} = D_{esperado} \times (0,80 \ a \ 0,85) \tag{5.30}
$$

Reemplazando el valor deseado  $1.75$  mm en la ecuación (5.30), se obtiene lo siguiente:

$$
D_{salida} = 1,75 \times 0,85
$$
  

$$
D_{salida} = 1,488 \, mm
$$

## Determinación de la constante del cabezal  $K$

El cálculo de la constante permite dimensionar, el dado, la malla filtrante, en función del flujo que se ha planteado, en este caso de 1  $k/h$ , por lo cual se debe tomar en cuenta el cuadro 5.8.

| Tipo de canal                                | Ecuación                                                                                                | Parámetros                                                                                              |  |
|----------------------------------------------|----------------------------------------------------------------------------------------------------|----------------------------------------------------------------------------------------------------|--|
| Canal Cilíndrico                             | $k_1 = \frac{\pi \times d^4}{128 \times L}$                                                             | $d =$ Diámetro del canal del dado.                                                                      |  |
|                                              |                                                                                                    | $L =$ Longitud del canal                                                                                |  |
|                                              |                                                                                                    | $n =$ Cantidad de orificios.                                                                            |  |
| Malla filtrante                              | $k_2 = \frac{\pi \times n \times d_0^4}{128 \times h}$                                                  | $d_0$ = Diámetro de orificios de la malla                                                               |  |
|                                              |                                                                                                    | $b =$ Espesor malla filtrante                                                                           |  |
| Canal cónico con<br>el                       |                                                                                                    | $d_0 =$ Diámetro de entrada                                                                             |  |
| diámetro menor en la                         | $k_3 = \frac{3 \times \pi d_0^3 \times d_1^3}{128 \times L(d_2^2 + d_0d_1 + d_2^2)}$                    | $d_1 =$ Diámetro de salida                                                                              |  |
| salida del material                          |                                                                                                    |                                                                                                    |  |
| Canal anular cilíndrico                      |                                                                                                    | $R_e =$ Radio exterior                                                                                  |  |
|                                              | $k_4 = \frac{\pi}{8 \times L} \left[ R_e^4 - R_i^4 \frac{R_e^2 - R_i^2}{2.3 l q \frac{R_e}{R}} \right]$ | $R_i$ = Radio interior                                                                                  |  |
|                                              |                                                                                                    | $R_0 =$ Radio medio de entrada                                                                          |  |
|                                              | $k_5 = \frac{\pi (R_0 \delta_0 - R_1 \delta_1)}{6 \times L \times m}$                                   | $R_1$ = Radio medio de salida                                                                           |  |
| Canal anular cónico                          |                                                                                                    | $\delta_1$ = Ancho de entrada rendija                                                                   |  |
|                                              |                                                                                                    | $\delta_2$ = Ancho de salida rendija                                                                    |  |
|                                              |                                                                                                    | $m =$ Coeficiente                                                                                       |  |
| Canal con sección rec-                       |                                                                                                    | $b =$ Longitud de la rendija                                                                            |  |
| tangular                                     | $k_6 = \frac{b \times h^3}{12 \times L}$                                                                | $h =$ Ancho de la rendija                                                                               |  |
| Canal con sección tra-                       | $k_7 = \frac{b_1 \times h_1^2 \times h_2^2}{6 \times L \times (h_1 + h_2)}$                             | $h_1 =$ Ancho rendija entrada                                                                           |  |
| pezoidal                                     |                                                                                                    | $h_2 =$ Ancho rendija salida                                                                            |  |
| Canal de sección trans-<br>versal cualquiera | $k_8 = \frac{F^3}{2 \times L_1 \times P}$                                                               | $F =$ Sección transversal del canal                                                                     |  |
|                                              |                                                                                                    | $P =$ Perímetro de la sección                                                                           |  |
|                                              |                                                                                                    | $L_1 =$ Longitud del canal                                                                              |  |
| Cálculo de la constante                      |                                                                                                    |                                                                                                    |  |
| del cabezal                                  |                                                                                                    | $K = \frac{1}{\sum_{k_1} \frac{1}{k_2} + \sum_{k_2} \frac{1}{k_3} + \cdots + \sum_{k_i} \frac{1}{k_i}}$ |  |

Cuadro 5.8: Ecuaciones para el cálculo de la constante del Cabezal  $K$ . (Savgorodny, s.f.)

Para este caso, al tener que tener una reducción de sección es necesario utilizar el parámetro k<sup>3</sup> y debido a que siempre es necesario utilizar una malla filtrante para romper la memoria del polímero, también se tendrá que utilizar el parámetro  $k_2$ .

Siendo estas las relaciones a ocupar:

$$
k_2 = \frac{\pi \times n \times d_0^4}{128 \times b} \tag{5.31}
$$

$$
k_3 = \frac{3 \times \pi \times d_0^3 \times d_1^3}{128 \times L \left(d_0^2 + d_0 d_1 + d_1^2\right)}\tag{5.32}
$$

$$
K = \frac{1}{\sum \frac{1}{k_1} + \sum \frac{1}{k_2} + \dots + \sum \frac{1}{k_i}}
$$
(5.33)

Como parámetros iniciales para el cálculo de  $k_{2}$  se tiene:

$$
n = 1000
$$

$$
d_0 = 0{,}175 \, mm
$$

$$
b = 1 \, mm
$$

y para el cálculo de  $k_3$  se tiene:

$$
d_0 = 15mm
$$
  

$$
d_1 = 1,488 \text{ mm}
$$
  

$$
L = 2 \times d_0
$$

Reemplazando los datos en las ecuaciones (5.31) y (5.32), se obtiene los siguientes resultados:

$$
k_2 = \frac{\pi \times 1000 \times 0,175^4}{128 \times 1}
$$
  
\n
$$
k_3 = \frac{3 \times \pi \times 15^3 \times 1,488^3}{128 \times 30 (15^2 + 15 \times 1,488 + 1,488^2)}
$$
  
\n
$$
k_2 = 0,023
$$
  
\n
$$
k_3 = 0,109
$$

Ahora se reemplaza los valores anteriormente obtenidos de  $k_2$  y  $k_3$  en la ecuación (5.33) obteniendo lo siguiente:

$$
K = \frac{1}{\frac{1}{0.023} + \frac{1}{0.109}}
$$
  

$$
K = 0.0190
$$

#### Cálculo de las constantes de flujo directo ( $\alpha$ ), inverso ( $\beta$ ) y fugas ( $\gamma$ )

Antiguamente las ecuaciones utilizadas para calcular la producción no tomaban en cuenta las fugas a través del huelgo radial, por lo que se propuso una ecuación que las contenga, surgiendo así las constantes de flujo y siendo estas sus definiciones.

$$
\alpha = \frac{\pi \times m \times D \times h \times (\frac{t}{m} - e) \times \cos^2(\varphi)}{2}
$$
(5.34)

Donde:

- $D =$ Diámetro del tornillo.
- $\bullet\hskip .25em h$  = Profundidad del canal en la zona de alimentación.
- $\varphi = \text{Angulo de la hélice.}$
- $e$  = Ancho de la cresta del filete.
- $m =$ Número de canales.

$$
\beta = \frac{m \times h^3 \times (\frac{t}{m} - e) \times \sin(\varphi)\cos(\varphi)}{12L}
$$
 (5.35)

Donde:

 $L =$  Longitud del husillo.

$$
\gamma = \frac{\pi^2 \times D^2 \times \delta^3 \times \tan(\varphi)}{10 \times e \times L}
$$
 (5.36)

Donde:

 $\delta$  = Huelgo radial.

Reemplazando los parámetros solicitados para obtener  $\alpha$ ,  $\beta$  y  $\gamma$  en las ecuaciones (5.34),  $(5.35)$  y  $(5.36)$ , se obtiene:

 $\alpha = 649{,}827\ mm^3 \hspace{1.5cm} \beta = 0{,}019\ mm^3 \hspace{1.5cm} \gamma = 1\cdot 10^{-5}\ mm^3$ 

# 5.4.2.2. Motor

## Cálculo de las RPM, a partir del caudal a producir

Mediante la siguiente relación, se puede verificar si el dimensionamiento del tornillo cumple o no con la demanda de caudal necesario que se ha planteado al comienzo de la sección de cálculos, siendo este de 1  $kg/h$ .

$$
Q = \left(\frac{\alpha \times K}{K + \beta + \gamma}\right) \times n \tag{5.37}
$$

Despejando la ecuación  $(5.37)$  se obtiene:

$$
n = \frac{Q}{\left(\frac{\alpha \times K}{K + \beta + \gamma}\right)}\tag{5.38}
$$

Donde:

- $\alpha$  = Constante de flujo directo.
- $\beta =$  Constante de flujo inverso.
- $\gamma$  = Constante de fugas.
- $Q =$  Flujo en  $mm^3/min$ .
- $K =$  Constante del Cabezal.

Si se quiere convertir el flujo  $Q$  másico, a volumétrico, se realiza la siguiente conversión:

$$
Q_{mm^3/min} = \frac{(Q_{g/h}/\rho) \times 1000}{60} \tag{5.39}
$$

Donde:

 $\rho =$ Densidad en  $g/cm^3$ .

Primero se convierte el valor de flujo másico de 1000  $q/h$  a flujo volumétrico utilizando la ecuación  $(5.39)$ :

$$
Q_{mm^3/min} = \frac{(1000/1,38) \times 1000}{60}
$$

$$
Q_{mm^3/min} = 12077,29 \, mm^3/min
$$

Realizando el reemplazo de los valores de  $\alpha$ ,  $\beta$ ,  $\gamma$ ,  $Q_{mm^3/min}$  y K. en la ecuación (5.38) se obtiene:

$$
n = \frac{12077,29}{\left(\frac{649,827 \times 0,0190}{0,0190 + 0,019 + 1 \cdot 10^{-5}}\right)}
$$

$$
n = 37,605 \, RPM
$$

#### Cálculo de la potencia de motor requerida

La potencia necesaria para accionar el husillo puede ser determinada a partir del balance energético de la extrusor utilizando la siguiente relación.

$$
N = 32 \cdot 10^{-5} \times Q \times C \times (T_m - T_0) \; kW \tag{5.40}
$$

Donde:

- $Q =$  Es la producción o caudal de la extrusor, en  $\frac{kg}{h}$ .
- $C =$  Es la capacidad calorífica del material, en  $J/kg \cdot °C$ .
- $T_m =$  La temperatura de la masa fundida, en °C.
- $\blacksquare$ <br/> $T_0 =$  La temperatura del material a la salida de la tolva de carga, en <br/>  $^{\circ}C.$

En el cuadro 5.9 que se muestra a continuación se puede ver las propiedades caloríficas de polímeros frecuentemente ocupados en la manufactura aditiva (Impresión 3D).

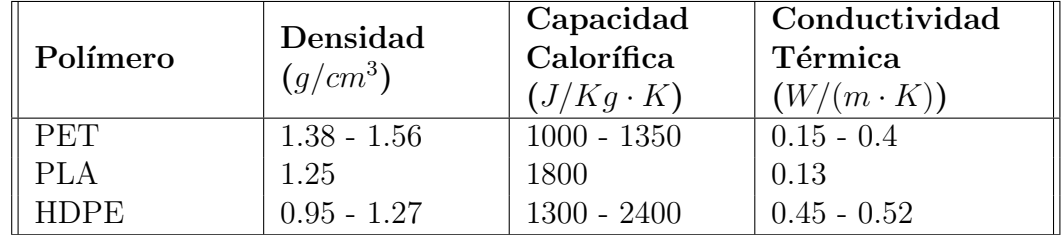

Cuadro 5.9: Propiedades caloríficas de polímeros frecuentemente ocupados en la manufactura aditiva. (James Colwilla, s.f.)

Como todo el estudio se ha desarrollado con el polímero PET, entonces se debe utilizar un calor especifico de 1000 a 1350  $\frac{J}{Kg \cdot ^{\circ}K}$  la cual su conversión a  $\frac{J}{Kg \cdot ^{\circ}C}$  resulta ser el mismo valor.

Teniendo los siguientes parámetros iniciales:

$$
Q_{kg/h} = 1
$$
  
\n
$$
C = 1350
$$
  
\n
$$
T_m = 253
$$
  
\n
$$
T_0 = 20
$$

Utilizando estos parámetros y reemplazándolos en la ecuación  $(5.40)$ , se obtiene:

$$
N = 32 \cdot 10^{-5} \times 1 \times 1350 \times (253 - 20)
$$

$$
N = 100,656 \ W
$$

Utilizando un factor de seguridad de 1.5, se obtiene un valor final de potencia de:

$$
N_f = 100,656 \times 1,5
$$
  

$$
N_f = 150,984 \ W
$$

Si se requiere el valor en caballos de fuerza simplemente se realiza la conversión de la siguiente manera:

$$
N_{(HP)} = \frac{1,34102 \times N}{1000}
$$

$$
N_{(HP)} = 0,20247 \ HP
$$

# 6. Resultados

# 6.1. Sistema mecánico

Como se esperaba, en esta sección se abordará el diseño mecánico final al que se llegó luego de revisar el estado del arte de las maquinas trituradoras y extrusoras para filamento de impresión 3D, y de haber realizado el dimensionamiento en base a los fundamentos matemáticos expuestos en la sección 5.4.

Obteniendo as´ı un prototipo en base a todo los mencionado anteriormente, el software ocupado para el desarrollo del modelo, y simulación estática de esfuerzos es "Autodesk Fusion 360", en la figura 6.1, se muestra el resultado en conjunto que luego se irá desglosando por secciones.

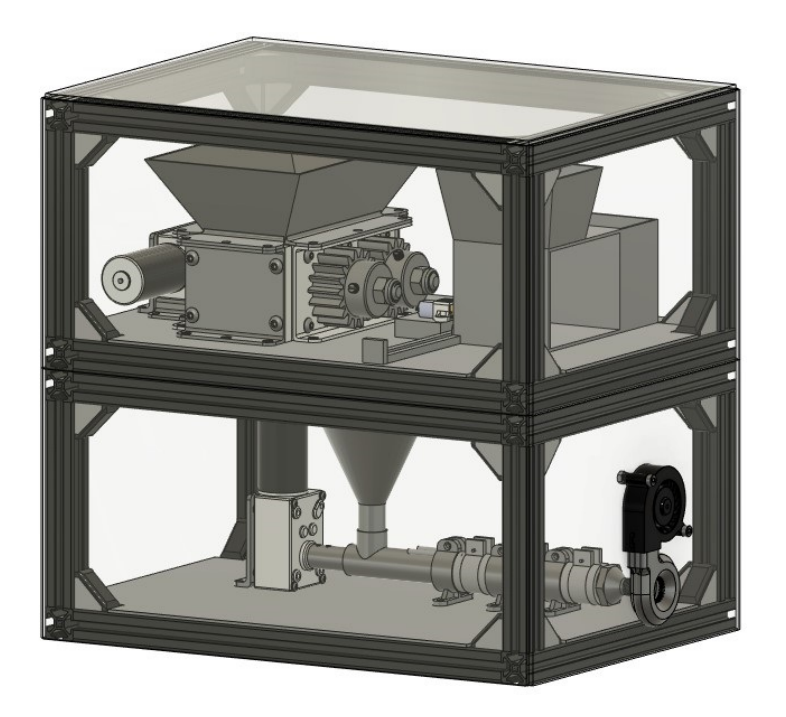

Figura 6.1: Prototipo Final.

# 6.1.1. Trituradora

El resultado de los cálculos, y dimensionamiento realizados en la sección 5.4 para la parte de trituración en el prototipo fue la siguiente:

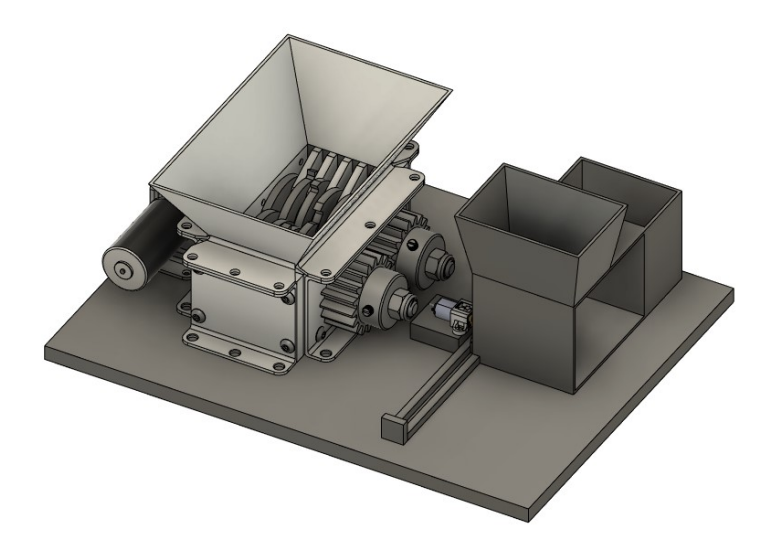

Figura 6.2: Sección de trituración del prototipo.

# 6.1.1.1. Trituradora

Este componente cuenta con varias partes que permiten el correcto funcionamiento, siendo entre los mas importantes:

- $\blacksquare$  Motor (Figura 6.3 1).
- Eje de transmisión y Piñones (Figura 6.3 2).
- Cuchillas (Figura 6.3 3).
- Separadores (Figura 6.3 4).

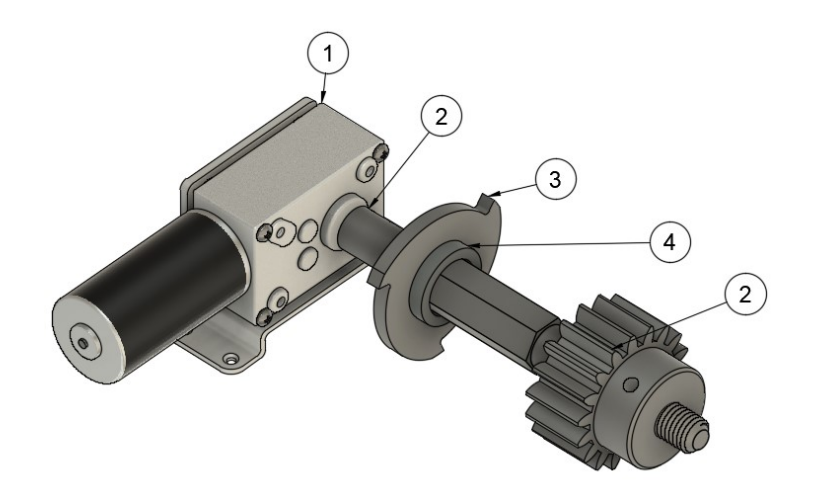

Figura 6.3: Partes principales de la trituradora.

# 6.1.1.2. Dispensadora de Material Virgen

Para garantizar que el que el filamento reciclado mantenga sus características mecánicas, es necesario adicionar un componente de material virgen, para compensar la degradación térmica que pueda sufrir el material tras haber sido fundido varias veces, por lo general el porcentaje de material virgen que se necesita para que el polímero mantenga sus características es de  $40\%$ .

Es por ello que se ha diseñado también un mecanismo dispensador de material virgen que acompaña el proceso de trituración para que posteriormente en la etapa de extrusión a partir de un tornillo Krammer, se homogenice la mezcla y se pueda obtener un filamento en óptimas condiciones.

Dentro de este subsistema se tiene las siguientes partes:

- $\blacksquare$  Depósito (Figura 6.4 1).
- $\blacksquare$  Tolva (Figura 6.4 2).
- Cremallera (Figura  $6.4 3$ ).
- $\blacksquare$  Motor (Figura 6.4 4).
- $\blacksquare$  Piñón (Figura 6.4 5).
- Guías (Figura 6.4 6).

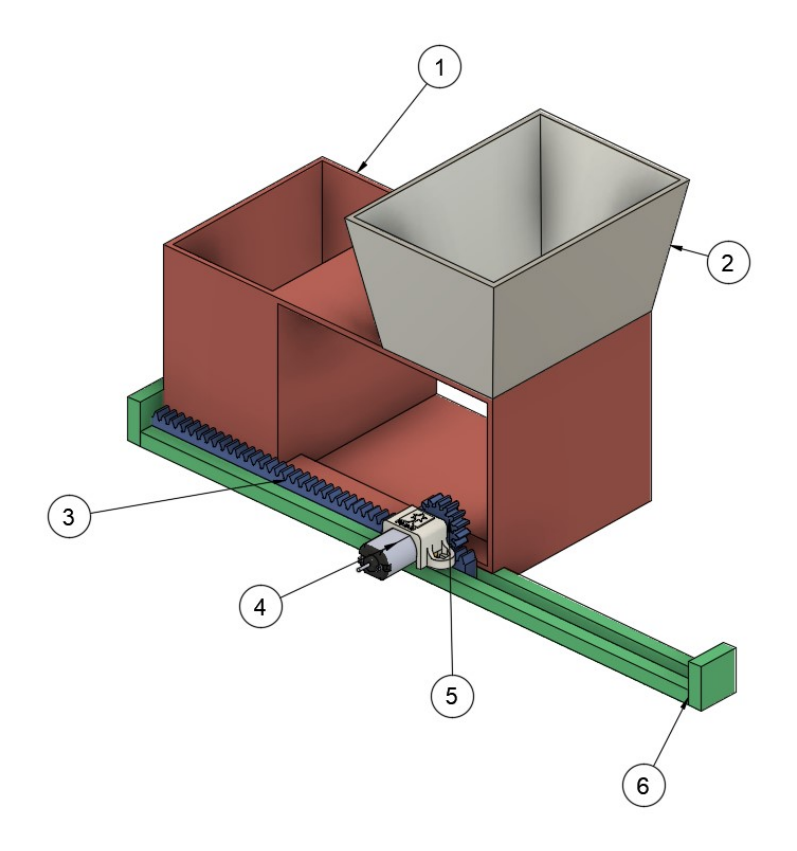

Figura 6.4: Partes principales del dispensador.

# 6.1.2. Extrusora

La extrusora representa el sistema mas complejo mecánicamente hablando, con muchas partes importantes, es por ello que en la figura 6.5 se muestra un despiece del sistema, con los siguientes elementos:

- $\blacksquare$  Motor (Figura 6.5 1).
- Soportes (Figura  $6.5 2$ ).
- Tornillo Extrusor (Figura 6.5 3).
- $\blacksquare$  Dado Extrusor (Figura 6.5 4).
- Sistema Krammer (Figura  $6.5 5$ ).
- Calefactores de anillo (Figura  $6.5 6$ ).
- Camisa (Figura  $6.5$  7).
- $\blacksquare$  Malla Filtrante (Figura 6.5 8).

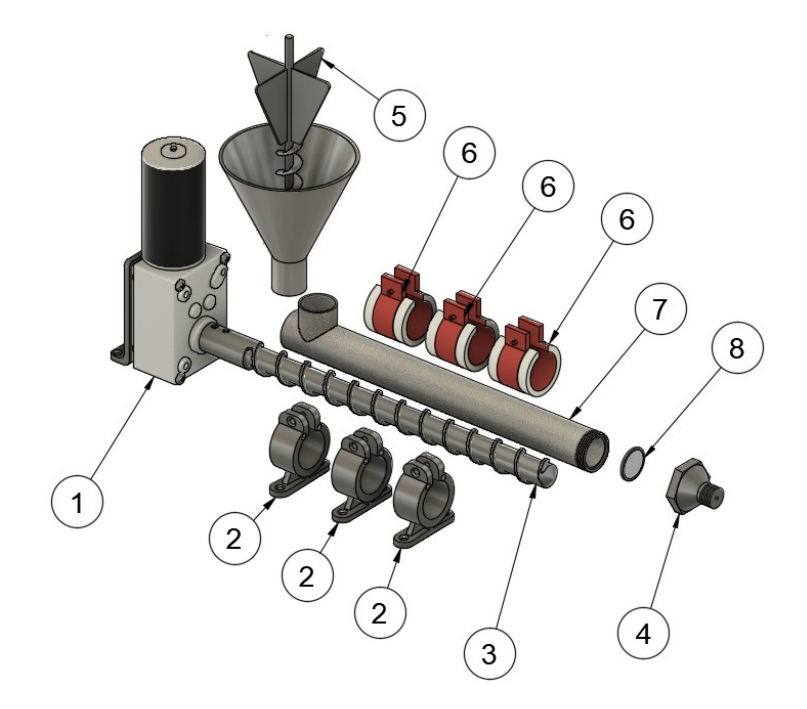

Figura 6.5: Partes principales de la extrusora.

# 6.2. Sistema electrónico

Luego de haber realizado el modelo mecánico, haber hecho la selección de elementos actuadores, y demás componentes, se realizó una placa PCB en base a las necesidades del sistema, y también tomando en cuenta la implementación de una interfaz gráfica de usuario  $(GUI)$  en la parte de programación, por lo que se presenta a continuación:
## 6.2.1. Requerimientos de diseño

Dentro del sistema electrónico para la trituradora - extrusora, se tiene varios requerimientos, siendo los mas importantes los siguientes:

- Manejo de actuadores.
- Manejo de sensores.
- Manejo de visualizadores y controles de usuario (Pantalla, pulsantes).
- Puertos para varios protocolos de comunicación (Serial, SPI, I2C).
- Capacidad de trabajar con diferentes niveles de tensión (3.3v DC, 12v DC, 110v AC).
- $\blacksquare$  Sistemas de protección de sobrevoltaje y sobrecorriente.

# 6.2.2. Elección de componentes

### 6.2.2.1. Microcontrolador

Es muy importante saber elegir un microcontrolador para el sistema, ya que de eso depende el funcionamiento total del equipo, para ello se realizo una comparación de varios dispositivos en el mercado para obtener el mejor candidato para la implementación.

Para la elección se ha tomado en cuenta varios parámetros como:

- Voltaje de operación.
- Arquitectura.
- Memoria Flash.
- Memoria RAM.
- $\blacksquare$  Frecuencia de operación.
- Cantidad de GPIOs (General Purpose Input Output).
- Cantidad de ADCs.
- Protocolos.
- Precio local e internacional.

En estos últimos tiempos, el desarrollo de microcontroladores, ha permitido que exista una gran variedad en el mercado, por ello se presenta el cuadro 6.1 donde se puede apreciar de una manera compacta una comparación entre varios microcontroladores que se consideran de importancia.

| Característica                | ATMega328                   | ESP32                                                            | Raspberry Pi Pico   |
|-------------------------------|-----------------------------|------------------------------------------------------------------|---------------------|
| Voltaje de operación (v)      | $1.8 - 5.5$                 | $2.2 - 3.6$                                                      | $1.8 - 5.5$         |
| Arquitectura                  | 8 bits AVR                  | 32 bits DualCore                                                 | 32 bits DualCore    |
| Memoria Flash (Kb)            | 32                          | 4000                                                             | 2000                |
| Memoria RAM (Kb)              | 2                           | 512                                                              | 264                 |
| Frecuencia de operación (MHz) | 20                          | 240                                                              | 133                 |
| GPIOs                         | 23                          | 30                                                               | 26                  |
| Canales ADC                   | 10                          | 15                                                               | 3                   |
| Protocolos                    | UART, TWI, SPI,<br>I2C, PWM | DAC, I2C, UART,<br>CAN,<br>SPI,<br>I2S,<br>PWM.<br>RMII,<br>WIFI | SPI, I2C, UART, PWM |
| Precio local                  | \$5.00                      | \$12.99                                                          | \$22.00             |
| Precio Internacional          | \$1.88                      | \$4.98                                                           | \$10.99             |

Cuadro 6.1: Comparación microcontroladores.

En base a el cuadro 6.1, se puede decir que el microcontrolador que mas aporta al sistema es el ESP32, ya que es superior al ATMega328 y al Raspberry Pi Pico en casi todos sus características, a más de brindar la posibilidad de conectar directamente a redes WIFI y por ende a internet sin necesidad de módulos adicionales, siendo esto una característica importante para el prototipo, ya que se plantea también hacer la telemetría de datos y el control de la máquina a partir de un servidor MQTT.

### 6.2.2.2. Motor

Como se observo en la sección 6.1, el motor que se utilizó debido a sus características mecánicas fue el motor A58SW31ZY de la marca BRINGSMART, variante 1280 con ratio de compresión de 100:1.

Al tener hecha la elección del motor también se pueden obtener parámetros que son útiles para el diseño electrónico de la tarjeta de control, los parámetros que se rescatarán de esta sección es el voltaje y el amperaje máximo de operación para garantizar que la tarjeta sea capaz de suministrar dicho poder.

Utilizando la referencia del fabricante se puede observar que:

- Voltaje de operación: 12 VDC.
- $\blacksquare$  Corriente máxima: 3.5 A.

Teniendo estos datos, se facilita la elección del controlador del motor (Puente H).

### 6.2.2.3. Driver de motor - Puente H

Debido a que los motores ocupan un máximo de 3.5 A con un voltaje de 12 VDC, se tiene que elegir un controlador que asegure el funcionamiento del motor bajo esas condiciones.

El módulo que se eligió para el control de motores es el TB6612FNG siendo estas sus especificaciones.

- $\blacksquare$  Voltaje de alimentación: 2.7 5.5 VDC
- Voltaje de salida del motor: 12 VDC
- Corriente de salida promedio: 1.2 A
- Corriente de salida pico: 3.2 A
- $\blacksquare$  Número de canales: 2
- Control interno de temperatura
- Capacidad de control: Horario, Anti-horario, Freno, Parada de motor.

Este integrado cuenta con la capacidad de soportar hasta 3A nominales y con 7A pico, siendo características suficientes para el control de los motores.

### 6.2.2.4. Sensores

En un sistema que requiere mantenerse bajo ciertas condiciones de funcionamiento, es necesario obtener diferentes variables de control, para ello se ocupan sensores, en el caso de la trituradora - extrusora se requieren controlar 3 variables, todas ellas con igual importancia, siendo estas:

- $\blacksquare$  Temperatura de extrusión.
- $\blacksquare$  Velocidad de extrusión.
- Estados lógicos de partes claves como puertas de seguridad, etc.

Para poder controlar las variables antes mencionadas, también se contará con 3 tipo de sensores:

- Sensor de temperatura o termopar.
- Encoders de cuadratura.
- Interruptores fin de carrera.

### Sensor de temperatura

La trituradora - extrusora necesita un sensor capaz de obtener datos de hasta 300 °C, siendo este un requerimiento de funcionamiento, por este motivo se optó por el uso de termopares, ya que a parte de tener un rango de medición estable, un tiempo de lectura rápido. Son económicos, intercambiables y sus conectores son estándar.

El tipo de termopar que se ocupara para la trituradora - extrusora es del tipo K. debido a las siguientes características.

- Sensibilidad:  $41 \mu V$ /°C.
- Rango de medición:  $-200\degree C$  a 1350°C.
- $\blacksquare$  Tiene buena resistencia ante la oxidación.

Debido a que su rango de medición esta por los  $\mu V$ , se necesita un conversor e interprete que se lo explorará en la sección 6.2.2.5.

### Encoders de cuadratura

Para poder obtener un valor de velocidad de extrusión es necesario tener una retroalimentación del giro del tornillo extrusor, razón por la cual se requiere integrar un encoder, el cual sirve para reconocer la velocidad y sentido de giro de un motor.

Dentro de los encoders existen varios tipos, uno de ellos y el mas ocupado para aplicaciones donde se requiere velocidad es el encoder de cuadratura.

Este cuenta con dos componentes principales.

- Anillo magnético: El cual internamente cuenta con polos magnéticos invertidos entre sí, por lo general, esta parte se adjunta al eje del motor.
- Sensores de efecto hall: Estos sensores se encargan de detectar el campo magnético del anillo, por lo general esta parte es estática.

Estos dos elementos en conjunto permiten determinar la dirección y la velocidad del motor mediante algoritmos de programación.

#### Interruptores fin de carreras

Los interruptores fin de carrera, como su función lo indica es detectar cuando un objeto móvil, llega a una posición donde finaliza su recorrido, en el caso de la trituradora extrusora se requiere el uso de los interruptores de fin de carrera para dos usos en específico:

- Interruptores de seguridad: Para controlar que durante el proceso, no se realicen acciones que pongan en peligro al operario.
- Final de recorrido: En el dispensador de material virgen hablado en la sección 6.1.1.2, es necesario el uso de estos interruptores para el control de su recorrido.

Este dispositivo devolverá una señal alta  $(3.3v)$  cuando esté accionado y una señal baja  $(0.0v)$  cuando no lo esté, permitiendo al microcontrolador leer su estado y tomar una decisión en base a un algoritmo.

### 6.2.2.5. Módulos adicionales

### Acondicionador de señal para termocupla (MAX6675)

Debido a que el rango de lectura de la termocupla tipo K mencionada en la sección 6.2.2.4 es de  $41\mu V$ <sup>o</sup>C, para que el microcontrolador pueda interpretar los minúsculos cambios de tensión, es necesario un dispositivo que tenga la capacidad de adquirir esta señal y convertirla en un valor binario que pueda ser interpretado.

Es por ello que se usa el componente MAX6675, ya que a más de realizar dicha tarea, también elimina ruido que pueda ser provocado por agentes externos.

La comunicación con el microcontrolador se realiza mediante un protocolo de comunicación SPI, el cual requiere 3 pines.

### Expansor de pines I2C (PCF8575)

Aunque el microcontrolador ESP32 dispone de 30 GPIOs se ha visto necesario aumentar el numero de los mismos, debido a que con los que cuenta no es suficiente para poder realizar todas las tareas necesarias para el funcionamiento óptimo del sistema.

Este dispositivo se comunica con el microcontrolador mediante una comunicación I2C, usando solamente 2 pines de comunicación, obteniendo como resultado 16 GPIOs adicionales.

### Pantalla OLED (SSD1306)

Aunque la interfaz de usuario esta pensada para el uso en la web mediante la plataforma de IoT Losant, se ha visto necesario el uso de una pantalla a manera de indicador del estado de la máquina sin requerir conexión a Internet.

Esta pantalla cuenta con comunicación I2C, la cual anteriormente se realizo en el expansor de pines (PCF8575) por lo que no requiere ninguna conexión adicional con el microcontrolador.

### 6.2.3. Diagrama Esquemático

Debido a que el sistema se compone por varios dispositivos, se ha visto necesario el diseño modular de la PCB, por lo que los esquemáticos se trabajaron en módulos obteniendo los siguientes:

- TB6612FNG de una salida.
- TB6612FNG de dos salidas.
- $\blacksquare$  MAX6675.
- **PCF8575.**
- **ESP32.** 
	- $\bullet$  Alimentación.
	- Boot.
	- Periféricos.
	- USB.

#### 6.2.3.1. TB6612FNG de una salida

Este esquema posee una sola salida de motor, debido a que como se mencionó en el apartado 6.2.2.3, si se conecta en paralelo las salidas y las entradas del integrado se puede operar bajo condiciones de trabajo apropiadas para el motor mencionado en el apartado  $6.2.2.2$ , en la figura  $6.6$ , se observa dicha disposición.

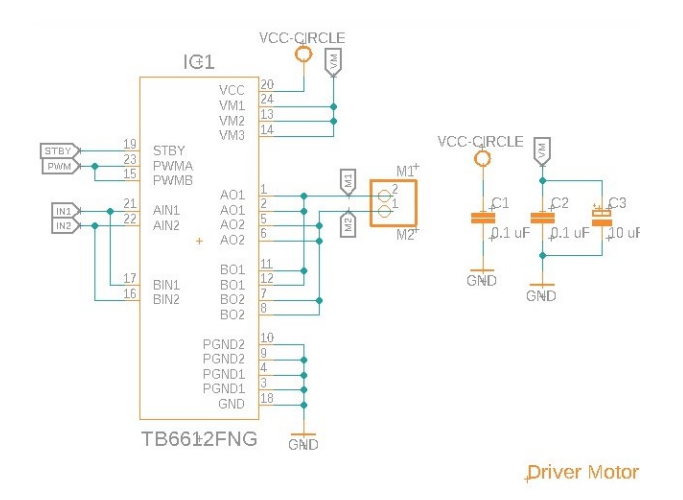

Figura 6.6: Esquemático TB6612FNG para una salida de 3.5 A.

#### 6.2.3.2. TB6612FNG de dos salidas

Este esquema posee dos salidas, ya que están destinado hacia el micro motor del dispensador de material virgen, mencionado en la sección 6.1.1.2 y un ventilador que se encuentra en la salida del filamento que se puede observar en la figura 6.1, los cuales funcionan a corrientes inferiores a 1.2 A. Lo cual permite el uso de dos canales del integrado como se muestra en la figura 6.7.

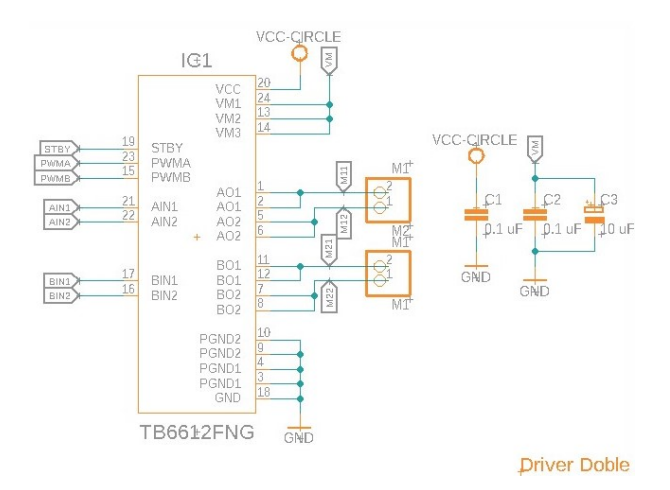

Figura 6.7: Esquemático TB6612FNG para dos salidas de 1.2 A.

### 6.2.3.3. MAX6675

En la figura 6.8 se expone el esquemático para el funcionamiento del acondicionador de señal de la termocupla tipo K, mencionado en la sección 6.2.2.5.

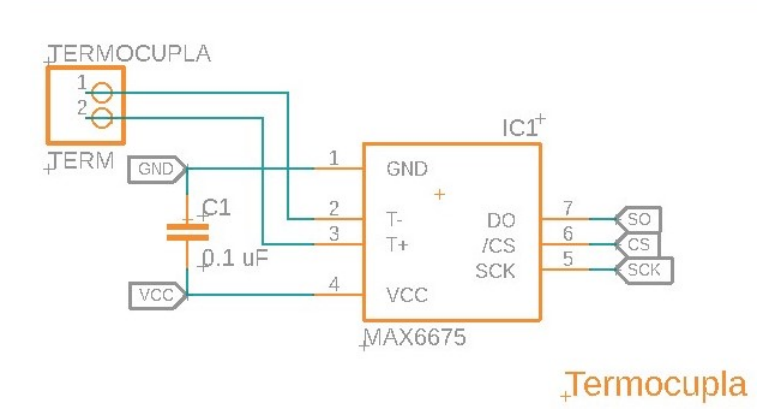

Figura 6.8: Esquemático MAX6675 para acondicionamiento de señal de termocupla tipo K.

#### 6.2.3.4. PCF8575

En la figura 6.9 se expone el esquemático para el funcionamiento del expansor de pines, mencionado en la sección 6.2.2.5.

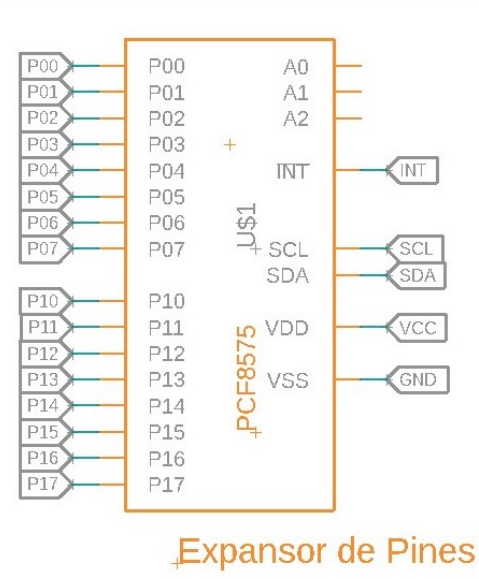

Figura 6.9: Esquemático PCF8575 expansor de pines.

### 6.2.3.5. ESP32

Debido a que el microcontrolador, por si solo no puede trabajar, necesariamente cuenta con varios m´odulos importantes, como el de Boot y el USB, es por ello que se desglosa los esquemáticos de los mismos partiendo del esquemático del ESP32 de la figura 6.10.

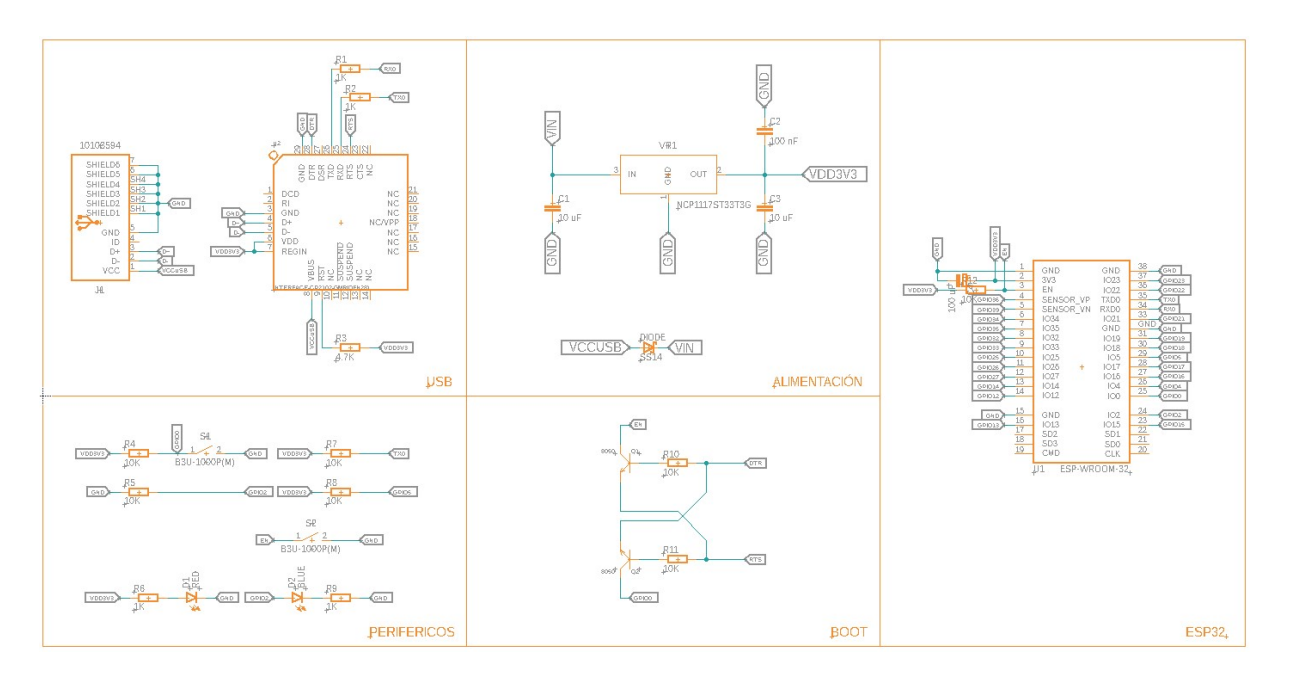

Figura 6.10: Esquemático general para ESP32.

### Alimentación

El microcontrolador trabaja con una tensión nominal del 3.3v por lo que es necesario regular el voltaje de entrada y adicionalmente protegerlo contra sobre tensión o alimentación con polaridad inversa, para ello se ocupa el esquema presentado en la figura 6.11.

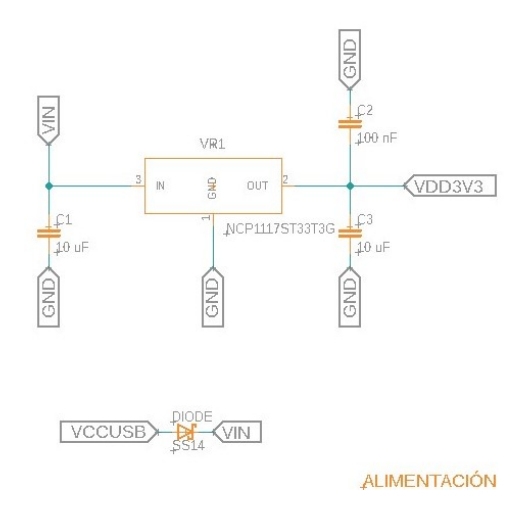

Figura 6.11: Esquemático de alimentación para el ESP32.

#### Boot

El microcontrolador para ser programado cuenta con una condición de inicialización, por lo que para poder escribir firmware a partir de USB, es necesario el uso del diagrama presentado en la figura 6.12.

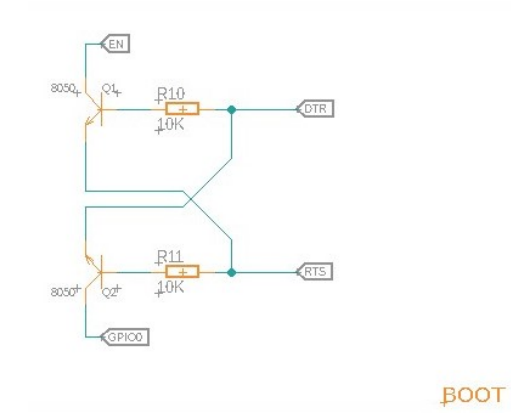

Figura 6.12: Esquemático de inicialización para el ESP32.

### Periféricos

El microcontrolador debe ser capaz de entrar en el modo de programación manualmente y también de poder reiniciarse manualmente, por lo que es necesario tener dos pulsantes que cumplan esa función.

También a manera de control de funcionamiento, se dispone de 2 LEDs incorporados en la PCB que indican el estado del ESP32, si un LED esta encendido indica que el módulo está alimentado, mientras que el segundo LED indica que el firmware que lleva programado se encuentra ejecutando de manera normal.

Todo lo descrito anteriormente se puede observar en la figura 6.13.

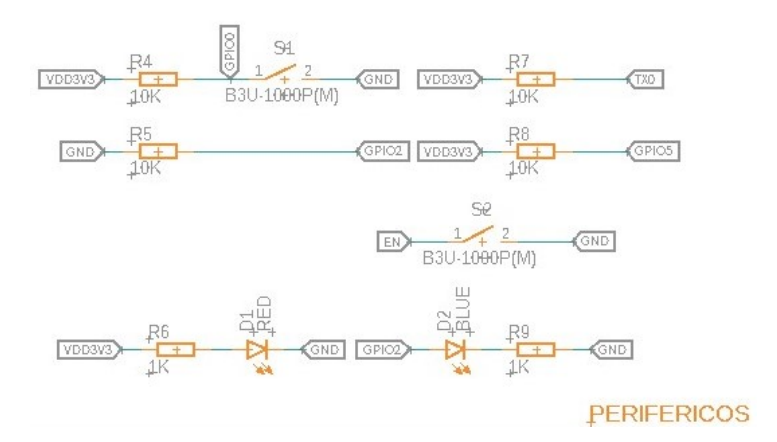

Figura 6.13: Esquemático de los periféricos para el ESP32.

USB

El microcontrolador debe ser capaz de ser reprogramado, es por ello que dispone también de un puerto USB para transferencia de datos, permitiendo cumplir dicho objetivo.

Para poder adecuar al microcontrolador con una comunicación USB, se requiere el uso de un conversor de USB a Serial.

En en la figura 6.14 se encuentra el esquemático utilizado.

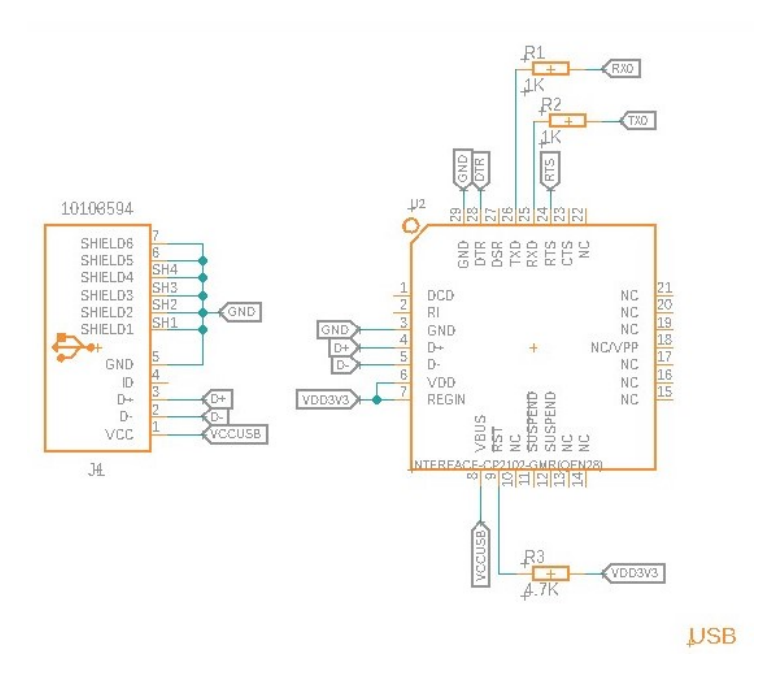

Figura 6.14: Esquemático conversor USB a Serial ESP32.

#### Microcontrolador

Y para finalizar el desglose de los esquemáticos requeridos para que el ESP32 funcione correctamente, se muestra en la figura 6.15, las conexiones correspondientes.

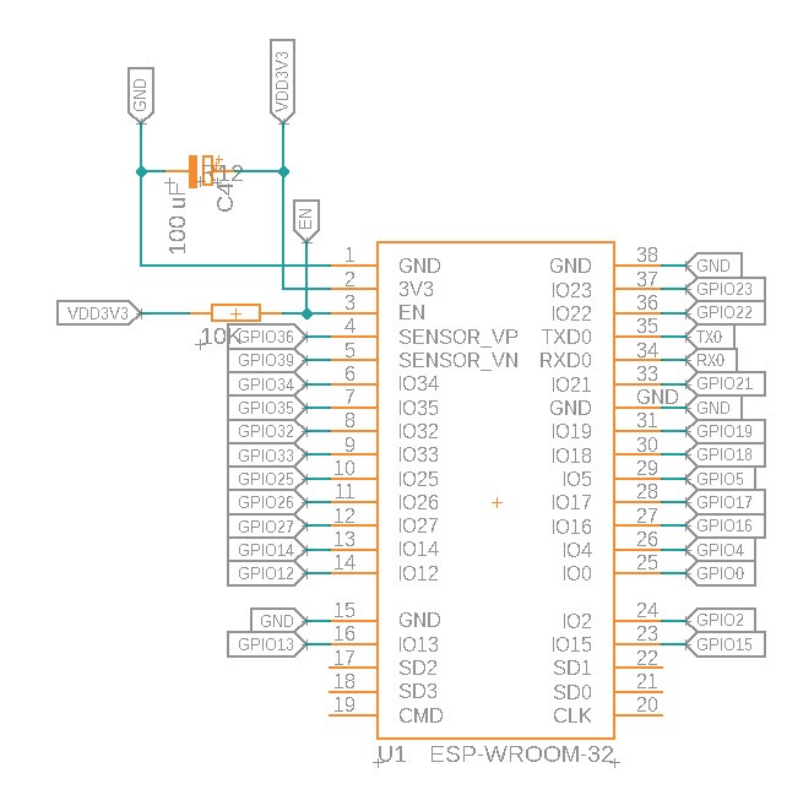

Figura 6.15: Esquemático de conexiones al ESP32.

#### 6.2.3.6. Esquema General

Para concluir con la sección de esquemas eléctricos se presenta a continuación los módulos anteriormente descritos en conjunto y con las conexiones necesarias, así como otros módulos de los cuales no se vio necesidad de describir debido a su facilidad de comprensión siendo los fines de carrera, encoders, la pantalla OLED y conectores de alimentación.

Para visualizar el esquema general véase el anexo A

### 6.2.4. Diseño PCB

A continuación en la figura 6.16 y la figura 6.17 se muestra el resultado de aplicar normativas de diseño electrónico y de realizar un routeado adecuado de todos los módulos expuestos en la sección 6.2.3.

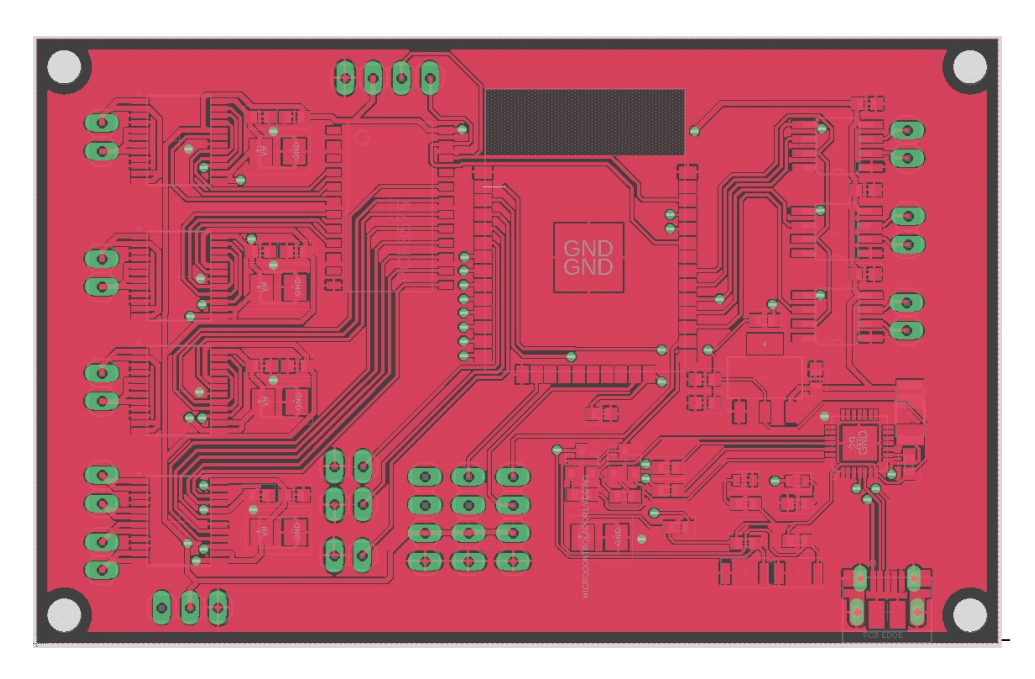

Figura 6.16: Placa electrónica (Capa Superior).

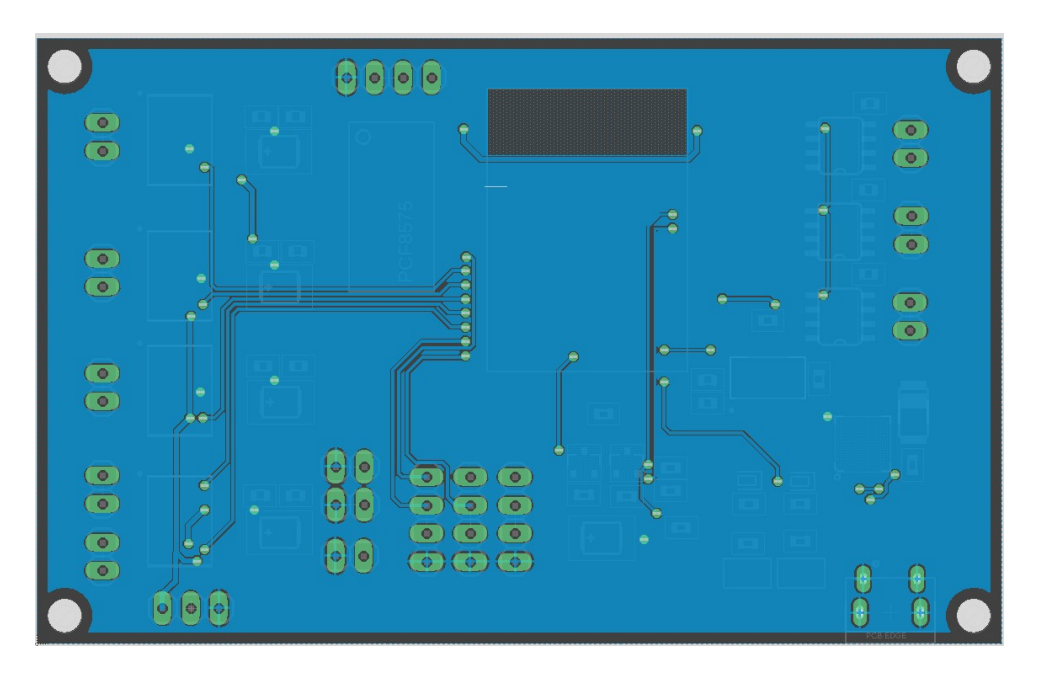

Figura 6.17: Placa electrónica (Capa Inferior).

En la figura 6.18 se muestra una representación tridimensional de la placa electrónica.

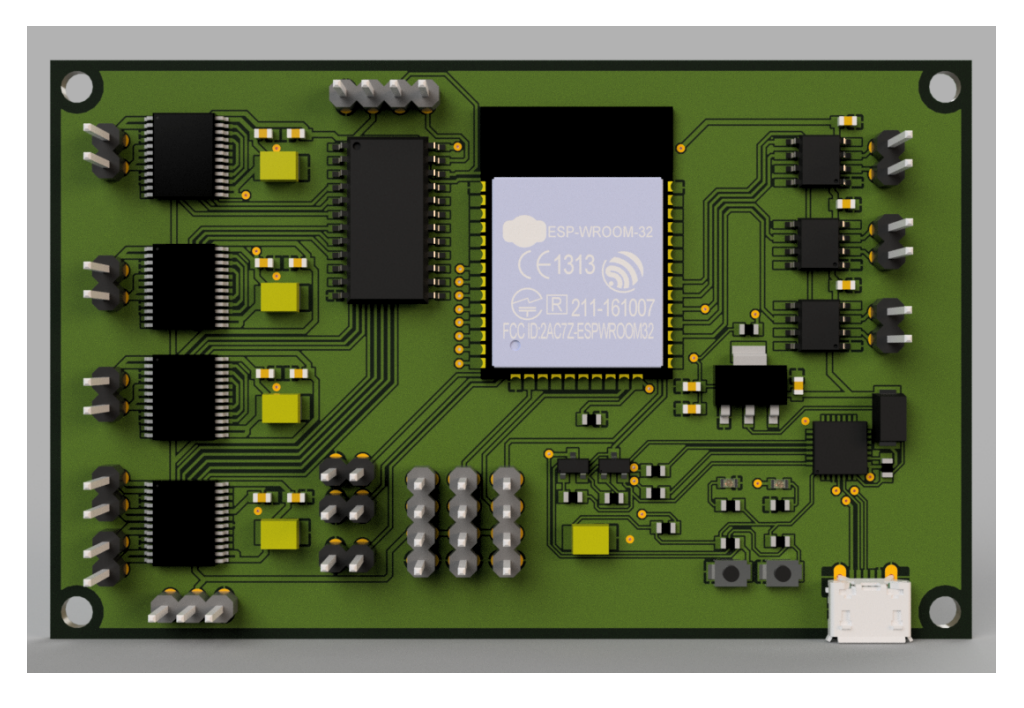

Figura 6.18: Placa electrónica (Render).

# 6.3. Sistema de control

Esta sección es de vital importancia, ya que realizando el levantamiento del modelo de la planta y habiendo definido un controlador para el sistema, se puede proceder a diseñar un algoritmo capaz de mantener al sistema dentro de los parámetros para garantizar el funcionamiento correcto del prototipo.

### 6.3.1. Modelado del Motor

Obteniendo el tipo de motor que se va a emplear se puede extraer el modelo del mismo, ya que el comportamiento de un motor de CC se puede describir de varias formas, en este caso como ecuaciones diferenciales lineales.

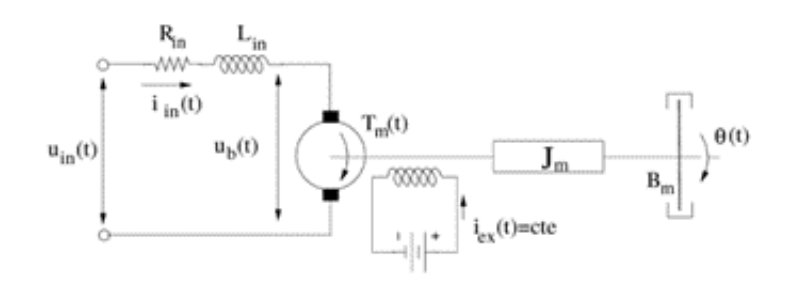

Figura 6.19: Modelo del motor CC.

En la figura 6.19 se puede ver el esquema de un motor de C.C. controlado por armadura

en donde se tienen los siguientes parámetros:

- R: Resistencia de la armadura  $(\Omega)$ .
- $L: Inductancia de la armadura (H).$
- I(t): Corriente en la armadura  $(A)$ .
- $\bullet$   $U(t)$ : tensión aplicada en la armadura  $(V)$ .
- $E_b(t)$ : fuerza contraelectromotriz (V).
- $\bullet$  i<sub>F</sub> : corriente del campo (A).
- $\Psi$ : flujo de campo (weber).
- $T(t)$ : par desarrollado por el motor  $(N.m = (Kg.m^2)/s^2)$ .
- $\theta(t)$ : desplazamiento angular del eje del motor (rad).
- $\bullet \omega(t)$ : velocidad angular del eje del motor (rad/s o rpm).
- J: momento de inercia equiv. de motor y carga respecto del eje del motor  $(Kg.m^2)$ .
- $\bullet$  b: coef. fricción viscosa de motor y carga referido al eje del motor  $(N.m/rad)$ .

De la modelización de los sistemas magnético, eléctrico y mecánico se obtienen las siguientes ecuaciones diferenciales.

$$
T(t) = K_m \times I(t) \tag{6.1}
$$

$$
E_b(t) = K_b \times w(t) \tag{6.2}
$$

$$
U(t) = E_b(t) + R \times I(t) + L \frac{dI(t)}{dt}
$$
\n
$$
(6.3)
$$

$$
T(t) = J\frac{dw(t)}{dt} + b \times w(t) + T_C(t)
$$
\n(6.4)

Aplicando transformada de Laplace se obtienen las siguientes funciones de transferencia.

$$
T(s) = K_m \times I(s) \implies \frac{T(s)}{I(s)} = K_m \tag{6.5}
$$

$$
E_b(s) = K_b \times w(s) \implies \frac{E_b(s)}{w(s)} = K_b \tag{6.6}
$$

$$
U(s) = E_b(s) + R \times I(s) + L \times s \times I(s) \implies \frac{I(s)}{U(s) - E_b(s)} = \frac{1}{L \times s + R} \tag{6.7}
$$

$$
T(s) = J \times s \times w(s) + b \times w(s) + T_C(s) \implies \frac{w(s)}{T(s) - T_C(s)} = \frac{1}{J \times s + b}
$$
(6.8)

$$
s \times \theta(s) = w(s) \implies \frac{\theta(s)}{w(s)} = \frac{1}{s}
$$
\n(6.9)

De acuerdo al modelo lineal se utiliza el diagrama de bloques, para poder representar el modelo de las diferentes partes del motor y como están relacionadas.

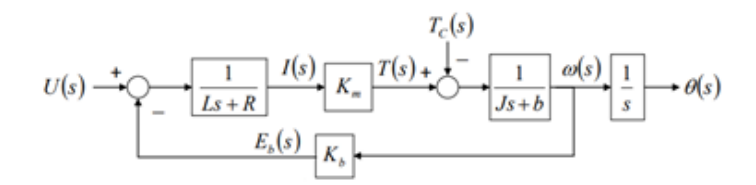

Figura 6.20: Diagrama de bloques de un motor de Corriente continua.

El modelo lineal del motor CC es de segundo orden, con una constante de tiempo rápida (parte eléctrica) representada de acuerdo a la figura 6.20 por la siguiente expresión matemática.

$$
\frac{1}{Ls + R} \approx \frac{1}{R} \tag{6.10}
$$

De la misma forma, se conforma también por una parte lenta (parte mecánica) representada de acuerdo a la figura 6.20 por la siguiente expresión matemática.

$$
\frac{1}{Js+b} \approx \frac{\frac{1}{b}}{\tau_m s + 1} \tag{6.11}
$$

Ahora bien, se sabe que se puede simplificar el orden matemático del modelo eliminando la constante eléctrica del sistema, obteniendo un modelo sencillo muy similar al comportamiento del motor válidos para control de velocidad y posición representado en la siguiente expresión matemática.

$$
G_u(s) = \frac{s}{U(s)} = \frac{K_m}{\tau_m s + 1}
$$
\n(6.12)

De acuerdo al modelo del motor y su reducción el diagrama de bloques del motor para determinar velocidad y posición puede expresarse de la siguiente manera donde  $G_d(s)$  es la perturbación.

$$
T_c(s) \rightarrow \underbrace{Gd(s)}_{U(s) \rightarrow Gu(s)} \rightarrow \underbrace{\rightarrow}_{\omega(s)} \underbrace{\rightarrow}_{s} \underbrace{\rightarrow}_{s}
$$

Figura 6.21: Diagrama de bloques del modelo simplificado.

### 6.3.2. Control del motor

La reducción del orden del modelo hace más fácil el diseño del control en este caso se va obtener lo que es el control de velocidad de los motores. Se pasa al diagrama de control PID de velocidad del motor el cual está representado por la figura 6.22.

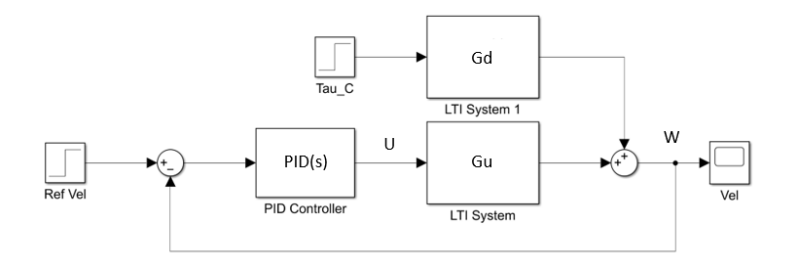

Figura 6.22: Control PID de velocidad diseñado para controlar  $G_U(s)$ , considerando  $T_c$ como perturbación.

Para la resolución del modelo utilizamos una herramienta matemática (MATLAB) en donde obtuvimos las diferentes ecuaciones para obtener nuestro controlador el programa se lo puede revisar en el anexo B.

De acuerdo a la figura 6.21 podemos armar el modelo con su respectiva ecuación, siendo  $G_u(s)$  y  $G_d(s)$  las transformadas de segundo orden además de  $G_{ur}(s)$  y  $G_{dr}(s)$  que son las transformadas reducidas o simplificadas.

Una vez implementando las transformadas y ecuaciones en el solver se obtuvo lo siguiente.

$$
G_u(s) = \frac{15,95}{1,097 \cdot 10^{-7} \cdot s^2 + 3,416 \cdot 10^{-5} \cdot s + 5,233 \cdot 10^{-4}}
$$
(6.13)

$$
G_d(s) = \frac{-0,1965 \cdot s - 1,846}{1,097 \cdot 10^{-7} \cdot s^2 + 3,416 \cdot 10^{-5} + 5,233 \cdot 10^{-4}}
$$
(6.14)

$$
G_{ur}(s) = \frac{15,95}{1,031 \cdot 10^{-6} \cdot s + 5,233 \cdot 10^{-4}}
$$
(6.15)

$$
G_{dr}(s) = \frac{-1,846}{1,031 \cdot 10^{-6} \cdot s + 5,233 \cdot 10^{-4}}
$$
(6.16)

Utilizando la herramienta de Simulink podemos crear el modelo del motor en donde se colocan los parámetros del mismo y podemos obtener directamente su velocidad y posición de acuerdo a la figura 6.23, a partir de este modelo lo que vamos a construir será su controlador siguiendo el diagrama de bloques del controlador PID de velocidad y posición de un motor de corriente continua.

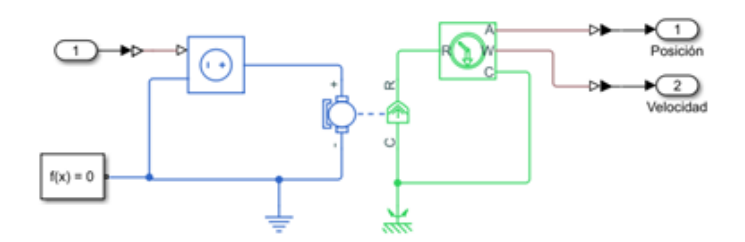

Figura 6.23: Modelo de un motor para determinar la posición y velocidad.

Ahora una vez obtenido lo que es el modelo del motor, utilizamos la herramienta de PID de MATLAB en donde directamente podemos mejorar la señal con un PID Tuner donde podemos cambiar el tiempo de respuesta y la agresividad con la que va a cambiar la señal obteniendo los resultados que se muestran en la figura 6.24.

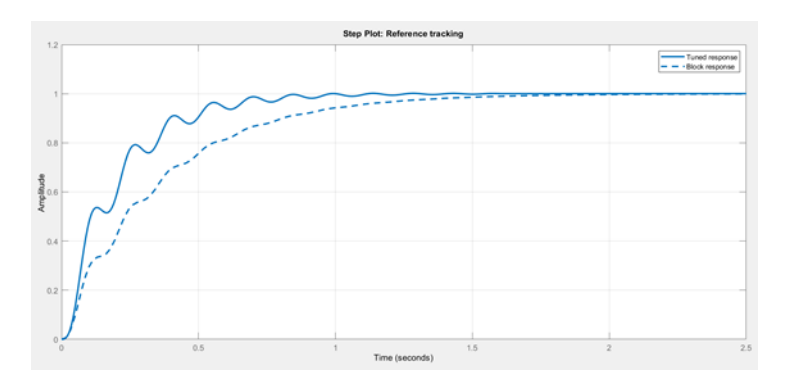

Figura 6.24: Respuesta del bloque y Respuesta modificada.

Obteniendo la respuesta del bloque y la posible mejora o modificación de acuerdo a la figura 6.24, vamos a tener nuestros diferentes parámetros del controlador como se muestra en el cuadro 6.2.

| Parámetros de control       |             |                   |  |  |
|-----------------------------|-------------|-------------------|--|--|
| Parámetro                   | Ajustado    | <b>Bloque</b>     |  |  |
| Р                           |             | 0.12712           |  |  |
|                             | 38.789      | 22.0713           |  |  |
| $\Box$                      | 100         | 100               |  |  |
| Desempeño y robustez        |             |                   |  |  |
| Parámetro                   | Ajustado    | <b>Bloque</b>     |  |  |
| Tiempo de riso              | $0.35$ s    | $0.756$ s         |  |  |
| Tiempo de asentamiento      | $0.802$ s   | $1.38$ s          |  |  |
| Sobredisparo                | $0.165\,\%$ | $0\%$             |  |  |
| Margen de ganancia          | $6.63$ dB   | $12.1 \text{ dB}$ |  |  |
| Margen de fase              | 88.3 grados | 90 grados         |  |  |
| Estabilidad en laso cerrado | Estable     | Estable           |  |  |

Cuadro 6.2: Parámetros y rendimiento del controlador establecido.

Una vez sacado el bloque del controlador construimos el control PID siguiendo el esquema de la figura 6.22, obteniendo el siguiente diagrama de bloques.

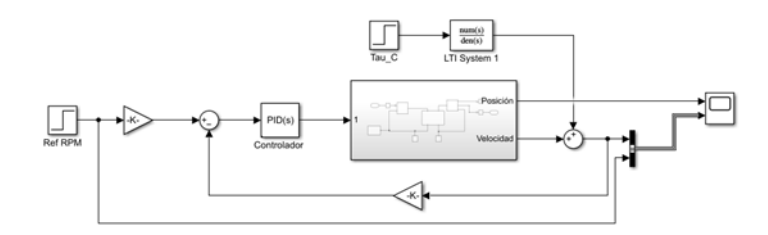

Figura 6.25: Diagrama de bloques del Control PID para velocidad de un motor de C.C.

En el apartado de Extrusión lo que se necesita controlar es la velocidad a la que nuestro tornillo extrusor va a girar por lo tanto se tiene la respuesta al Escalón del modelo con perturbación y sin perturbación como se muestran en la figura 6.26 y 6.27.

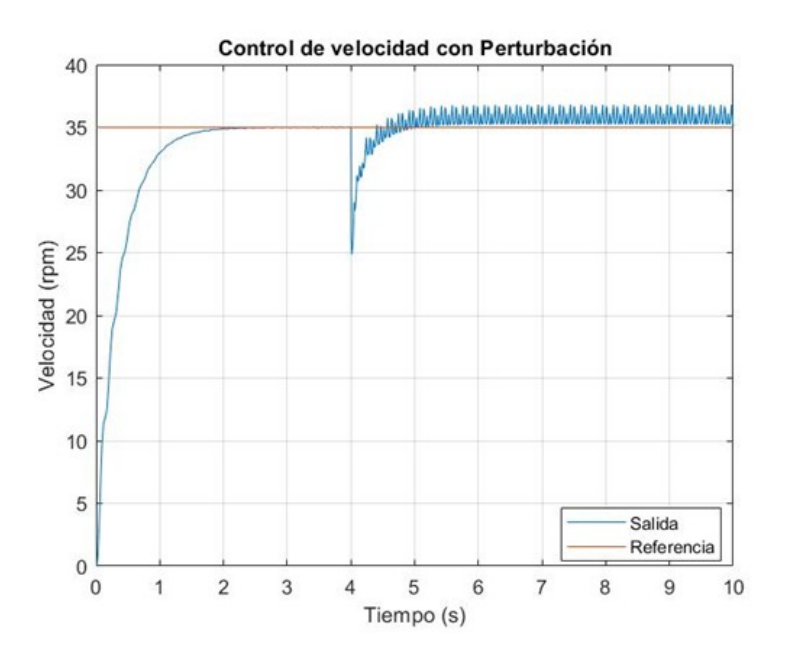

Figura 6.26: Respuesta al Escalón del Controlador de Velocidad con Perturbación.

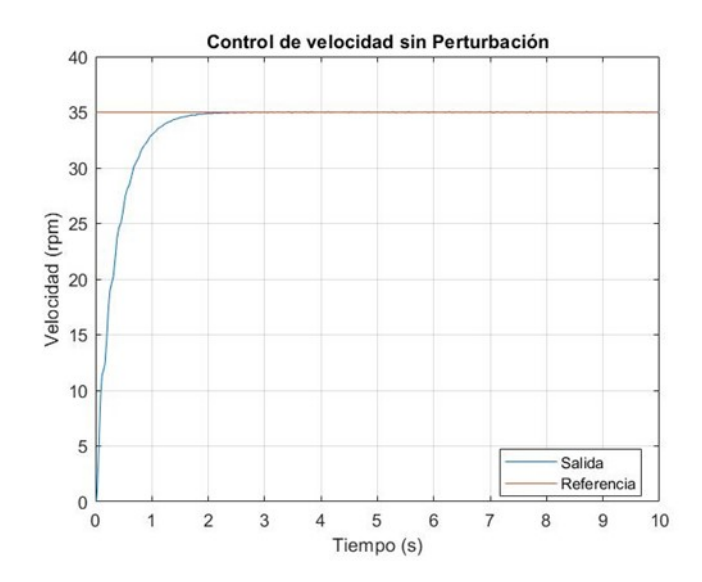

Figura 6.27: Respuesta al Escalón del Controlador de Velocidad sin Perturbación.

Después de obtener la Respuesta al Escalón del controlador de velocidad, de acuerdo al modelo del motor se puede obtener el torque del motor por lo tanto se cambia el modelo del motor de velocidad a torque como se muestra en la figura 6.28.

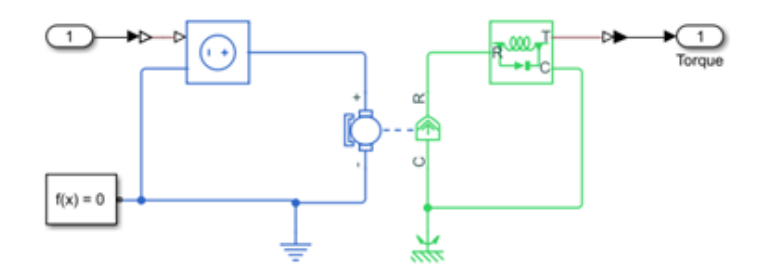

Figura 6.28: Modelo de un motor para determinar el torque.

Ahora bien, cambiado el modelo del motor de velocidad y posición a torque se modifica el diagrama de bloques del controlador como se muestra en la figura 6.29.

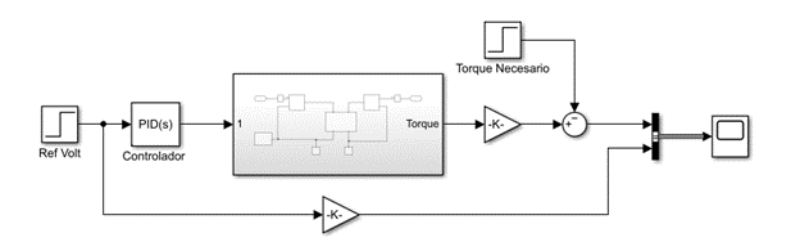

Figura 6.29: Diagrama de bloques del Control PID para torque de un motor de C.C.

De acuerdo a la parte de cálculos el tornillo debe mantener una fuerza constante por lo

que se simuló la respuesta al Escalón del torque de motor para comprobar si cumple o no con la función para la cual se le propone al motor.

De acuerdo a la figura 2.10. se determina que el torque necesario es muy bajo a comparación del que podemos obtener con el motor seleccionado.

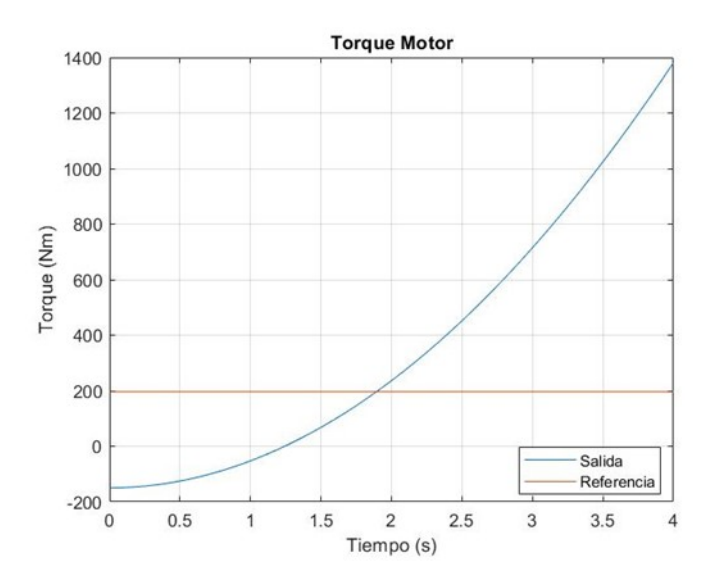

Figura 6.30: Torque necesario para el sistema.

Una vez realizado el control de la velocidad y torque del motor en la parte de extrusión, tomamos en cuenta otra variable que tiene el proceso, en nuestro caso la temperatura, debido a que nos estamos basando en una referencia de entrada que nos da la misma termocupla, utilizamos un control PID de acuerdo a ese parámetro; Al ser un bucle cerrado se puede controlar con la herramienta de MATLAB PID Tuner ya antes mencionada y no hacemos referencia a ningún modelo matemático en específico.

# 6.4. Sistema informático

Luego de haber obtenido un modelo mecánico, haber realizado una PCB y haber diseñado controladores para el sistema, la implementación del mismo recae en los algoritmos que se puedan realizar desde la parte de programación, para esto se ha tomado en cuenta anteriormente las capacidades de procesamiento del control a utilizar y las necesidades del sistema.

Todos los algoritmos presentados a continuación se desarrollaron con el editor de código Visual Studio Code, con su complemento Platformio que cuenta con herramientas de programación de microcontroladores.

Las principales ventajas de ocupar este editor de código junto con su complemento fueron:

- Manejo estructurado de ficheros.
- Control de versiones de código mediante Git.
- $\blacksquare$  Programación colaborativa.
- Herramientas de desarrollo integradas como:
	- Monitor Serie.
	- Debugger.
	- Uploader de codigo.
	- Ambientes virtuales para pruebas.

El lenguaje de programación utilizado en todos los algoritmos presentados es  $C_{++}$ , ocupando elementos de la API de **Arduino** para facilidad de programación.

### 6.4.1. Requerimientos de programación

Debido a que el sistema requiere que varios procesos sean ejecutados de manera simultanea, se plantea el uso de un RTOS (Real Time Operating System) el cual permite la programación mediante tareas, lo que facilitará el objetivo de tener varios procesos corriendo simultáneamente.

El microcontrolador internamente cuenta con FreeRTOS, por lo que no requiere ningún tipo de configuración adicional.

En el cuadro 6.3, se observa todas las fases que se deben tomar en cuenta para el proceso de programación.

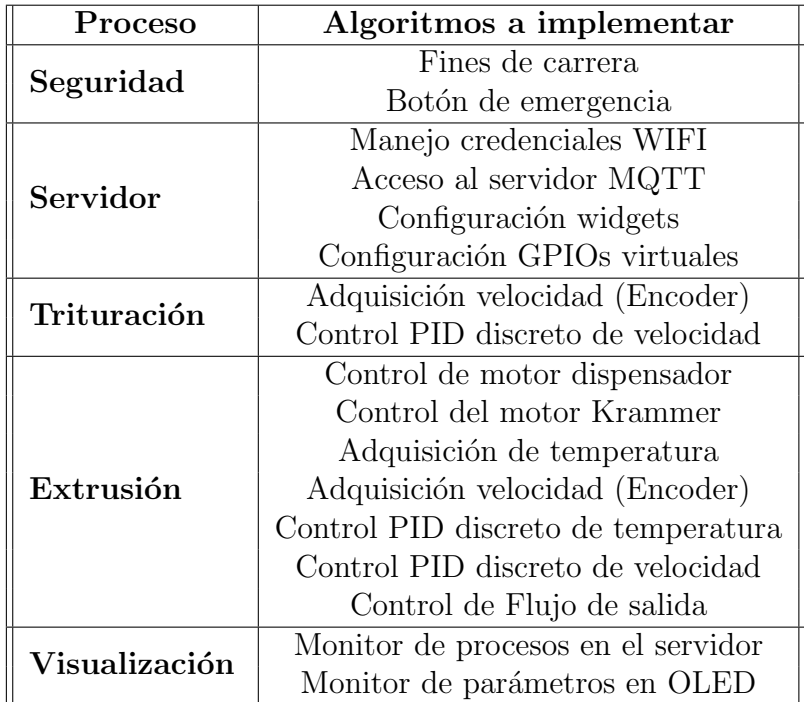

Cuadro 6.3: Requerimientos de programación Trituradora - Extrusora.

Debido a que al utilizar un RTOS, los diferentes procesos se pueden interpretar como tareas independientes, es necesario conocer que se tendrá 4 tipos de tareas a ser implementadas, siendo:

- Tareas Iniciales, ejecutadas solamente al iniciar el dispositivo.
- Tareas Prioritarias, ejecutadas en todo momento.
- Tareas Programadas, ejecutadas cada cierto tiempo.
- **Tareas de Interrupción**, tienen mayor prioridad de ejecución que los demás tipos de tareas, destinadas a procesos críticos.

Una vez aclarado el significado de cada tipo de tareas en el cuadro 6.4, se puede observar los procesos mencionados en el cuadro 6.3, clasificados según su prioridad de ejecución.

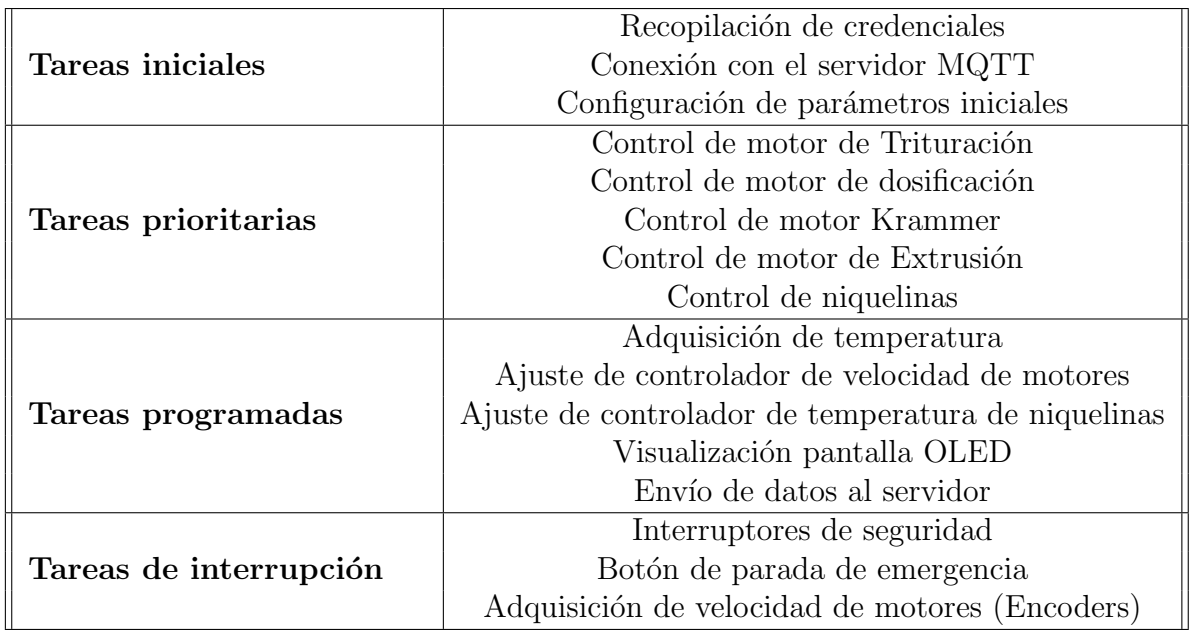

Cuadro 6.4: Clasificación de procesos según su prioridad de ejecución.

### 6.4.2. Clases

Debido a que la trituradora - extrusora cuenta con varios elementos que se repiten, resultaría ineficiente escribir el mismo algoritmo varias, es por ello que también se usó programación orientada a objetos.

A continuación se presenta los diagramas de clases desarrollados para la implementación del programa de la trituradora - extrusora.

### 6.4.2.1. Clase Conexión

En esta clase se configura la conexión inalámbrica WIFI mediante el uso de la librería WiFiManager y tambíen se realiza la conexión con el servidor MQTT alojado en la nube.

Cuenta con los siguientes métodos publicos:

- Conexion(), siendo el constructor, no necesita ningún parámetro de entrada.
- autoconnect(), crea un punto de acceso WIFI para introducir las credenciales.
- report() que envía los datos de los sensores hacia Losant.
- handleCommand() que recibe instrucciones desde Losant.

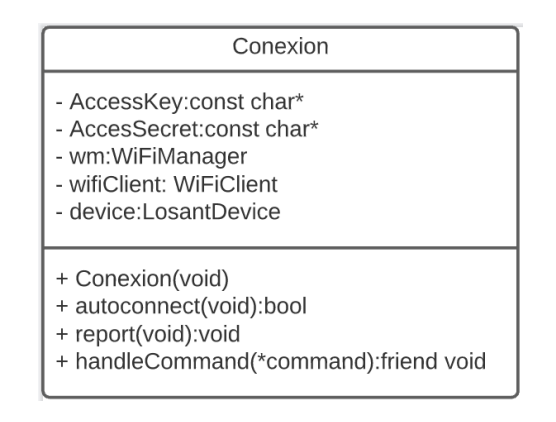

Figura 6.31: Diagrama de clase Conexión.

### 6.4.2.2. Clase Encoder

La clase Encoder es la encargada de obtener la velocidad en los motores de la trituradora y de la extrusora, mediante una conteo de pulsos en un tiempo determinado.

Cuenta con los siguientes métodos públicos:

- Encoder(), siendo el constructor, requiere ingresar los pines asignados al canal A y B del encoder de cuadratura.
- $\blacksquare$  init(), inicializa los canales A y B como entradas digitales.
- ISREnc(), crea una interrupción cada que un canal cambie de estado lógico, para aumentar una variable de contador.
- getVelocidad(), luego de realizar el cálculo con la variable del contador, devuelve el valor en RPMs hacia una variable de tipo byte.

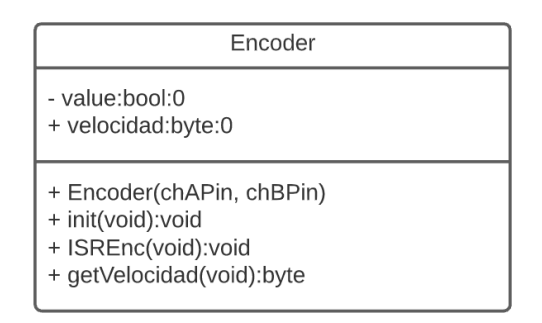

Figura 6.32: Diagrama de clase Encoder.

### 6.4.2.3. Clase Interruptor

La clase Interruptor está destinada para el uso en pulsantes, interruptores de seguridad, fines de carrera, etc.

Cuenta con los siguientes métodos públicos:

- Interruptor(), siendo el constructor, requiere ingresar el pin al cual monitorizará.
- **status**(), devolverá un valor de tipo booleano, **true** para cuando el interruptor esta accionado, y false cuando no lo esté.

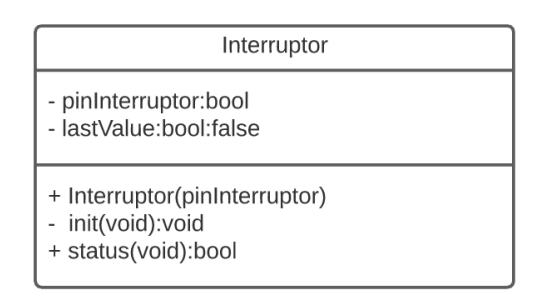

Figura 6.33: Diagrama de clase Interruptor.

### 6.4.2.4. Clase Motor

Esta clase esta diseñada para el control de los todos los motores, ya que todos serán controlados con el mismo driver.

Cuenta con los siguientes métodos públicos:

- Motor(), siendo el constructor, donde se configura los pines de control del motor
- $\bullet$  off(), desactiva las salidas del motor.
- **setValue**(), permite cambiar la velocidad del motor.
- $\bullet$  cw(), ajusta la rotación del motor en sentido horario.
- **cww**(), ajusta la rotación del motor en sentido anti-horario.

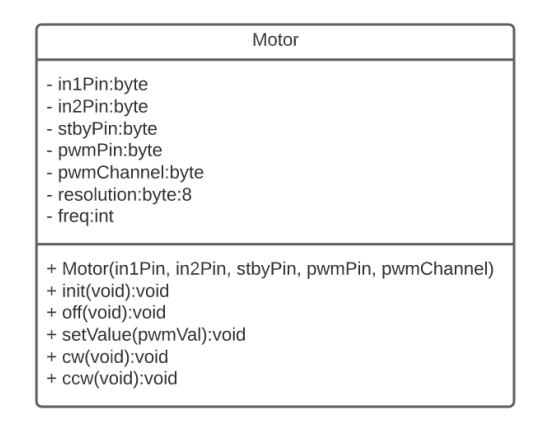

Figura 6.34: Diagrama de clase Motor.

### 6.4.2.5. Clase OLED

Esta clase, está diseñada para el control de la pantalla OLED, utilizando internamente la librería U8G2lib.

Cuenta con los siguientes métodos públicos:

- Oled(), siendo el constructor, no requiere de parámetros adicionales.
- $\blacksquare$  init(), inicia la comunicación I2C entre el microcontrolador y la pantalla OLED
- **paginaInicial**(), muestra en la pantalla OLED un mensaje de bienvenida (véase la figura 6.36).
- paginaCargando(), muestra en la pantalla OLED una barra de carga, junto con condiciones que debe cumplir la máquina para el correcto funcionamiento (véase la figura 6.37).
- **paginaMonitor**(), una vez iniciado el proceso, esta pantalla mostrará los datos críticos de la máquina, como:
	- RPMs del triturador.
	- RPMs del extrusor.
	- Temperatura del extrusor.
	- Filamento generado.

 $(véase la figura 6.38)$ 

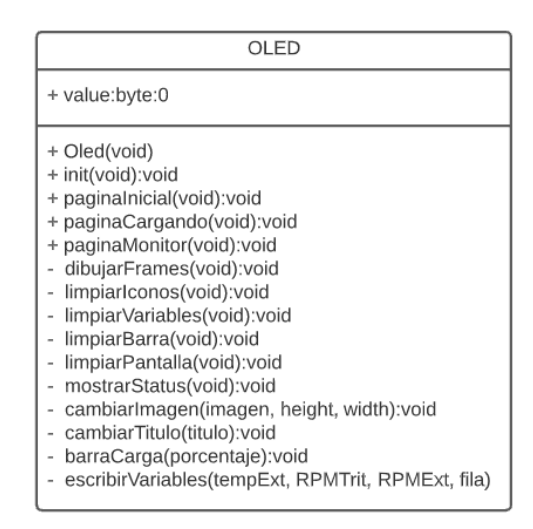

Figura 6.35: Diagrama de clase OLED.

A continuación se presenta las diferentes pantallas desarrolladas para la OLED:

### Pantalla Inicial

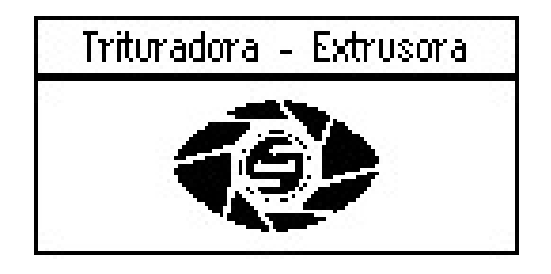

Figura 6.36: Pantalla de Inicio.

### Pantalla de Carga

| Cargando                                                                   |   |
|----------------------------------------------------------------------------|---|
| <b>Conexion Wifi</b><br>Conexion Server $\rightleftarrows$<br>Fin Carreras | × |
|                                                                            |   |

Figura 6.37: Diagrama de carga.

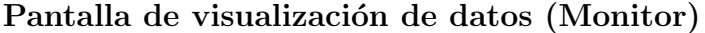

| Estados           |     |         |
|-------------------|-----|---------|
| T.Extrusor: 64    |     | Celsius |
| Triturador: 88    |     | RPH     |
| <b>Extrusora:</b> |     | RPH     |
| Filamento:        | 363 | Granos  |

Figura 6.38: Pantalla de visualización de datos (Monitor).

### 6.4.2.6. Clase Termocupla

La clase Termocupla está encargada de recopilar la información de temperatura en las niquelinas de la camisa.

Cuenta con los siguientes métodos públicos:

- Termocupla, siendo el constructor, requiere de ingresar los pines de SCLK, CS, MISO, para la comunicación SPI.
- readTemp(), devuelve un valor de tipo flotante, con la temperatura medida en  $°C$ .

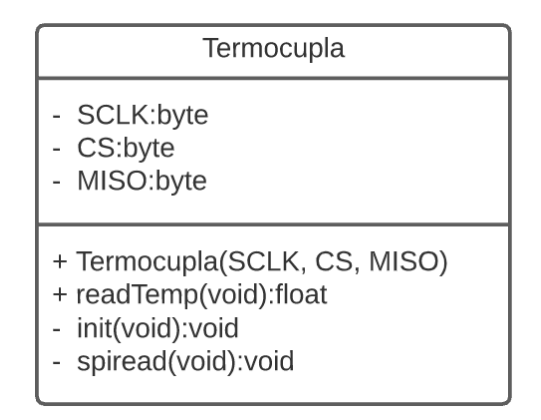

Figura 6.39: Diagrama de clase Termocupla.

### 6.4.2.7. Clase Controlador

En esta clase se implementa la función por sumas y restas obtenidas en la sección 6.3 para el control de temperatura de las niquelinas y de velocidad de los motores.

Cuenta con los siguientes métodos públicos:

Controlador(), siendo el controlador, requiere el valor booleano para diferenciar que controlador se esta inicializando, true para usar el modelo del controlador de velocidad o false para ocupar el modelo del controlador de temperatura.

recalcular(), el cual a partir del valor ingresado como parámetro, recalcula la salida, entregando un valor del tipo entero, ya sea para el control de velocidad de los motores o para el accionamiento de las niquelinas.

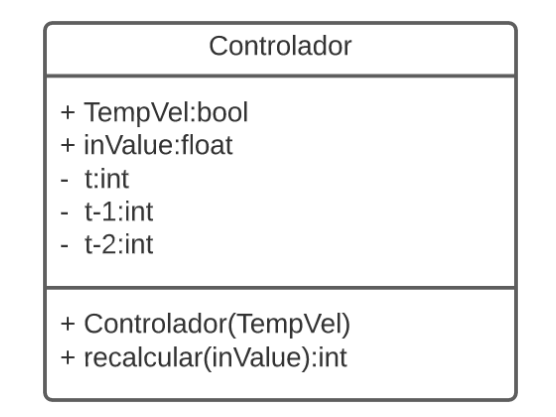

Figura 6.40: Diagrama de clase conexión.

### 6.4.3. Programa principal

El programa principal, como se mencionó anteriormente, consta de tres tipos de tareas, las cuales se hablará en este apartado.

### 6.4.3.1. Tareas iniciales

Para este tipo de tareas no se requiere ningún parámetro de configuración debido a que autom´aticamente se ejecutan tras iniciar el programa, al estar ocupando el API de Arduino se usa la función definida como setup(), el sistema FreeRTOS embebido en el microcontrolador ESP32, lo reconoce como una tarea inicial, siendo solamente necesario invocar los m´etodos de las diferentes clases que requieran ser ejecutadas.

### 6.4.3.2. Tareas prioritarias

Para ejecutar tareas continuamente es necesario declara una serie de parámetros iniciales, siendo los siguientes:

- Función a ser llamada.
- Nombre de la tarea.
- Espacio de memoria asignado a la tarea en bytes.
- Parámetros para pasar a la función.
- Prioridad de la tarea, siendo 1 la prioridad mas baja y 25 la mas alta.
- Manipulador de tarea.

Núcleo donde se ejecutará la tarea.

Una vez declarado los parámetros mencionados automáticamente la tarea es asignada como una tarea prioritaria, y su ejecución va a ser continua.

### 6.4.3.3. Tareas programadas

En las tareas programadas no se requiere que su ejecución sea continua, por lo que puede ser ejecutada cada cierto tiempo, para poder declara una tarea programada es necesario declarar una serie de parámetros, siendo los siguientes:

- Nombre de la tarea.
- Periodo a ser ejecutado.
- Recurrencia, true si se desea que la tarea sea recurrente, false si se desea que sea ejecutada solamente una vez.
- **Identificador.**
- **Función a ser llamada**

### 6.4.3.4. Tareas de interrupción

Las tareas de interrupción deben ser ejecutadas instantáneamente al producirse un cambio en hardware, teniendo la prioridad mas alta de ejecución, es por eso que se ocupa este tipo de rutinas para procesos críticos como interruptores de seguridad, o botones de paro de emergencia.

Para poder definir una tarea de interrupción se requiere de los siguientes parámetros:

- $\blacksquare$  Pin al cual se quiere adjuntar una función.
- Función que se quiere adjuntar al Pin.
- $\blacksquare$  Modo de muestreo al pin: RISSING, FALLING, LOW, HIGH, CHANGE.

Una vez explicado las definiciones de las tareas, en el Anexo C se expone el código de la implementación, así como la definición de las clases.

### 6.4.4. Visualización y control del prototipo desde la nube

El sistema está pensado para ser manejado y monitorizado desde un panel de control alojado en la nube, dando la posibilidad de ocupar el prototipo, incluso si no se esta cerca de él.

La plataforma ocupada para la telemetría de la trituradora-extrusora, es Losant, la cual tiene como ventaja el uso de Dashboards y de manejo de dispositivos.

### 6.4.4.1. Control de la trituradora - extrusora

El control se lo realiza mediante un panel con diferentes elementos interactivos como:

- Listas desplegables.
- Controles deslizables.
- $\blacksquare$  Botones de confirmación.

Por seguridad el panel por defecto se encuentra bloqueado, para evitar que el prototipo se accione de manera accidental, es por ello que aunque la visualización de los datos puede ser accedida por cualquier persona, el control queda rezagado solamente para el operador.

En la figura 6.41, se puede apreciar el panel, con los elementos mencionados anteriormente.

| <b>Control</b>         |        |
|------------------------|--------|
| Presets                |        |
| PLA                    |        |
| <b>RPM Trituradora</b> |        |
| 30                     | 40     |
| <b>RPM Extrusora</b>   |        |
| $\overline{0}$         | 40     |
| Temperatura Extrusora  |        |
| $\mathbf{0}$           | 300    |
| Inicio                 | Parada |
|                        |        |

Figura 6.41: Panel de control.

### 6.4.4.2. Visualización de datos de la trituradora - extrusora

La trituradora - extrusora debe tener la capacidad de mostrar los datos en tiempo real, durante todo el proceso, Losant cuenta con herramientas como:

- Graficador de multivariable.
- $\blacksquare$ Indicadores numéricos.
- Indicadores de iconos.

Que permiten generar una interfaz de usuario mucho mas amigable.

Este panel, esta disponible para toda persona que desee ver el estado del proceso, a diferencia del panel de control que esta disponible solamente para el operador.

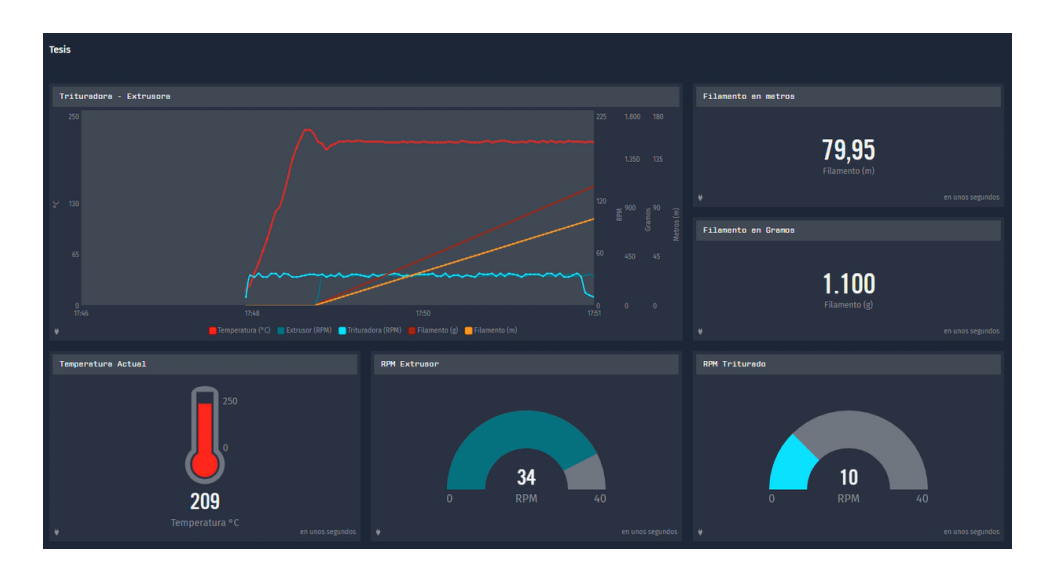

Figura 6.42: Visualización de datos de la trituradora-extrusora.

# 6.5. Análisis de costos

En esta sección se abordará el costo de la implementación de la trituradora extrusora, y se realizará una comparativa entre las diferentes opciones que existen en el mercado, para poder así llegar a una conclusión en cuanto a costos.

En el cuadro 6.5, se puede observar un desglose detallado de las partes que involucra la construcción del prototipo Trituradora - Extrusora para el reciclaje de polímeros hablado de los elementos mecánicos que lo componen.

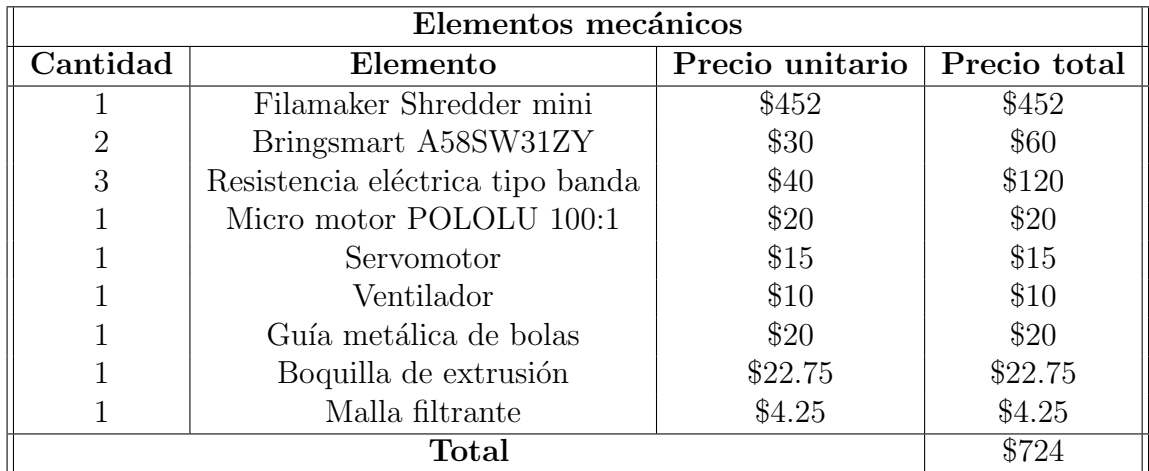

Cuadro 6.5: Desglose de costos para la implementación de la trituradora - extrusora (Elementos Mecánicos).

En el cuadro 6.6, se muestra el desglose detallado para la construcción de la PCB, los elementos electrónicos involucrados en el proceso, ya sean sensores, actuadores, etc. Y también se toma en cuenta el costo por desarrollo del algoritmo de programación.

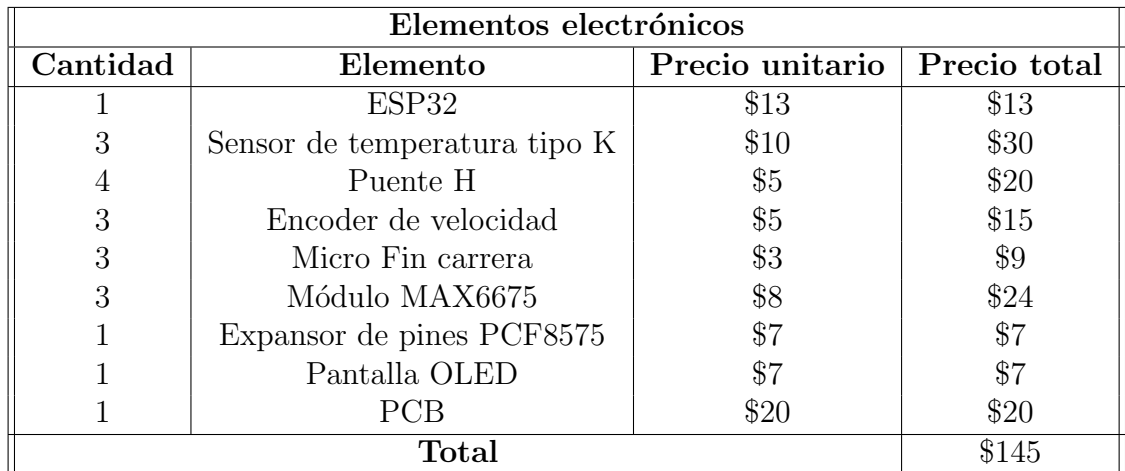

Cuadro 6.6: Desglose de costos para la implementación de la trituradora - extrusora (Elementos Electrónicos).

En el cuadro 6.7, se encuentra el desglose detallado de los elementos que requieren ser mecanizados, involucrados en las partes principales del prototipo, siendo la estructura, acoples, tornillo, etc.

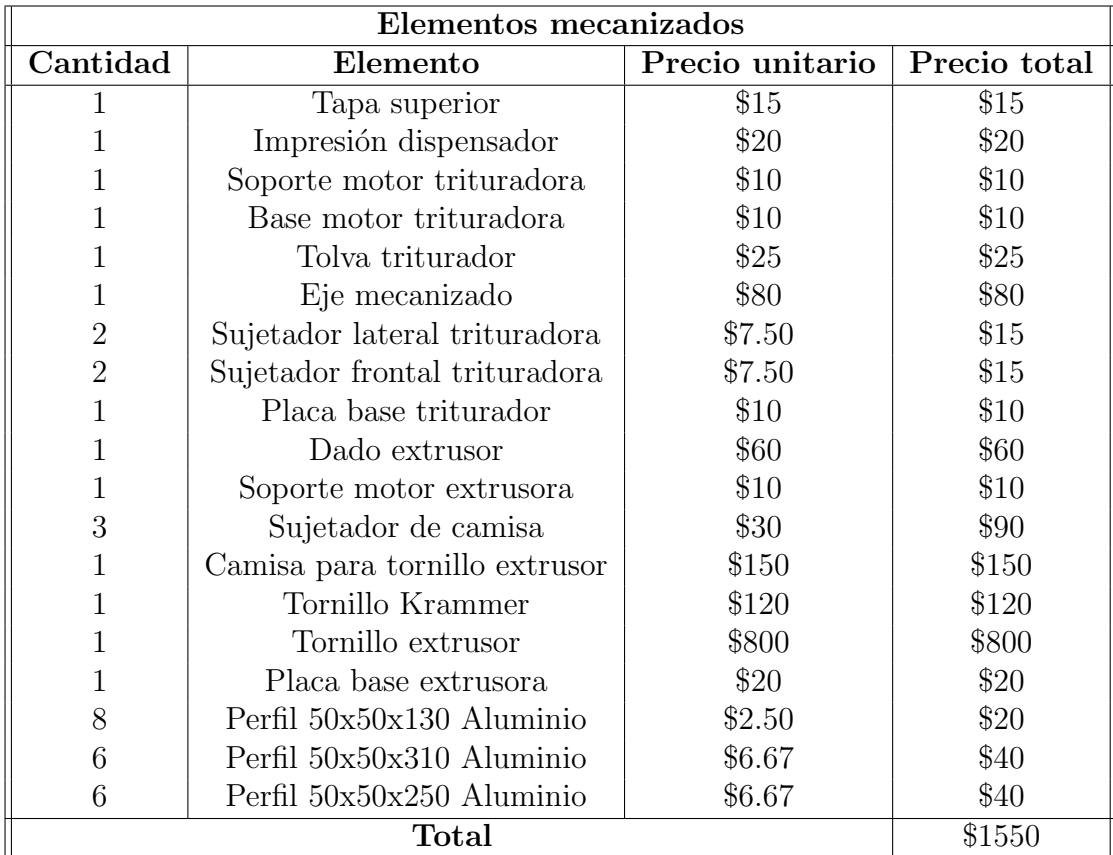

Cuadro 6.7: Desglose de costos para la implementación de la trituradora - extrusora (Elementos a ser mecanizados).

Luego del análisis realizado, el costo total de implementación de la trituradora - extrusora llega a ser de \$2419 siendo un precio totalmente competitivo con el mercado internacional, ya que los prototipos analizados en la sección 4.3.3 rondan entre los \$2000 y los \$10000, con la diferencia de que el prototipo expuesto en este documento tiene la ventaja de tener el proceso de trituración y la extrusión en un solo módulo.

No se ha tomado en cuenta un costo de ensamblaje, ya que durante el proceso de diseño mecánico se partió de una idea de modularidad y fácil ensamblaje, por lo que en caso de comercializarse este prototipo, será por partes para que el usuario final sea el que ensamble y configure el dispositivo.

El prototipo al momento de ser implementado para la comercialización puede contar con una ganancia de has \$1000 sin que deje de ser competitivo con respecto a los prototipos mencionados en la sección 4.3.3.

Llegando a la conclusión de que el dispositivo es viable para su implementación.

# 7. Conclusiones y Recomendaciones

# 7.1. Conclusiones

El desarrollo de un prototipo que sea apto para el reciclaje de impresiones fallidas para la obtención de filamento para manufactura aditiva, requiere de un arduo análisis matemático y un correcto dimensionamiento que permita obtener un prototipo lo suficientemente robusto para cumplir dicho objetivo. En este trabajo se presentó el uso de técnicas de modelamiento y dimensionamiento partiendo de fundamentos de el área de Mecánica y Resistencia de materiales.

Como parte del proceso de desarrollo del prototipo se ha visto necesario levantar controladores que permitan la estabilidad del sistema, teniendo que manejar variables criticas en el proceso como por ejemplo: velocidad, temperatura y presión. Es por eso que mediante el uso de teor´ıa de control y modelamiento de sistemas se obtuvieron los controladores ´optimos para el prototipo.

Una vez obtenido los controladores en tiempo discreto, el sistema requiere de una unidad de procesamiento de datos, adquisición de señales y de control de actuadores, la misma que deberá ser programada mediante un lenguaje de programación. Es por eso que mediante el uso de desarrollo de algoritmos Microprocesados se obtuvo un programa capaz de cumplir con dicho objetivo.

Además de tener un prototipo que cumpla con las condiciones planteadas inicialmente, se ha visto necesario analizar la viabilidad de la implementación del prototipo, por consiguiente se ha realizado un análisis de costos de implementación, concluyendo que aunque los costos de fabricación podrían resultar elevados, es muy viable la construcción del prototipo, ya que los prototipos que se ha encontrado en el mercado, o bien resultan mas costosos o no brindan el beneficio de tener la trituración y la extrusión de filamento en un solo módulo.

# 7.2. Recomendaciones

Finalmente se sugiere implementar el prototipo, ya que este documento solo abarca el Modelamiento, Diseño y Simulación, mas no la construcción, y partiendo de un prototipo físico, realizar las mejoras correspondientes, ya sea en controladores, algoritmos, etc.

# **Bibliografía**

- 3Devo. (s.f.). Meet the Composer and Precision [Ultimo acceso 24 Noviembre 2020]. https: //redetec.com/products/protocycler.
- Armas, P. (2015). Trituradora de Plásticos mediante elementos replicados en impresoras  $3D$  [España]. universidad de la laguna.
- Bruno Vergnes, P. G. L. (s.f.). *Polymer Extrusion* [pág 44]. John Wiley & Sons, Incorporated.
- C., L. S.  $(2003)$ . Ácido politáctico.  $5(1)$ .
- Crusher, E. (s.f.). Trituradoras de Martillos [Ultimo acceso 20 Noviembre 2020]. https: //eaglecrusher.com/espanol/products/PDFs/Eagle-hammermills.pdf.
- Cuadrado, I. (2009). *Diseño y Construcción de un Molino de Martillos* [Quito: Universidad San Francisco].
- Felfil. (s.f.). FelFil EX6 Filament Extruder [Ultimo acceso 24 Noviembre 2020]. https: // www. filabot. com/ collections/ ex6 - extruder/ products/ filabot - ex6 - filament extruder.
- Fernández, M. P. (2018). Nueva Generación de materiales Plásticos basados en ABS [Universidad Autónoma de barcelona.
- Filabot. (s.f.). Filabot EX2 Filament Extruder [Ultimo acceso 24 Noviembre 2020]. https: // www. filabot. com/ collections/ ex6 - extruder/ products/ filabot - ex6 - filament extruder.
- Fueyo, L. (1999). Equipos de trituración, molienda y clasificación: Tecnología, diseño y aplicación [Madrid]. fueyo Editores.
- García, A. (2016). Diseño de Máquina Trituradora [España: Universidad de Cantabría].
- Gieck, K. (2003). *Manual de fórmulas técnicas* [pág. 139]. Alfaomega.
- Giles, H. F. (s.f.). *Extrusión-The Definitive processing Guide and Handbook* [pág 47-49]. William Andrew Publishing.
- habasit. (s.f.). Poliuretano termoplástico (TPU). https://www2.habasit.com/es/poliuretanotermoplastico.htm
- J. Wagner, M. M. (s.f.). Extrusión-The Definitive processing Guide and Handbook [pág 18]. Elsevier.
- James Colwilla, A. S. (s.f.). Energy-Efficient systems for the sensing and separation of  $mixed$  polymers  $[pág 2]$ .
- Jones, M. (s.f.). *Polymer Processing* [pág 95]. CHAPMAN & HALL.
- L. Pallasco, A. J. (2018). *Diseño y construcción de un molino de Hojas* [Quito: Universidad Politécnica Salesiana.
- Lafleur, B. V. P. G. (2014). Polymer Extrusion. John Wiley & Sons, Incorporated.
- Larburu, N. (2000). *Máquinas Prontuario* [pág. 111]. Paraninfo.
- METSO. (s.f.). Trituradora Nordberg [Ultimo acceso 20 Noviembre 2020]. https://www. metso.com/es/productos/chancadores/chancador-de-mandibula-nordberg-serie $c/$ .
- Ramos, F. (2015). *Diseño y Construcción de una máquina trituradora de hojas* [Quito: Escuela Politécnica Nacional.
- RedDeTec. (s.f.). ProtoCycler+ [Ultimo acceso 24 Noviembre 2020]. https://redetec.com/ products/protocycler.
- Report, A. G. E. (2019). 3D printing: Hype or game changer.
- Retsch. (s.f.). Molino de Discos [Ultimo acceso 20 Noviembre 2020]. https : / / www . retsch.es/es/productos/molienda/molinos - de - discos/dm - 200/funcionamiento caracteristicas/.
- Rico, M. M. G. A. B. (2012). Tecnología de polímeros. Universidad de Alicante.
- Sánchez, C. E. (2018). identificación de los usos actuales del tereftalato de polietileno (PET) [Universidad Cooperativa de Colombia].
- Savgorodny, V. (s.f.). *Transformación de plásticos* [pág 9-10]. Editorial Gustabo Gili.
- Shigley, J. E. (s.f.). *Diseño en Ingeniería Mecánica* [pág. 198]. McGraw Hill.
- Simplify3d. (s.f.). Properties table. https://www.simplify3d.com/support/materialsguide/properties-table/?filas=abs,pla,petg
- Vásconez, A. (2013). Diseño y simulación de una máquina trituradora de plasticos [Quito: Escuela Politécnica Nacional.
- Wilczyński, A. N. A. L. K. J. W. K. B. K. (2019). Fundamentals of Global Modeling for Polymer Extrusion. MDPI.
- Willzom. (s.f.). Wellzom desktop filament extruder B Wellzom [Ultimo acceso 24 Noviembre 2020]. http://wellzoomextruder.com/product/wellzoom - desktop - filament extruder-b/.
# ANEXOS

## A. Diseño electrónico

## A.1. Esquema General

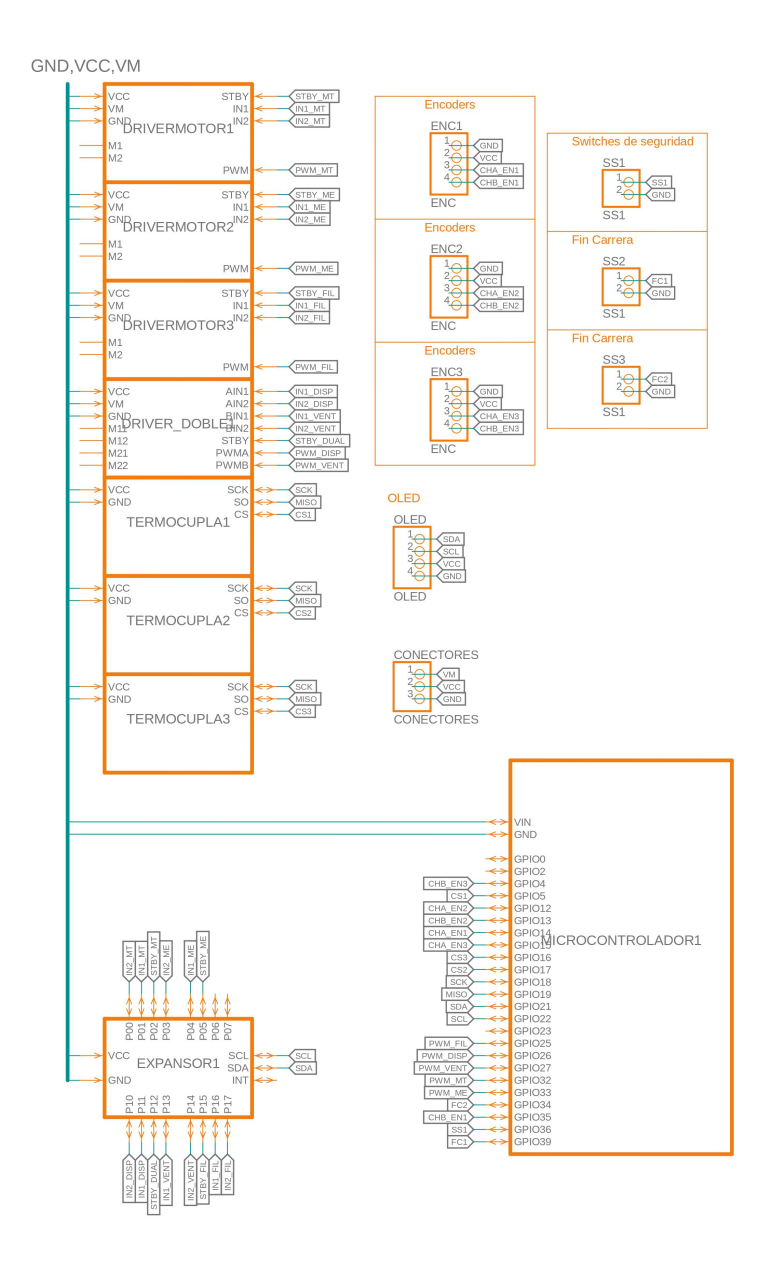

Figura A.1: Esquemático General

## B. Programación MATLAB

Separando el código utilizado y tenemos los datos del motor de acuerdo a la selección del mismo:

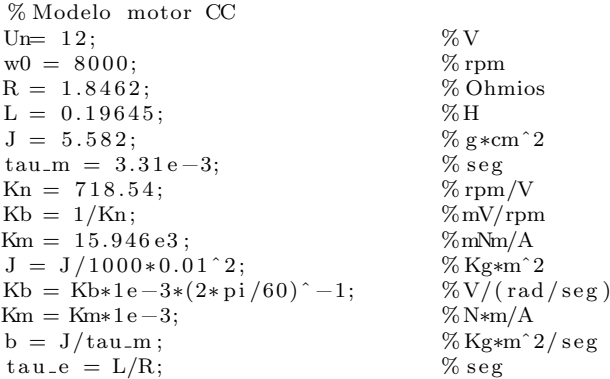

Las transformadas necesarias para obtener el modelo.

 $\mathbf{s}{=}\mathbf{t}$  f ( ' s ' ) ;  $Gu = Km/((J*s+b)*(L*s+R)+Km*Kb)$  % Entrada Control (rad/s/V)  $Gd = -(L*s+R)/((J*s+b)*(L*s+R)+Km*Kb)$  % Perturbacion Gurl = Km/( $(J*s+b)*(R)$ +Km\*Kb) % Modelo reducido eliminando  $Gdr1 = -(R) / ((J*s+b)*(R) + Km*Kb)$ 

% ( $rad/s/N*m$ )  $\frac{6}{6}$  tau\_e (cte. electrica)<br>% Perturbacion (rad/s/N\*m)

## C. Programación ESP32

## C.1. Clases

## C.1.1. Clase Conexión

#### C.1.1.1. Cabecera

```
#ifndef ConexionClass
#define ConexionClass
\#include <WiFiManager.h>
\#include <Losant.h>
#include <WiFiClient.h>
class Conexion
{
    private:
         // const char * LOSANT_DEVICEID = RESERVADO;\overleftarrow{\text{const}} char \overleftarrow{\text{LOSANTACCES} K EY} = RESERVADO:
         const char * LOSANT ACCESS SECRET = RESERVADO;
         void init (void);
         WiFiManager wm;
         WiFiClient wifiClient;
         // LosantDevice device;
    public:int i = 0;Conexion ();
         bool autoConnect (void);
         void report ();
         friend void handleCommand (LosantCommand *command);
\};
```

```
#endif
```
## C.1.1.2. Script

```
\#include " heads / Conexion . h "
const char * LOSANT DEVICE ID = RESERVADO;
LosantDevice device (LOSANT_DEVICE_ID);
v oid handleCommand ( LosantCommand ∗command )
{
     Serial. print("Command received: ");S e r i a l . p r i n t l n (command->name);
}
Conexion :: Conexion ()
{
     //LosantDevice device(LOSANT_DEVICE_ID);
    init();
}
void Conexion :: init ()
{
```

```
WiFi. mode (WIFI_AP_STA);
     device.onCommand(handleCommand);
}
bool Conexion :: autoConnect (void)
{
     Serial.println ("Conexion Wifi");
     bool\ banderaConsion = true;byte contLosant=0;
     wm. setDebugOutput (false);
     wm. setConfigPortalTimeout (120);
     if (!wm. autoConnect ("Prueba Tesis"))
     {
           Serial.println ("failed to connect and hit timeout");
          banderaConsion = false;}
      Serial . println ("Conexion Losant");
     device.connect (wifiClient, LOSANT ACCESS KEY, LOSANT ACCESS SECRET);
     while (! device.connected();
     {
          delav(500);
          Serial. print(" " "}
     \phibanderaConexion = contLosant >=50 ? false : true;
     Serial . println ("Connected!");
     return banderaConexion;
}
void Conexion :: report ()
{
     if (i > 121){
          i = 0:
     }
     StaticJsonDocument<500> jsonBuffer;
     {\tt JsonObject\ root}\ =\ {\tt jsonBuffer.to{<}JsonObject{>}}();root [' Tiempo" ] = \text{mins} \{i\};\text{root} \left[ \text{'' Temperature} \right] = \text{temps} \left[ \text{ i } \right];\text{root}\left[\text{"Extrusor"}\right] = \text{extr}\left[\text{i}\right];\text{\tt root} \left[ \text{''} \: \text{Trituradora''} \right] \: = \: \text{\tt trit} \left[ \, \text{\tt i} \: \right];\text{root} [" Filamento_m"] = metr [i];
      \text{root} [" Filamento_g"] = grm [i];
      {\tt device} . {\tt sendState}\,({\tt root}\,) ;
      Serial . println (" Reported !" );
     i + +;
```

```
}
```
## C.1.2. Clase Encoder

#### C.1.2.1. Cabecera

```
#ifndef EncoderClass
#define EncoderClass
\#include <Arduino.h>
class Encoder
{
  private:
    bool value = 0;
  public:
    unsigned long t0=0;
    byte chAPin , chBPin ;
    Encoder ( byte chAPin , byte chBPin ) ;
```

```
void init ();
    void ISREnc();
    byte getVelocidad ();
\};
#endif
```
## C.1.2.2. Script

```
#include "headers/Encoder.h"
long t 0=0;int contador = 0;
Encoder : : Encoder ( byte chAPin , byte chBPin )
{
  this \rightarrow chAPin = chAPin;this \rightarrow chBPin = chBPin;init();
}
void Encoder::init ()
{
  pinMode ( chAPin ,OUTPUT) ;
}
void Encoder :: ISREnc ()
{
  contador++;}
byte getVelocidad ()
{
  long t = millis ()-t0;
  int velocidad = ((\text{contador}/64)*60)/t;return velocidad;
}
```
## C.1.3. Clase Interruptor

### C.1.3.1. Cabecera

```
\#ifndef InterruptorClass
#define InterruptorClass
\#include <Arduino.h>
class Interruptor
{
  private:
    byte pinInterruptor;
     void init (void);
     bool last Value = false;
  public:
    Interruptor (byte pinInteruptor);
    bool status(void);
\};
```

```
#endif
```
#### C.1.3.2. Script

```
#include "headers/Interruptor.h"
Interruptor :: Interruptor (byte pinInterruptor){
     this \rightarrow \text{pin} \text{Interruptor} = \text{pin} \text{Interruptor};
     init();
}
void Interruptor :: init (void)
{
     \texttt{pinMode}(\texttt{pinInterruptor}\texttt{,}\texttt{INFUT-POLLUP});\hat{l} ast V alue = digital Read (pin Interruptor);
}
bool Interruptor :: status (void)
{
     if (lastValue != digitalRead(pinInterruptedException)){
           lastValue = !lastValue;}
     return lastValue;
}
```
## C.1.4. Clase Motor

#### C.1.4.1. Cabecera

```
\#ifndef MY_LED_H
\#define MY_LED_H
\#include <Arduino.h>
class Motor
{
  private:
    byte in1Pin, in2Pin, stbyPin, pwmPin, pwmChannel, resolution = 8;
    int freq = 5000;public :
    Motor (byte in1Pin, byte in2Pin, byte stbyPin, byte pwmPin, byte pwmChannel);
    void init();
    void of f();
    void setValue(byte pwmVal);
    void cw();
    void ccw();
\};
#endif
```
## C.1.4.2. Script

```
#include "headers/Motor.h"
Motor : : Motor ( byte in1Pin , byte in2Pin , byte stbyPin , byte pwmPin , byte pwmChannel )
{
   \text{this} \rightarrow \text{in} 1\text{Pin} = \text{in} 1\text{Pin};\text{this} \rightarrow \text{in} 2\text{Pin} = \text{in} 2\text{Pin};this \rightarrow stbyPin = stbyPin;this \rightarrow \text{pwmPin} = \text{pwmPin};
   this \rightarrowpwmChannel = pwmChannel;
```

```
init();
}
void Motor::init()\left\{ \right.pinMode ( in1Pin , OUTPUT) ;
  pinMode ( in2Pin , OUTPUT) ;
  pinMode ( stbyPin , OUTPUT) ;
  ledcSetup(pwmChannel, freq, resolution);ledcAttachPin (pwmPin, pwmChannel);off();
}
void Motor::off(){
  digitalWrite(in1Pin, LOW);
  digitalWrite(in2Pin, LOW);
  digitalWrite (stbyPin, LOW);
  led cWrite (pwmChannel, 0);
}
void Motor:: setValue ( byte pwmVal)
{
  led cWrite (pwmChannel, pwmVal);
}
void Motor:: cw()
{
  digitalWrite(in1Pin, HIGH);digital Write (\text{in2Pin}, LOW)
  digitalWrite({\mathrm{stbyPin}}, HIGH);
}
void Motor:: ccw()
{
  digitalWrite(in1Pin, LOW);digitalWrite(in2Pin, HIGH);\overrightarrow{display} igitalWrite (stbyPin, HIGH);
}
```
## C.1.5. Clase OLED

#### C.1.5.1. Cabecera

```
\#ifndef OLEDClass
#define OLEDClass
\#include \langleU8g2lib.h>
\#include <Wire.h>
class Oled
{
    private:
        void dibujarFrames (void);
        void limpiar I conos (void);
        void limpairVariables(void);void limpiarBarra (void);
        void limpiarPantalla (void);
        void   mostrarStatus (void);void cambiarImagen(const unsigned char imagen[], byte height, byte width);
        void cambiarTitulo (String titulo);
        void barraCarga ( byte porcentaje );
        void escribir Variables (int tempExt, byte RPMTrit, byte RPMExt, int fila);
    public :
        Oled (void);
```

```
void init (void);
byte i = 0;
void paginalnicial ();
void paginaCargando ();
void paginaMonitor (i);
```
} ;

 $#$ endif

#### C.1.5.2. Script

#include "headers/OLED.h"  $USG2$ \_SSD1306\_128X64\_NONAME\_F\_HW\_I2C u8g2 (U8G2\_R0, /\* reset =\*/ U8X8\_PIN\_NONE); #define logo1\_width 56  $\#$ define logo1<sub>-height</sub> 35 static const unsigned char  $logo1$  [] = {  $0\,x \\ 0 \\ 0 \\ \, , \quad 0 \\ \, \widetilde{\times} \\ 0 \\ 0 \\ \, , \quad 0 \\ \, \widetilde{\times} \\ 0 \\ 0 \\ \, , \quad 0 \\ \, \widetilde{\times} \\ 0 \\ 0 \\ \, , \quad 0 \\ \, \widetilde{\times} \\ 0 \\ 0 \\ \, , \quad 0 \\ \, \widetilde{\times} \\ 0 \\ 0 \\ \, , \quad 0 \\ \, \widetilde{\times} \\ 0 \\ 0 \\ \, , \quad 0 \\ \, \widetilde{\times} \\ 0 \\ 0 \\ \, , \quad 0 \\ \, \widetilde{\times} \\ 0 \\ 0 \\ \, , \quad 0 \\ \, \widetilde{\times}$ 0x00, 0x00, 0x00, 0x00, 0xfe, 0x9f, 0x7f, 0x00, 0x00, 0x00, 0x80, 0xff,  $0 \times 3f$ ,  $0 \times f$ ,  $0 \times 01$ ,  $0 \times 00$ ,  $0 \times 00$ ,  $0 \times 00$ ,  $0 \times f$ ,  $0 \times f$ ,  $0 \times f$ ,  $0 \times 03$ ,  $0 \times 00$ ,  $0 \times 00$ , 0x00, 0x00, 0x00, 0xfc, 0x0b, 0x00, 0x00, 0xfc, 0x1f, 0x00, 0xf8, 0x39,  $0x00$ ,  $0x00$ ,  $0xfe$ ,  $0x1f$ ,  $0x00$ ,  $0xf0$ ,  $0x7d$ ,  $0x00$ ,  $0x80$ ,  $0xff$ ,  $0x0f$ ,  $0x3c$ ,  $0 \times 0$ ,  $0 \times 0$ ,  $0 \times$  $0 \times 03$ ,  $0 \times 7$ e,  $0 \times c2$ ,  $0 \times 6$ e,  $0 \times 07$ ,  $0 \times 6$ ,  $0 \times 61$ ,  $0 \times 81$ ,  $0 \times 61$ ,  $0 \times 04$ ,  $0 \times 6$ ,  $0 \times 06$ , 0 x f8 , 0 x 3f , 0 x c0 , 0 x 0 7 , 0 x 0 8 , 0 x 1f , 0 x 1f , 0 x fc , 0 x 0 7 , 0 x e8 , 0 x 0 3 , 0 x 0 0 ,  $0 \times f f$ ,  $0 \times 3f$ ,  $0 \times 7c$ ,  $0 \times e0$ ,  $0 \times e0$ ,  $0 \times f7$ ,  $0 \times 07$ ,  $0 \times f f$ ,  $0 \times 3f$ ,  $0 \times 0e$ ,  $0 \times f e$ ,  $0 \times f0$ ,  $0 \times f$  f ,  $0 \times 17$  ,  $0 \times f$  f ,  $0 \times 7f$  ,  $0 \times 6$  ,  $0 \times f$  ,  $0 \times 7f$  ,  $0 \times 7f$  ,  $0 \times 7f$  ,  $0 \times 7f$  ,  $0 \times 7f$  ,  $0 \times 7f$  ,  $0 \times 7f$  ,  $0 \times 7f$  ,  $0 \times 7f$  ,  $0 \times 7f$  ,  $0 \times 7f$  ,  $0 \times 7f$  ,  $0 \times 7f$  ,  $0 \times 7f$  ,  $0 \times$  $0 \, x \, f \, f \, , \ 0 \, x \, 34 \, , \ 0 \, x \, 00 \, , \ 0 \, x \, 06 \, , \ 0 \, x \, f \, , \ 0 \, x \, 3f \, , \ 0 \, x \, f \, , \ 0 \, x \, f \, , \ 0 \, x \, 16 \, , \ 0 \, x \, 16 \, , \ 0 \, x \, 16 \, , \ 0 \, x \, 16 \, , \ 0 \, x \, 16 \, , \ 0 \, x \, 16 \, , \ 0 \, x \, 16 \, , \ 0 \, x \, 16 \, , \ 0$  $0 \times 03$ ,  $0 \times f$ e,  $0 \times f$ f,  $0 \times f$ ,  $0 \times 07$ ,  $0 \times 3f$ ,  $0 \times 70$ ,  $0 \times f$ c,  $0 \times f$ f,  $0 \times e$ 0,  $0 \times f$ f,  $0x17$ ,  $0x07$ ,  $0x3e$ ,  $0xfc$ ,  $0xff$ ,  $0x00$ ,  $0xe0$ ,  $0x03$ ,  $0xe0$ ,  $0x1f$ ,  $0xf8$ ,  $0xff$ ,  $0 \ge 0 \quad , \quad 0 \ge 0 \quad , \quad 0 \ge 0 \quad , \quad 0 \ge 0 \quad , \quad 0 \ge 1 \quad , \quad 0 \ge 1 \quad , \quad 0 \ge 0 \quad , \quad 0 \ge 0 \quad , \quad 0 \ge 0 \quad , \quad 0 \ge 1 \quad , \quad 0 \ge 0 \quad , \quad 0 \ge 0 \quad , \quad 0 \ge 0 \quad , \quad 0 \ge 0 \quad , \quad 0 \ge 0 \quad , \quad 0 \ge 0 \quad , \quad 0 \ge 0 \quad , \quad 0 \ge 0 \quad , \quad 0 \ge 0 \quad , \quad 0 \ge 0 \quad , \quad$ 0xe0, 0x7f, 0x22, 0x7f, 0xc0, 0xff, 0x07, 0xc0, 0x7f, 0x06, 0x00, 0xe1,  $0 \times f$  f,  $0 \times 03$ ,  $0 \times 80$ ,  $0 \times 7f$ ,  $0 \times 0f$ ,  $0 \times 62$ ,  $0 \times f$ ,  $0 \times f$ ,  $0 \times 0f$ ,  $0 \times 00$ ,  $0 \times 7e$ ,  $0 \times 1f$ ,  $0x00$ ,  $0xf8$ ,  $0xf1$ ,  $0x00$ ,  $0x00$ ,  $0x3c$ ,  $0x3f$ ,  $0x00$ ,  $0xf8$ ,  $0x3f$ ,  $0x00$ ,  $0x00$ , 0x38, 0x7f, 0x00, 0x00, 0x08, 0x00, 0x00, 0xa0, 0x7f, 0xfe, 0x3f, 0x00,  $0x00$ ,  $0x00$ ,  $0x80$ ,  $0xff$ ,  $0xfc$ ,  $0xff$ ,  $0x01$ ,  $0x00$ ,  $0x00$ ,  $0x00$ ,  $0xfe$ ,  $0xf9$ , 0x7f, 0x00, 0x00, 0x00, 0x00, 0xf0, 0xfb, 0x0f, 0x00, 0x00, 0x00, 0x00,  $0x00, 0x73, 0x00, 0x00, 0x00$  $\}$ ; Oled :: Oled (void) {  $init()$ ; } void  $Oled::init()$ {  $u8g2 \cdot \text{begin}$  (); dibujarFrames (); } void Oled : : dibujarFrames () {  $u8g2. drawFrame(0, 0, 128, 16);$ u8g2.drawFrame(0, 16, 128, 47); } void Oled :: limpiar I conos () {  $u8g2.setDrawColor(0);$  $u8g2. drawBox(105, 19, 8, 28);$  $u8g2.setDrawColor(1);$ } void Oled :: limpiar Variables ()

```
{
    u8g2.setDrawColor(0);u8g2.drawBox (65, 22, 20, 37);u8g2.setDrawColor(1);}
void Oled :: limpiarBarra ()
{
    u8g2.setDrawColor(0);u8g2. drawBox (3, 50, 123, 10);u8g2.setDrawColor(1);}
void Oled :: limpiar Pantalla ()
{
    u8g2.setDrawColor(0);u8g2. drawBox (1, 17, 126, 45);u8g2.setDrawColor(1);
}
void Oled: : mostrarStatus(){
    u8g2.setFontMode(0);u8g2.setFont(u8g2font_5x7.mf);u8g2.setFontRefHeightAll();
    u8g2.drawStr(10, 26, "Conexion Wifi");
    u8g2. drawStr(10\, , \ 36\, , \ "Conexion Server");
    u8g2.drawStr(10, 46, "Fin Carreras");
    u8g2.setFont(u8g2font\_open\_iconic\_all\_1x_t);lim pairs I conos()u8g2. drawGlyph(90, 27, 0x00f7);u8g2.drawGlyph(90, 37, 0x010e);
    u8g2.drawGlyph(90, 47, 0x0118);
    u8g2. drawGlyph(105, 27, i >= 25 ? 0x0073 : 0x011b);u8g2. drawGlyph(105, 37, i >= 50 ? 0x0073 : 0x011b);u8g2. drawGlyph( 105 \, , \, 47 \, , \, i \, > = \, 75 \, ~? \, ~0x0073 \, ~: \, 0x011b \, );}
void Oled : : cambiarImagen ( const unsigned char imagen [], byte height, byte width)
{
    lim \ntriangleright antalla():
    u8g2. drawXBMP((128 - width) / 2, 16 + (47 - height) / 2, width, height, imagen);}
void Oled::cambiarTitulo(Suring titulo){
    u8g2.setFont(u8g2font_{n}etent);u8g2.setFontRefHeightAll();
    u8g2.setDrawColor(0);u8g2. drawBox(1, 1, 126, 14);u8g2.setDrawColor(1);
    u8g2.drawStr((u8g2.getDisplayWidth() - u8g2.getUTF8Width( titulo.c_str()))
        / 2, 12, titulo.c_str());
}
void Oled : : barraCarga ( byte porcentaje )
{
    lim piar Barra ();
    u8g2. drawFrame(2, 51, 124, 10);u8g2. drawBox (2, 51, 124 * porcentaje / 100, 10);String porc = String (porcentaje) + " \%";
    u8g2.setFont(u8g2font_5x7.mf);u8g2.setFontRefHeightAll();
    u8g2.setFontMode(1);u8g2 \tvert . setDrawColor(2);
    u8g2. drawStr ((u8g2. getDisplayWidth() - u8g2.getUTF8Width(porc.cstr())/ 2, 59, por c.c_str ();
}
```
void Oled : : escribir Variables (int tempExt, byte RPMTrit, byte RPMExt, int fila)

```
{
    u8g2.setFontMode(0);u8g2.setFont(u8g2font_5x7.mf);u8g2.setFontRefHeightAll();
     u8g2. drawStr (5, 28, "T. Extrusor:");u8g2. drawStr (5, 38, "Triturador:");u8g2. drawStr (5\,,\;\; 48\,,\;\; "Extrusora:")\,;u8g2.drawStr(5, 58, "Filamento:");
     u8g2.drawStr(90, 28, "Celsius");
     u8g2.drawStr(90, 38, "RPM");
     u8g2.drawStr(90, 48, "RPM");
     u8g2.drawStr(90, 58, "Gramos");
    limpirVariables();u8g2. drawStr (65, 28, String (tempExt). c<sub>-str()</sub>);u8g2. drawStr (65, 38, String (RPMTrit). c<sub>-str()</sub>);u8g2. drawStr (65, 48, String (RPMTrit). c<sub>-str()</sub>);u8g2. drawStr (65, 58, String (fila). c<sub>-str()</sub>);}
void Oled: : paginalnicial (){
    c am biar Titulo (" Trituradora – Extrusora");
    \text{cambiarImagen}(\text{logo1}, \text{logo1-height}, \text{logo1-width});u8g2. send Buffer ();
    limpirPath antalla();
}
v oid Oled : : paginaCargando ( )
{
    c am biar Titulo (" Cargando");
    mostrar Status();
    bar{Carga(i)};
    u8g2. sendBuffer();
    limpirPath antalla();
}
void Oled :: paginaMonitor ()
{
    cambiarTitulo ("Estados");
    escribir Variables (tempExtrusor, RPMTrit, RPMExt, Fil);
    u8g2. sendBuffer();
}
```
## C.1.6. Clase Termocupla

### C.1.6.1. Cabecera

```
\#ifndef TermocuplaClass
#define TermocuplaClass
\#include <Arduino.h>
class Termocupla
\{private:
    byte SCLK, CS, MISO;
    void init (void);
    byte spiread (void);
  public:
    Termocupla ( byte SCLK, byte CS, byte MISO ) ;
    float readTempC (void);} ;
#endif
```
#### C.1.6.2. Script

```
#include "headers/Termocupla.h"
Termocupla : : Termocupla ( byte SCLK, byte CS, byte MISO)
{
  this ->SCLK = SCLK;
  this \rightarrow\text{MISO} = \text{MISO};this \rightarrow CS = CS;init();
}
void Termocupla :: init (void)
{
  pinMode (CS, OUTPUT) ;
  pinMode (SCLK, OUTPUT) ;
  pinMode (MISO, INPUT ) ;
  digitalWrite(CS, HIGH);}
byte Termocupla :: spiread (void)
{
  int i;
  byte d = 0;
  for (i = 7; i > = 0; i - ){
    digitalWrite (SCLK, LOW);
    delayMicroseconds (10);
    if (digitalRead(MISO)){
      d | = (1 \ll i);}
    \det digital Write (SCLK, HIGH);
    delayMicrosoft (10);}
  return d;
}
f loat Termocupla::readTempC (void){
  uint16_t v;digitalWrite (CS,LOW);
  delayMicroseconds (10);
  v = spiread ();
  v \ll 8;
  v = spiread ();
  disitalWrite(CS, HIGH);if (v & 0x4){
    return NAN;
  }
  \rm v \ >>=\ 3\,;return v * 0.25;
}
```
## C.1.7. Clase Controlador

### C.1.7.1. Cabecera

```
\#ifndef ControladorClass
# \text{define} ControladorClass
class Controlador
{
    private:
         float t = 0, t = 0 = 0, t = 00 = 0;
    public :
         bool TempVel:
         Controlador (bool TempVel);int recalcular (int Value);
} ;
#endif
```
## C.1.7.2. Script

```
#include "headers/Controlador.h"
bool flag;
int r_0;Controlador :: Controlador (bool TempVel)
{
     i f ( TempVel )
    {
         flag = true;}
    e l s e
    {
         flag = false;}
}
int Controlador :: recalcular (int Valor)
{
    int r = (t_0) * 0.127 + 2.8579 * (t_0) + r_0;r = 0 = r ;t = 00 = t = 0;t = 0 = t;r_0 = Valor;
    return r;
}
```
## C.2. Main

```
// Inclusion ficheros
```

```
#i n cl u d e <Arduino . h>
#i n cl u d e " h e a d e r s / Conexion . h"
\frac{1}{2}include "headers/Controlador.h"
#include "headers/Encoder.h"
#include "headers/Interruptor.h"
#i n cl u d e " h e a d e r s /Motor . h"
\#include "headers/OLED.h"
\#include "headers/Termocupla.h"
```

```
// Variables globales
```

```
float tempExtr, velExt, velTrit;
int controlVelExt, controlVelTrit, controlTemp;
// Instanciacion de clases
Conexion conexion;
Termocupla temp1(18, 5, 19);Termocupla temp2(18, 6, 19);Termocupla temp3(18, 7, 19);Controlador velocidadTrit(1);\text{Controlador} velocidad\text{Extr(1)};
\text{Controlador } temperatura \text{Extr}(0);Encoder encoder Extrusor (12,13);
Encoder encoder Triturador (13, 14);Interruptor botonEmergencia(2);
Interruptor fin Car, 1 (3);Interruptor fin Carrera2 (4);
Motor motorExtrusor(6, 7, 8, 9, 1);Motor motor Triturador (10, 11, 8, 12, 2);
Motor motor Ventilador (13, 14, 8, 15, 3);Motor motorDispensador (16, 17, 8, 19, 4);
Motor niquelinas (20, 21, 8, 22, 5);
Oled pantalla;
Termocupla termocupla1(20, 21, 22);Termocupla termocupla2(20, 21, 23);Termocupla termocupla3(20, 21, 24);
// Callbacks tareas periodicas
static TimerHandle_t temperaturas = NULL;static TimerHandle_t controladores = NULL;static TimerHandle_t oledVisualizacion = NULL;
static TimerHandle_t reportarDatos = NULL;
v oid readTemperatures ( TimerHandle t xTimer )
{
  float \vcenter{ termo1 = termocupla1.readTempC();}float termo2 = termocupla2.readTempC();
  float termo3 = termocupla3.readTempC();
  tempExtr = (termo1 + termo2 + termo3)/3;}
void recalcular Controladores ()
{
  controlVelTrit = velocidadTrit .recallcular (velTrit );controlVelExt = velocidadExt.r.readcular (velExt);controlTemp = temperatureExtr. recallcular (tempExtr);}
void visualizacionOled()
{
  pantalla.paginaMonitor();
}
void reportar()
{
  conexion.report();
}
// Callbacks Interrupciones
```

```
void interupcion Seguridad ()
{
  if ( <b>botonEmergencia</b> . <b>status()</b>){
    motorExtrusor. off ( );motor Triturador. off ( );
    motor Ventilador. of f();
    motorDispensador. of f();
    while (\text{true}) { }
  }
}
void adquirir Velocidad Extr ()
{
  encoderExtrusor . ISREnc();
  if (encoderExtrusor.contador > 100)
  {
    velExt = encoderExtrusor.getVelocidad ();}
}
void adquirir Velocidad Trit()
{
  en coder Triturador. ISREnc();
  if (encoderTriturador.contador > 100)
  \left\{ \right.velTri = encoderTriturador.getVelocidad();
  }
}
// Callbacks Tareas prioritarias
void motExtControl (void *pvParameters )
{
 for (-;; ){
   motorExtrusor.cw();
   motorExtrusor.setValue(controlVelExt);}
}
void motTritControl( void *pvParameters )
{
 for (;; )
 {
   m o t or Triturador . cw ();
   \text{motorTriturador . setValue(controllVelTrit );}}
}
void motDosControl( void *pvParameters )
{
 for ( ; ; ){
   motorDispensador.setValue (120);if (fin Carrera1.status () ){
     motorDispensador.ccw();
   }
   if (fin Carrera2. status()){
     motorDispensador.cw();
   }
 }
}
void niquelinas Control (void *pvParameters )
{
```

```
for (;; )
 {
    niquelinas.setValue(controlTemp);
 }
}
// Tareas iniciales
void setup ()
{
   // Iniciar comunicacion serial
  Serial. begin (115200);// Recopilacion de credenciales conexion con MQTT y configuracion de parametros
  bool respuesta = conexion.autoConnect();
  while (! respuesta){} \// Inicializacion tareas periodicas
  temperature as = xTimerCreate('Temperaturas', //Nombre Trarea)5000/portTICK_PERIOD_MS, //Periodo<br>pdTRUE, //Recurre
                                                                     // Recurrente?
                                     (v \text{oid } *)0,<br>
r \text{eadTemperatures)}; // Funcion a ser
                                                                     I/Funcion a ser llamada
  controladores = xTimerCreate('" Controladores", // Nombre Tarea5000/portTICK_PERIOD_MS, //Periodo<br>pdTRUE, //Recurre
                                                                     // Recurrente?
                                     (void *)0,<br>
r\neq 0 , v = \frac{1}{2} , v = \frac{1}{2} , v = \frac{1}{2} , v = \frac{1}{2} . v = \frac{1}{2} . The recalcular Controladores :
                                     recalcular Controladores);o led Visualizacion = xTimerCreate ( "Visualizacion", //Nombre Tarea<br>5000/portTICK_PERIOD_MS, //Periodo
                                     5000/portTICK_PERIOD_MS,
                                    pdTRUE, // Recurrente?
                                     (v \text{oid } *)0, //Indetificador
                                     visualizacionOled); // Funcion a ser llamada
  reportarDatos = xTimeCreate ("Envio de datos", //Nombre Tarea<br>5000/portTICK PERIOD MS. //Periodo
                                     5000/portTICK_PERIOD_MS,
                                     pdTRUE,<br>(void *)0, // Recurrente?<br>(void *)0, // Indetificad
                                                                     // Indetificadorr reportar); \frac{1}{r} // Funcion a ser llamada
  \text{if (temperature as} = \text{NULL} \mid \mid \text{ controls does} = \text{NULL} \mid \mid\alpha oled V isualizacion = NULL | | reportar Datos = NULL)
  {
    Serial.println ("No se pudo iniciar tareas, reiniciando");
    ESP. restart();
  }
  e l s e
  {
    vTaskDelay (1000/portTICK_PERIOD_MS);
    Serial. \text{println} ("Iniciando tareas periodicas");
    xTimer Start(temperature, portMAX. DELAY);xTimerStart (controladores, portMAX_DELAY);
    xTimerStart (oledVisualizacion, portMAX_DELAY);
    xTimer Start(reportarDatos, portMAX.DELAY);}
  // Inicializacion tareas prioritarias
  xTaskCreate(niquelinasControl, "Control Niqueinas", 2100, NULL, 4, NULL);
  xTaskCreate(motExtControl, "Control motor Extrusor", 1024, NULL, 3, NULL);
  xTaskCreate (motTritControl, "Control motor triturador", 1024, NULL, 2, NULL);
  xTaskCreate(motDosControl, "Control dispensador", 1024, NULL, 2, NULL);
  // Inicializacion tareas de interrupcion
```
attach Interrupt (encoder Triturador.ch APin, adquirir Velocidad Trit, CHANGE); attach Interrupt (encoder Triturador.ch BPin, adquirir Velocidad Trit, CHANGE);

```
attachInterrupt(encoderExtrusor.chAPin, adquirirVelocidadExtr, CHANGE);
  attachInterrupt(encoderExtrusor.chBPin, adquirirVelocidadExtr, CHANGE);
  attach Interrupt (botonEmergencia . pin Interruptor, interupcionSeguridad, RISING);
 vTaskDelete (NULL ) ;
}
void loop(){
// Esto nunca se va a ejecutar
Serial.println("Ejecutando desde el loop");
}
```
# D. Planos mecánicos

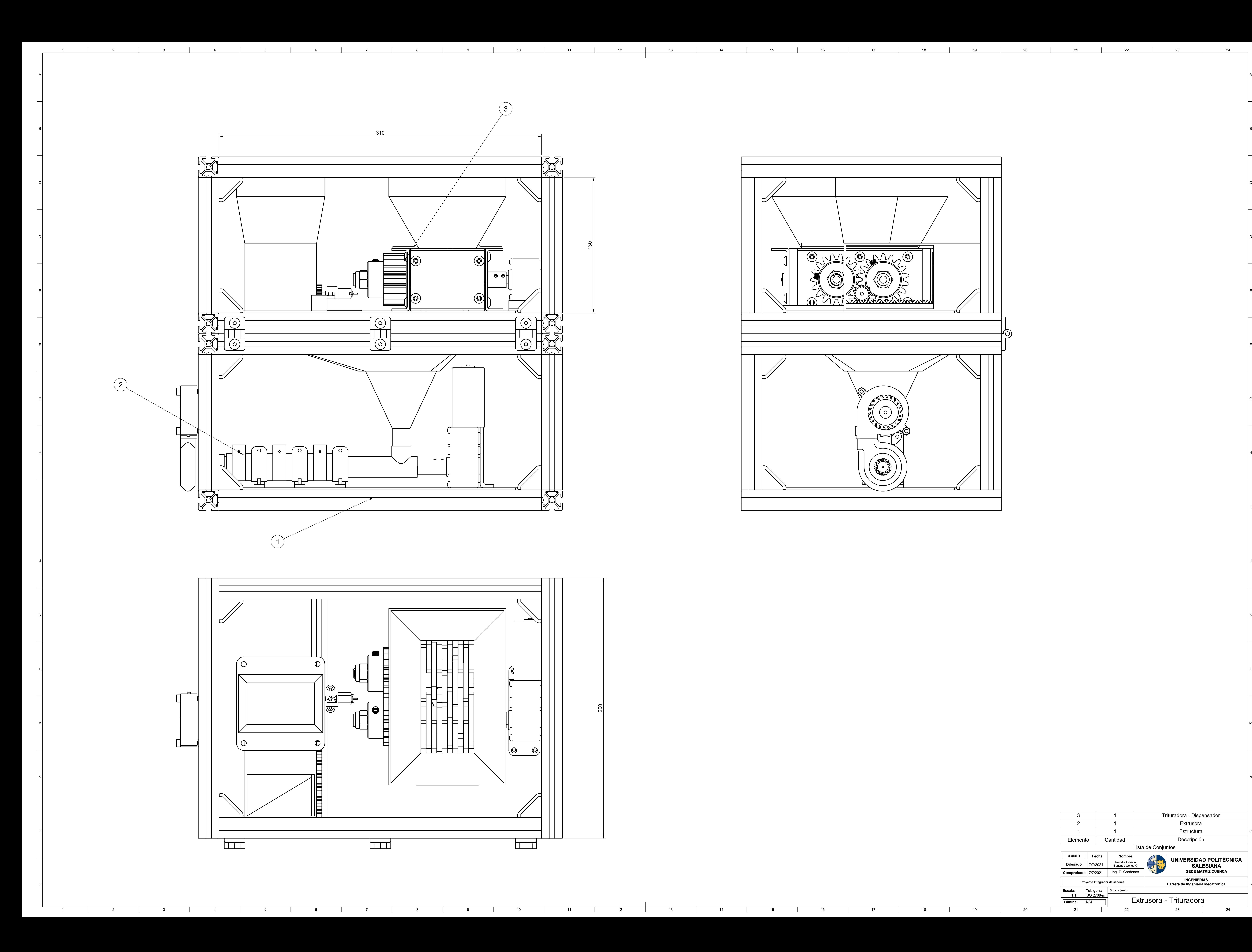

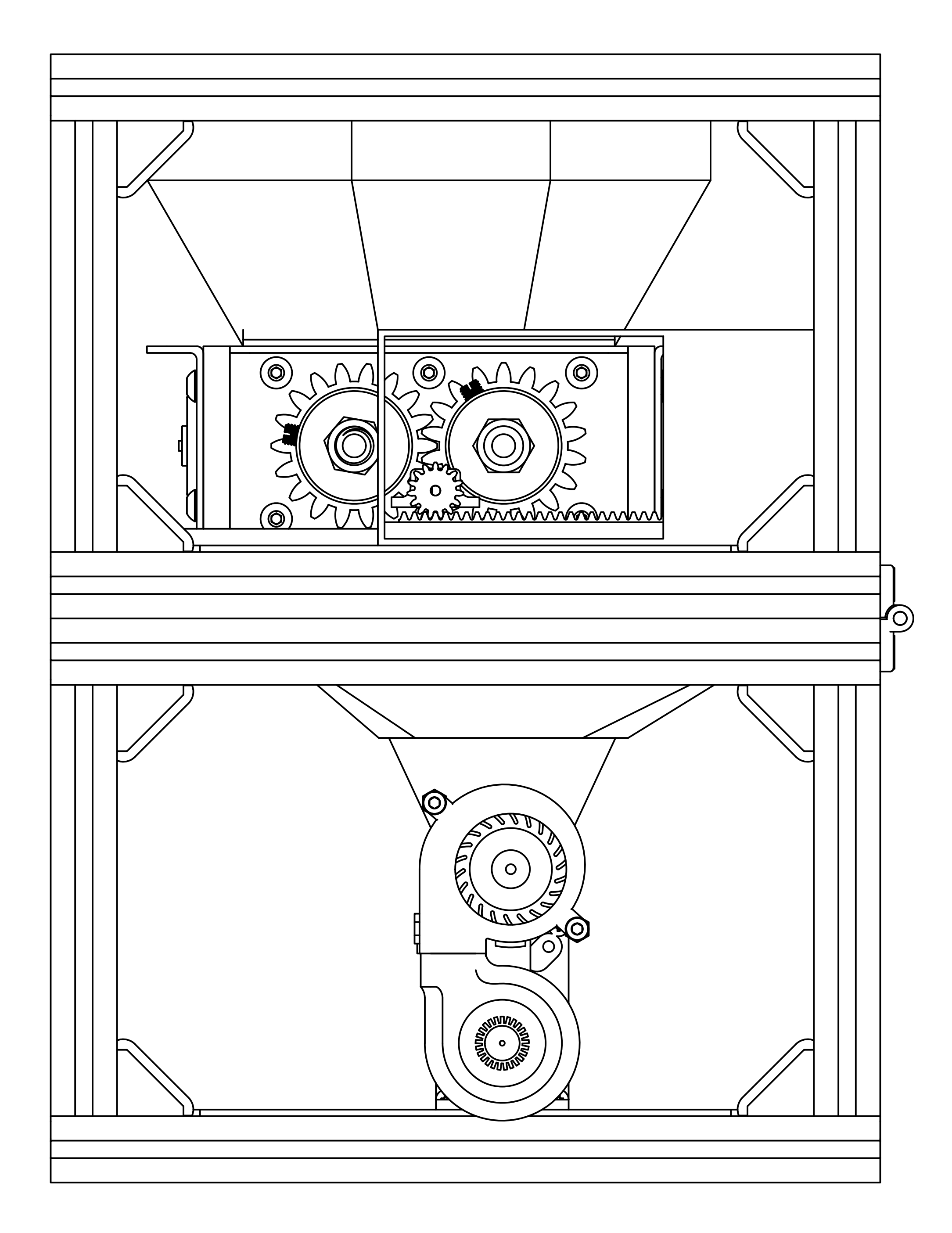

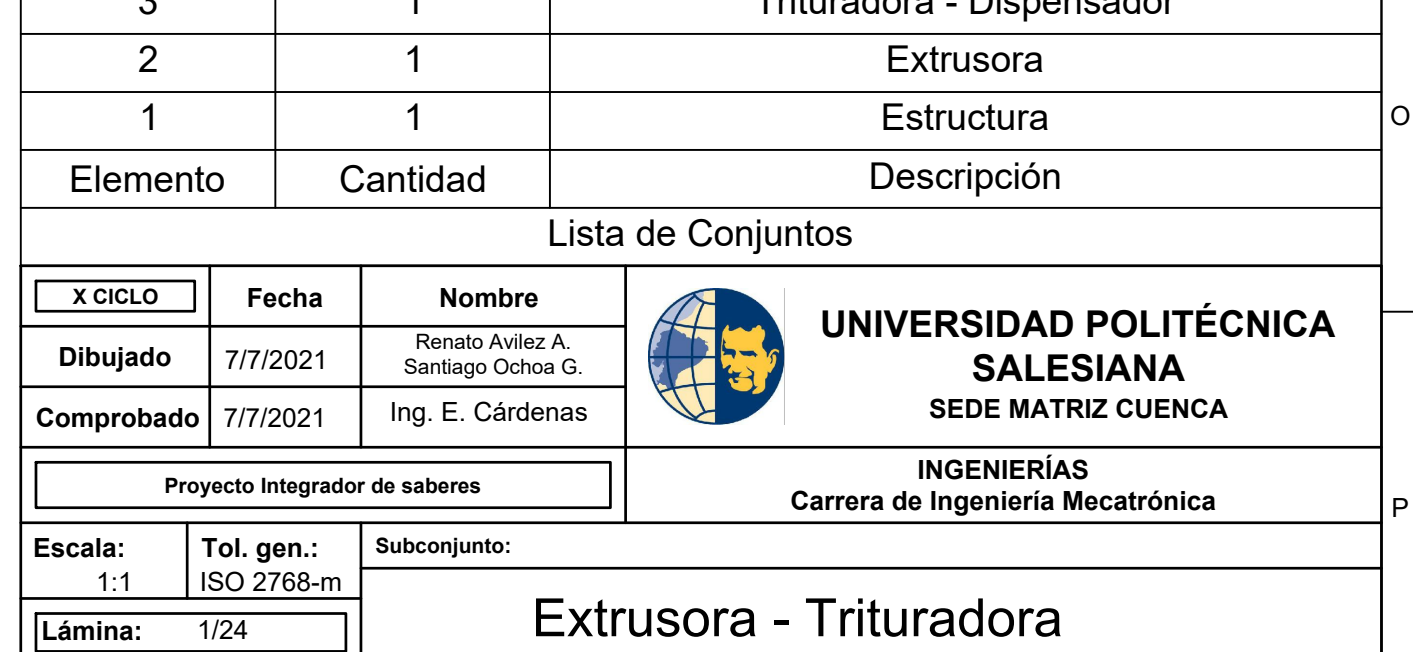

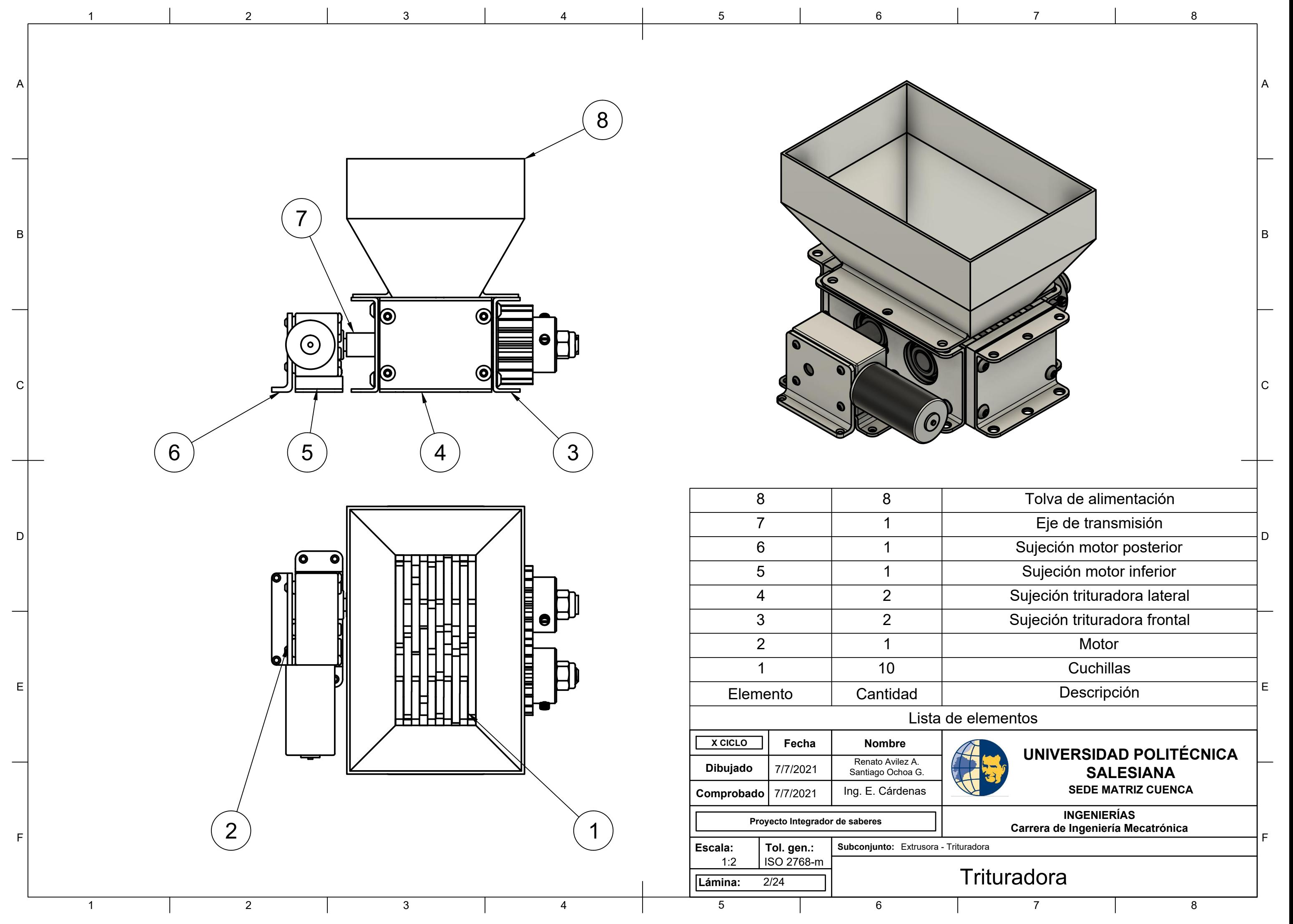

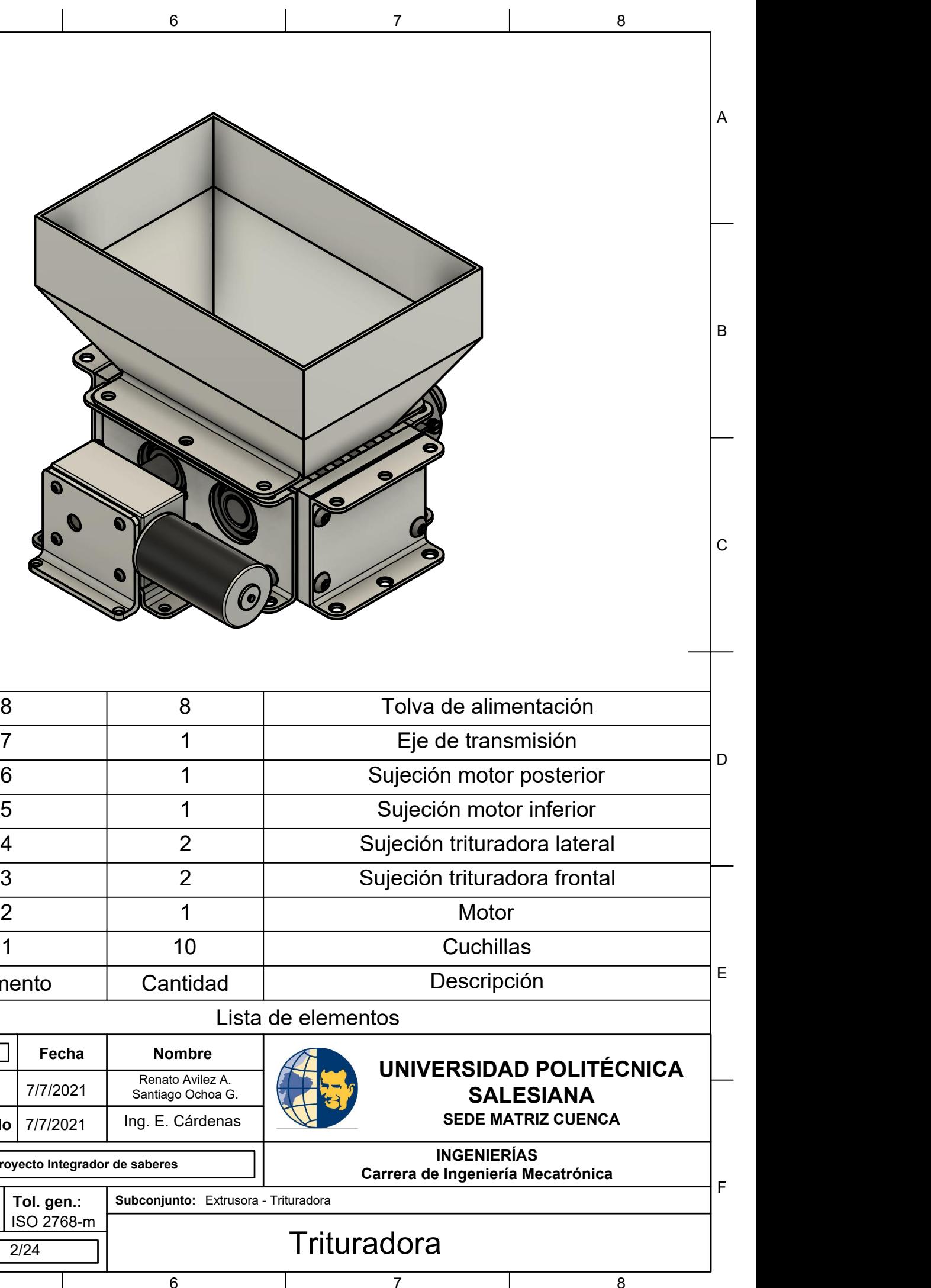

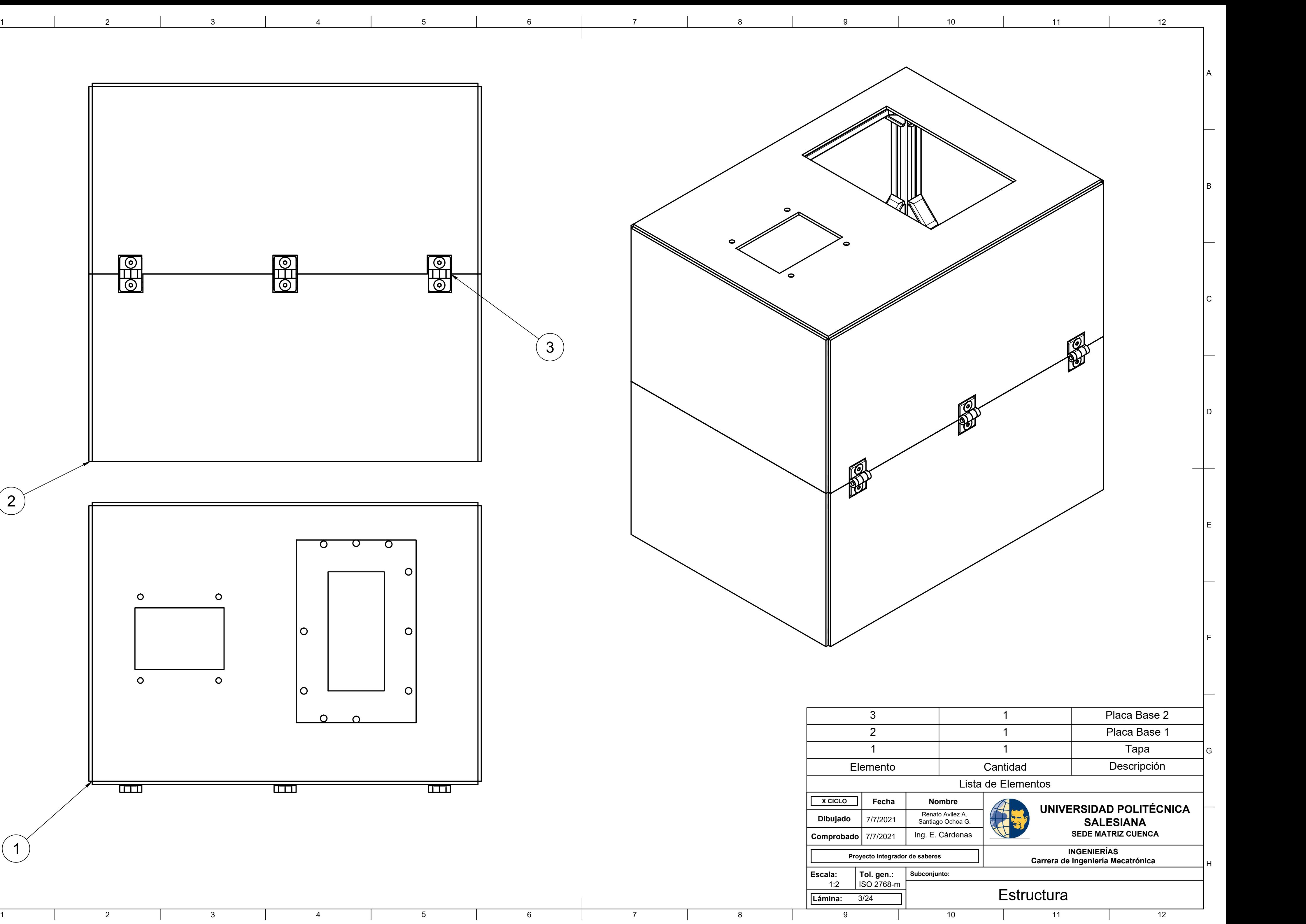

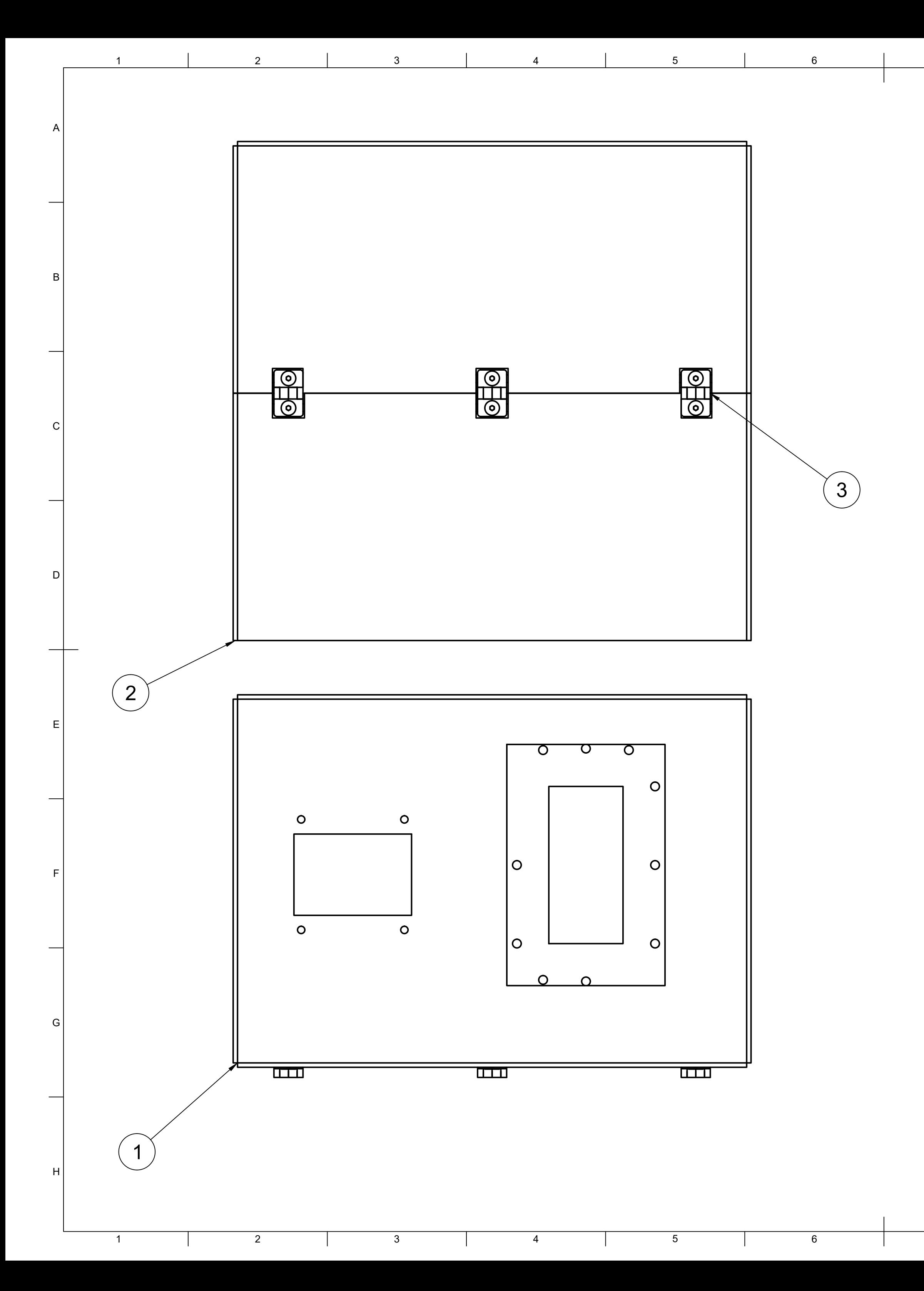

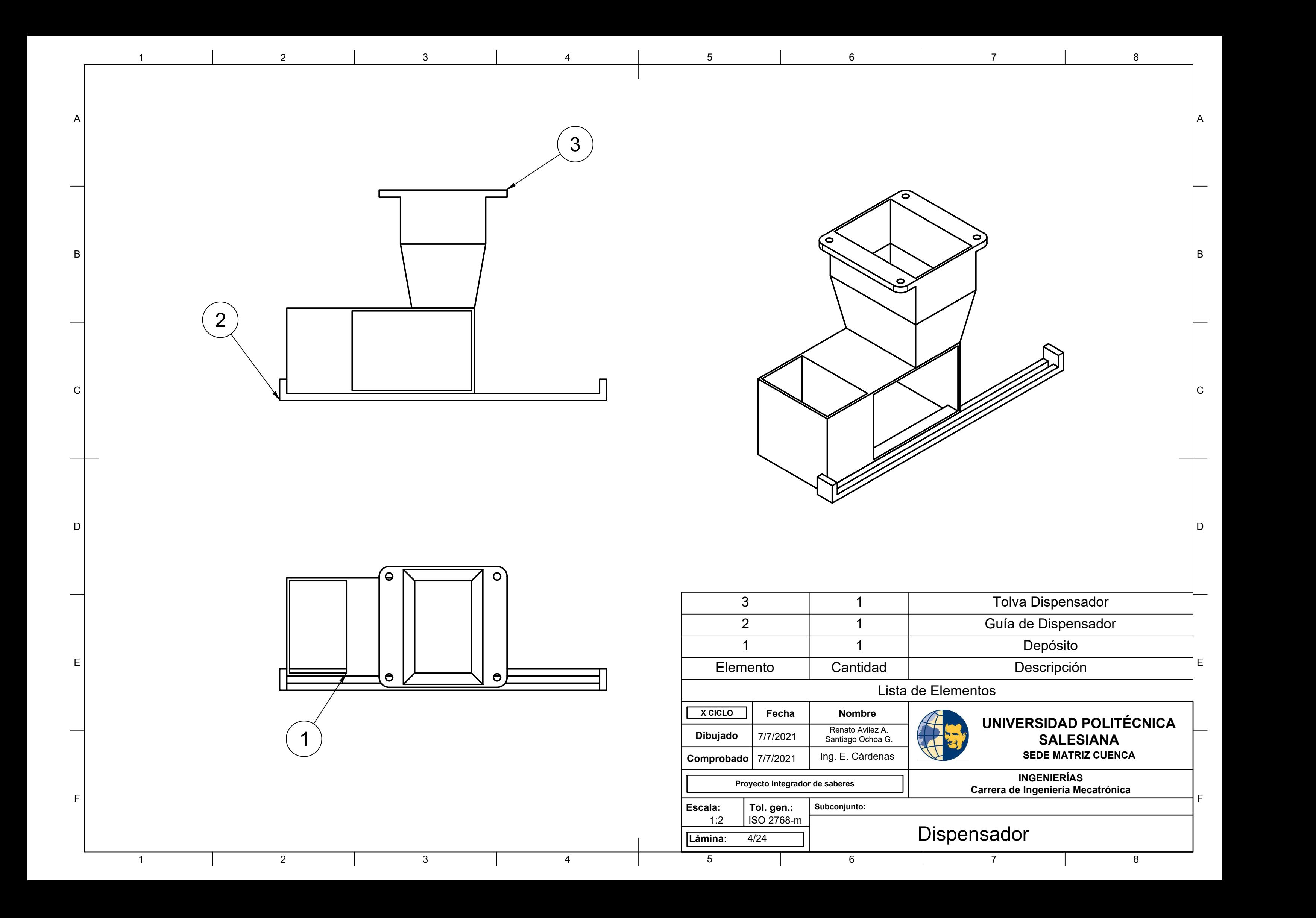

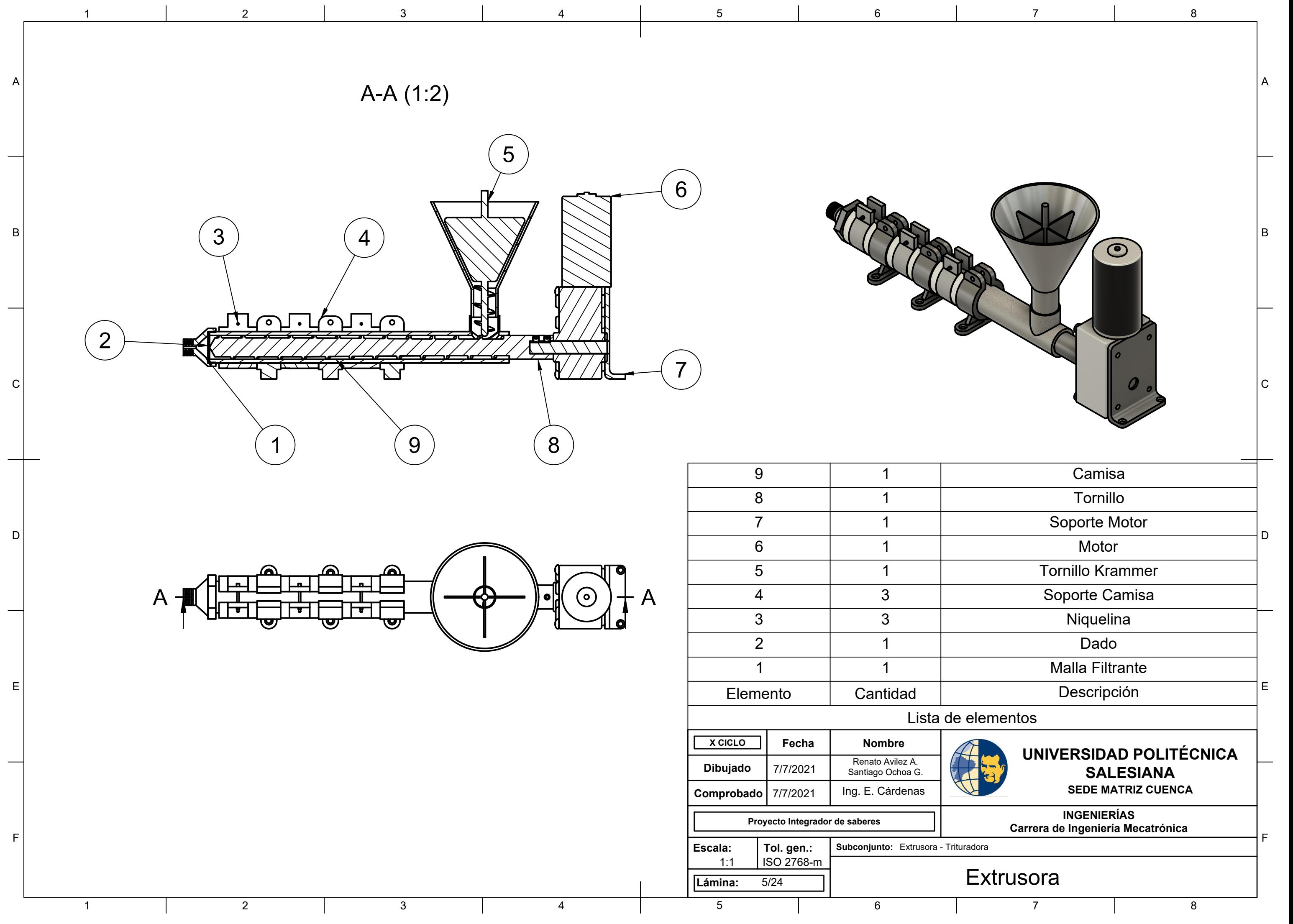

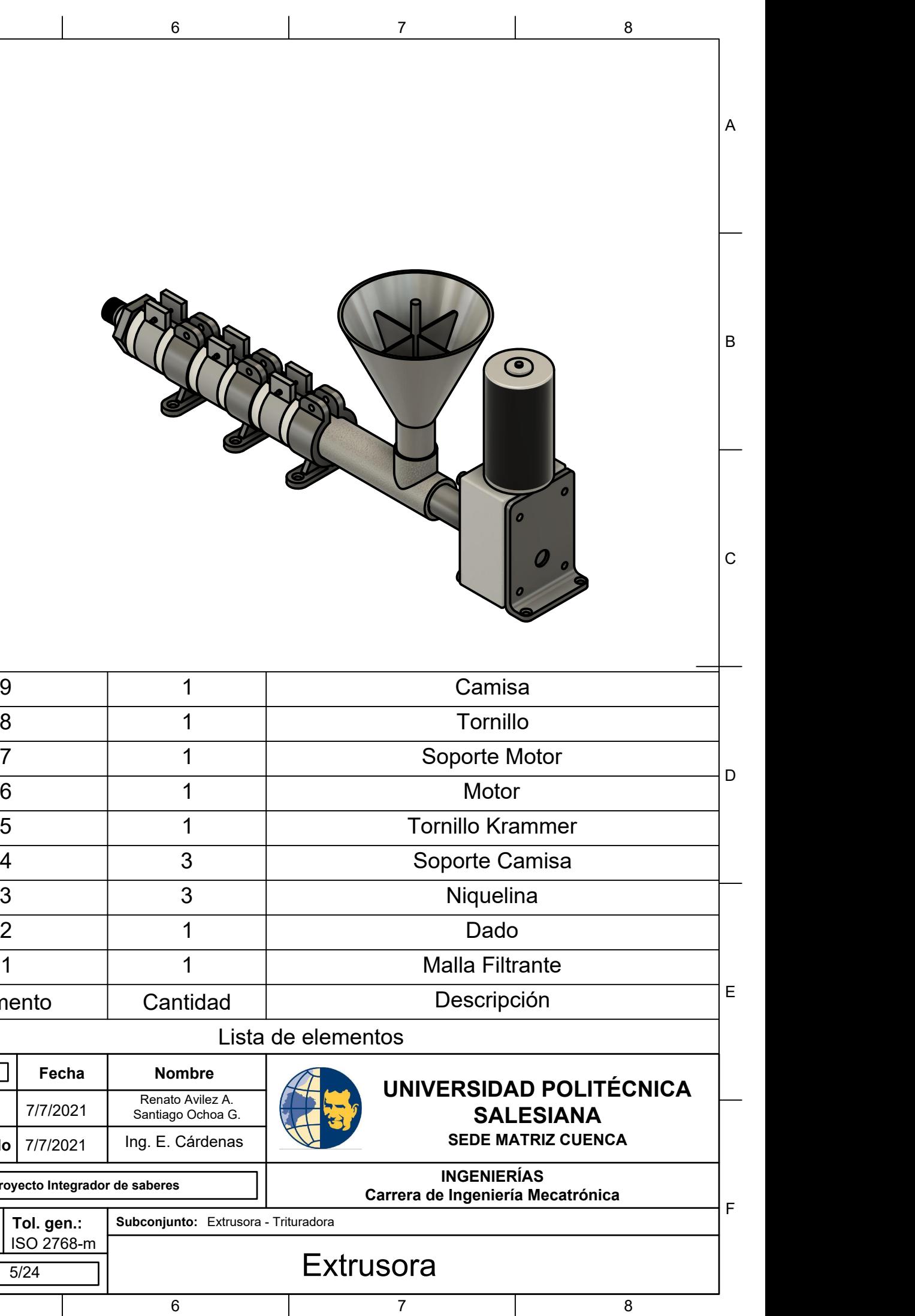

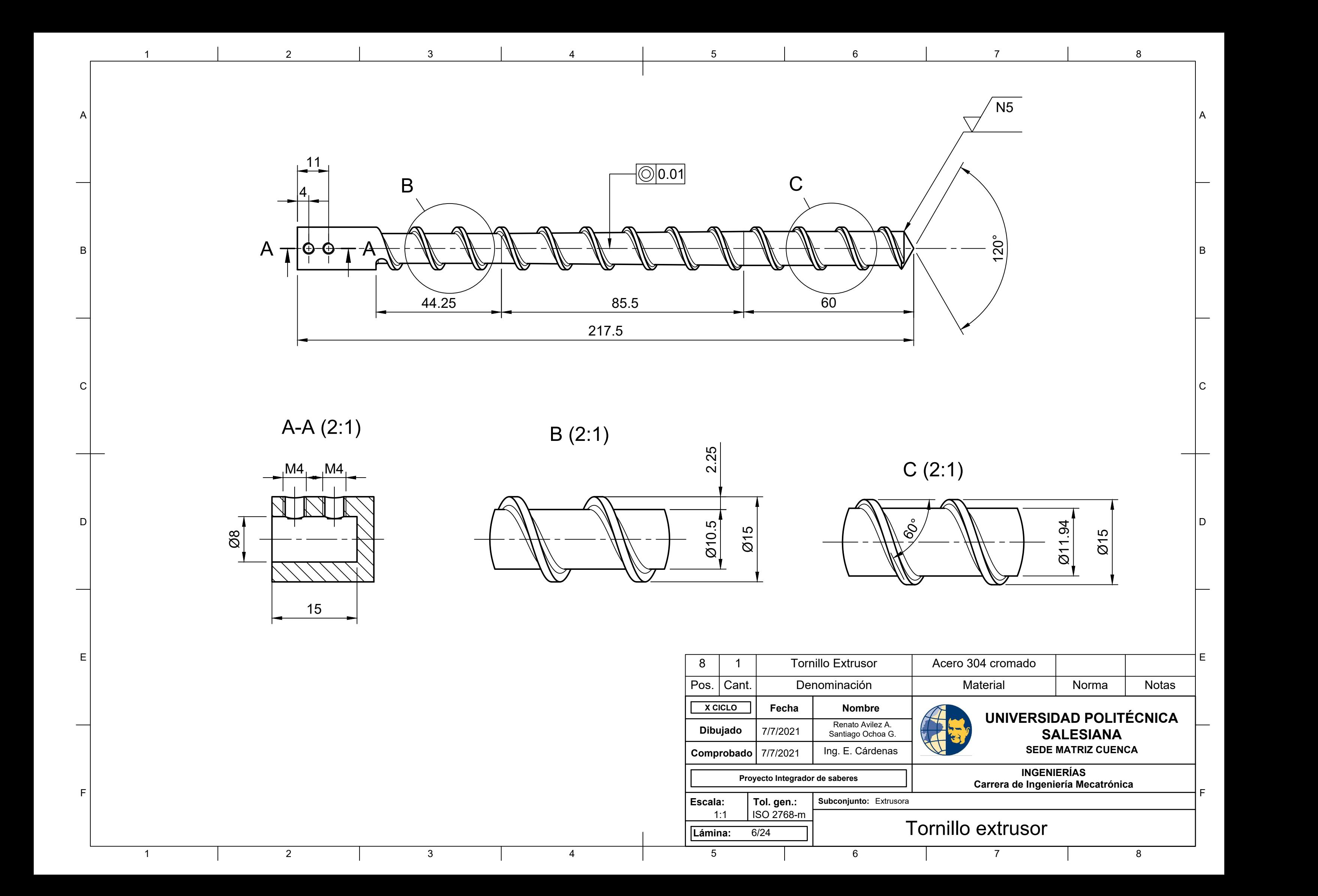

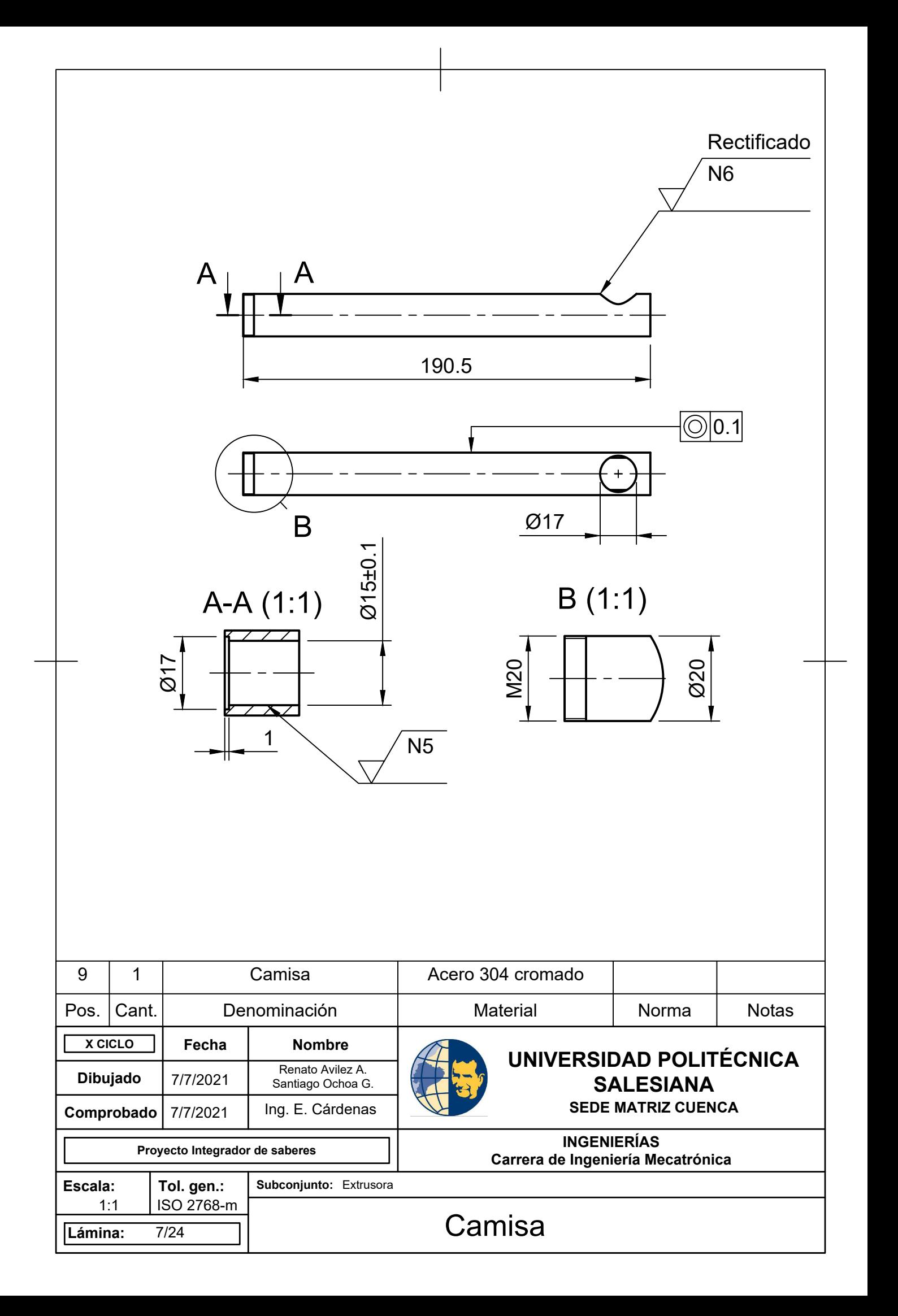

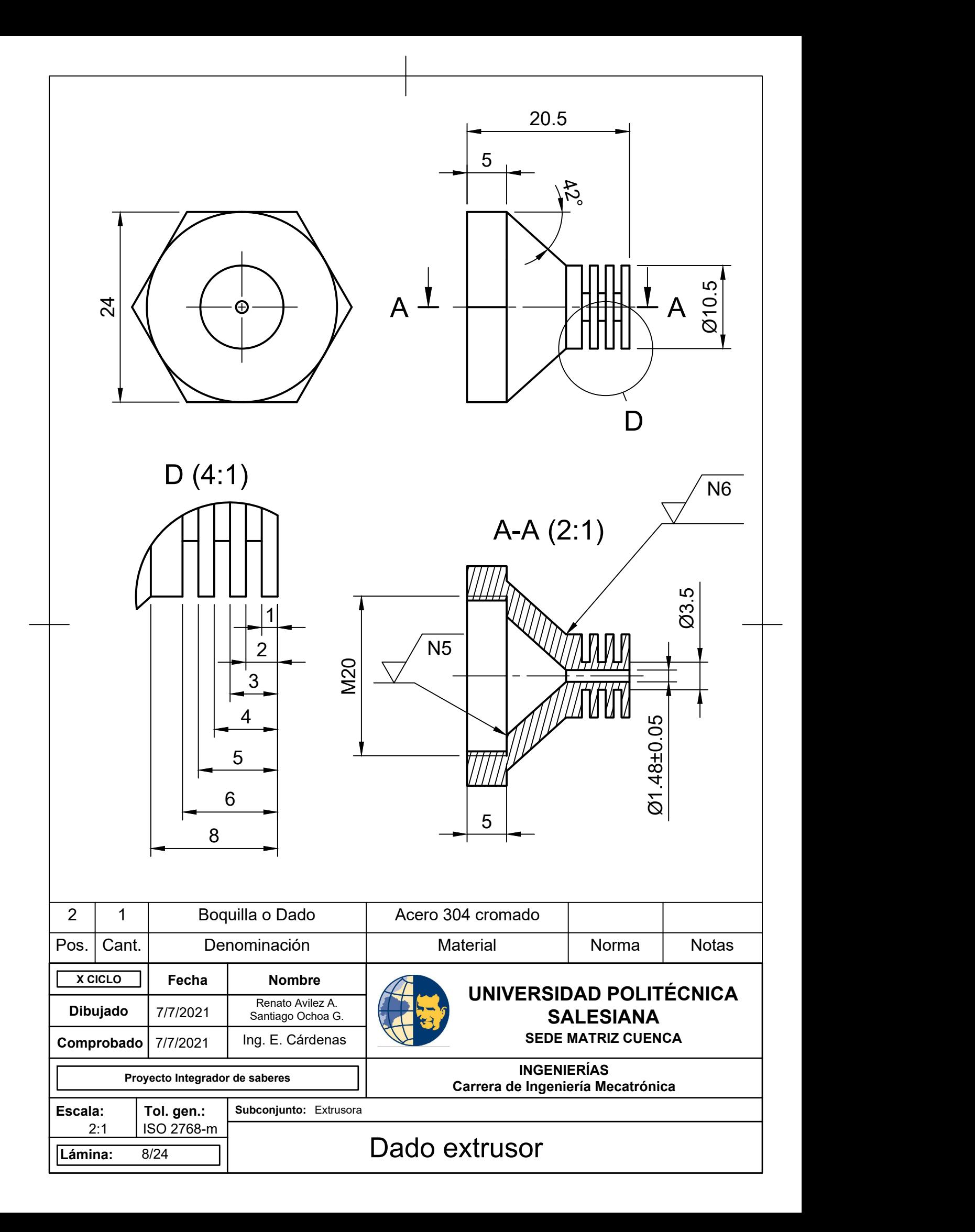

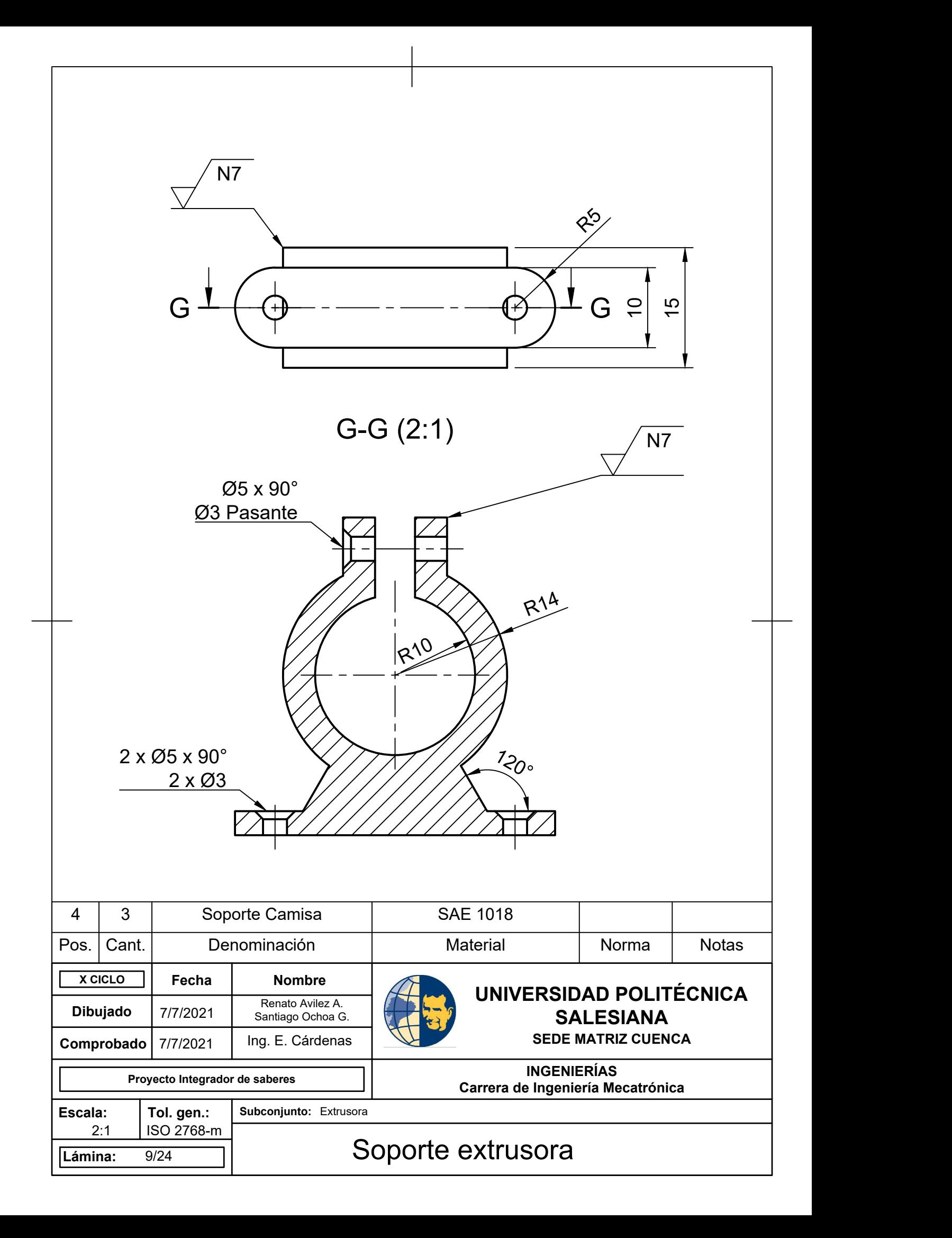

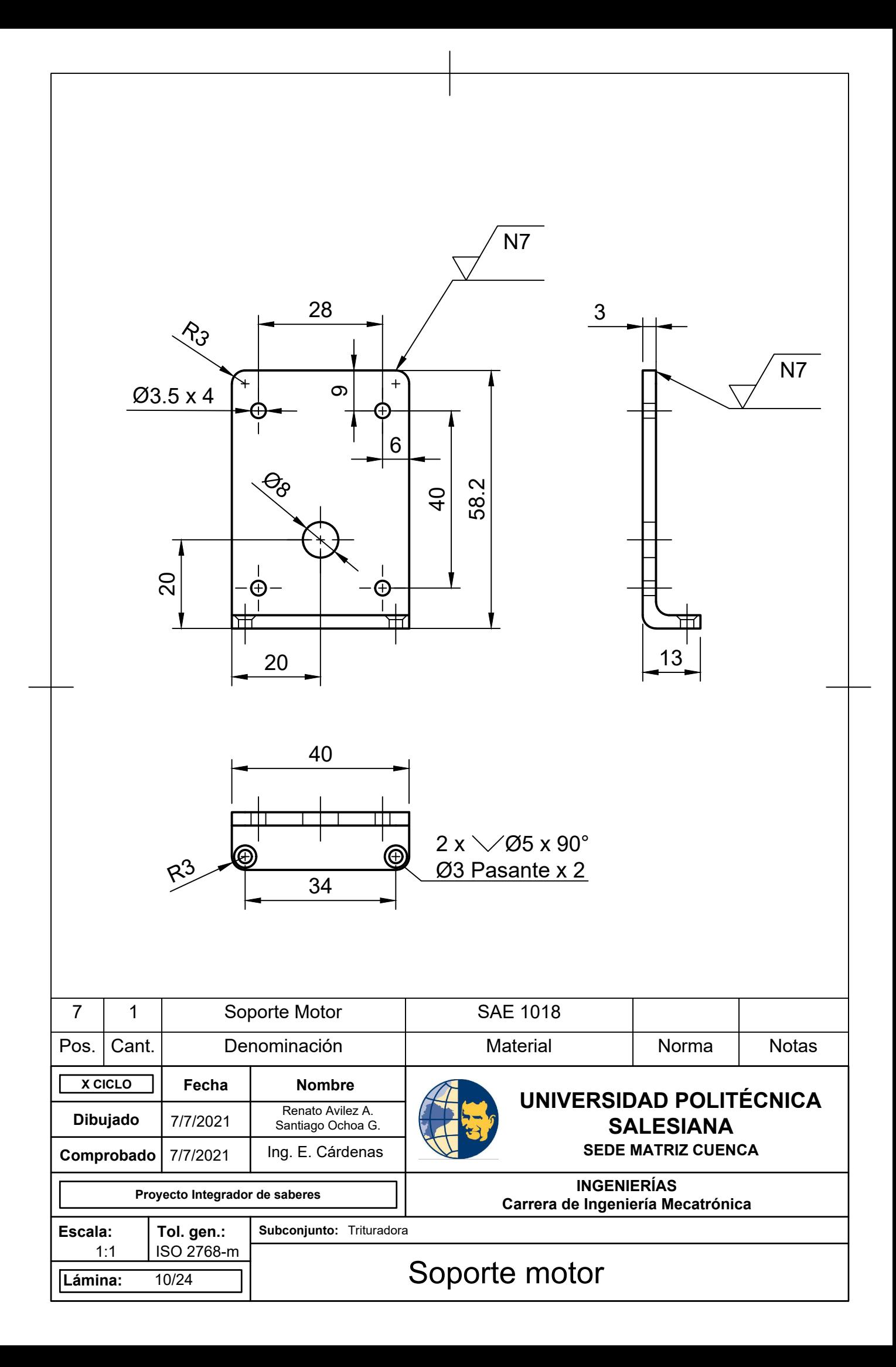

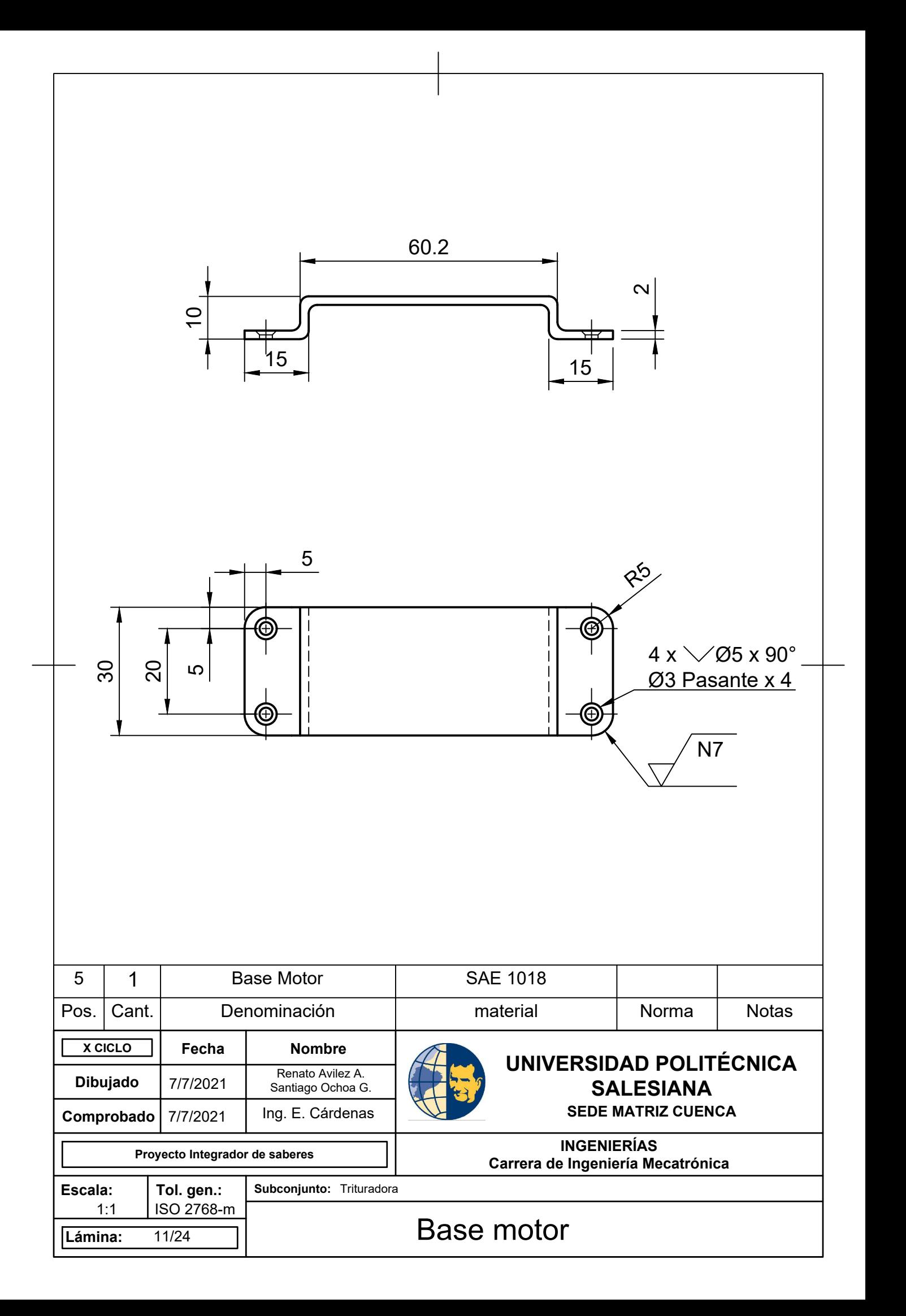

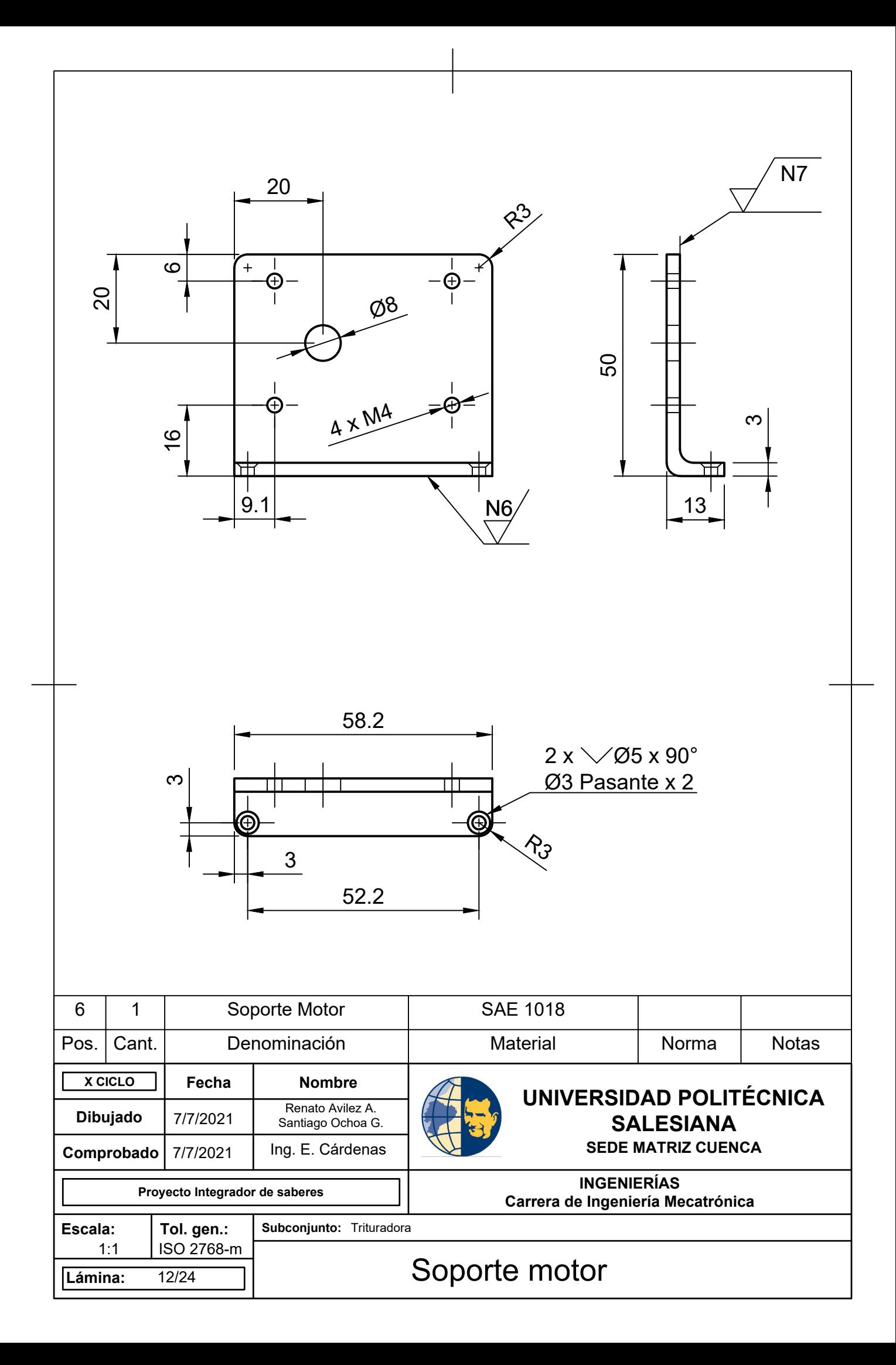

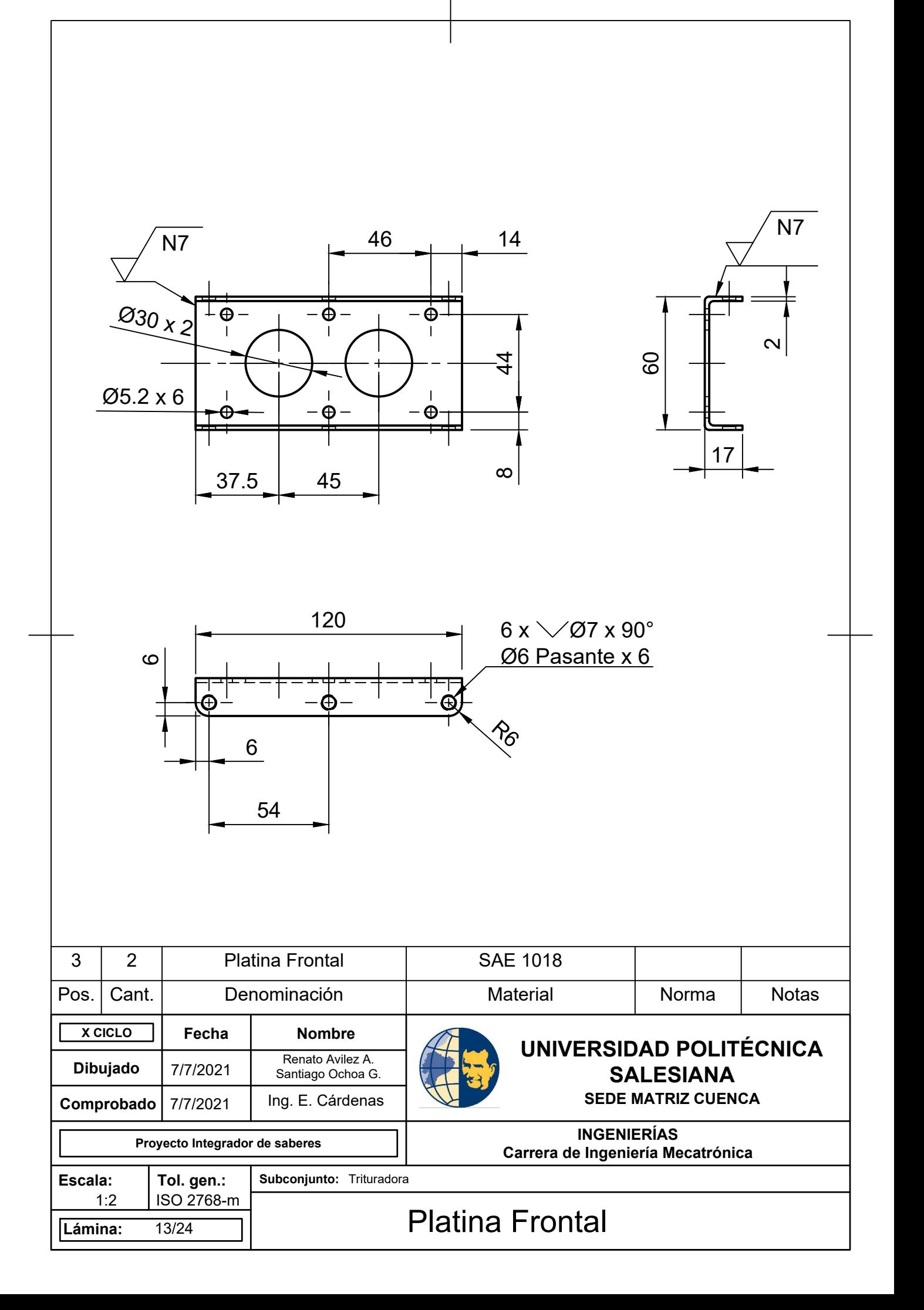

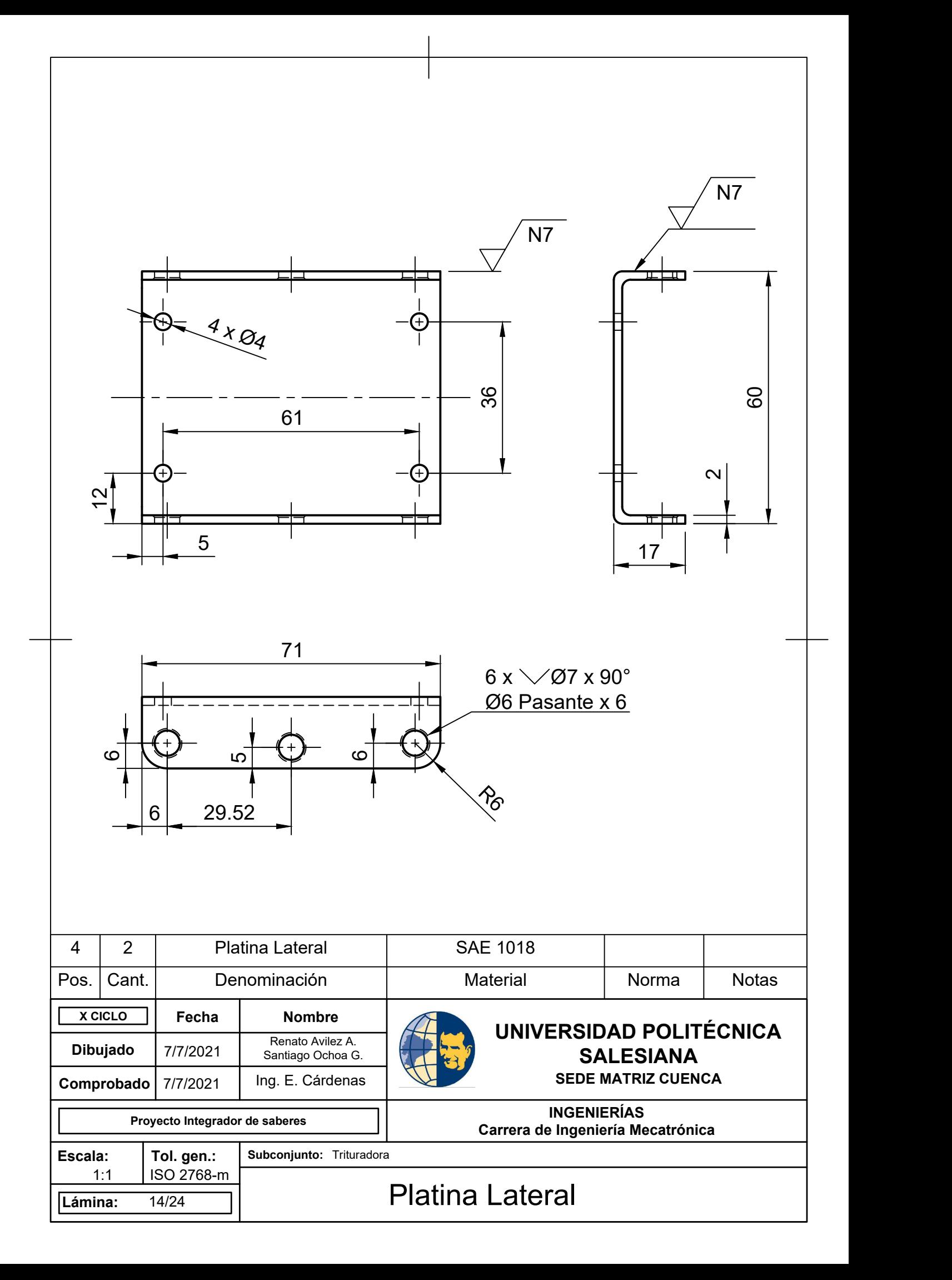

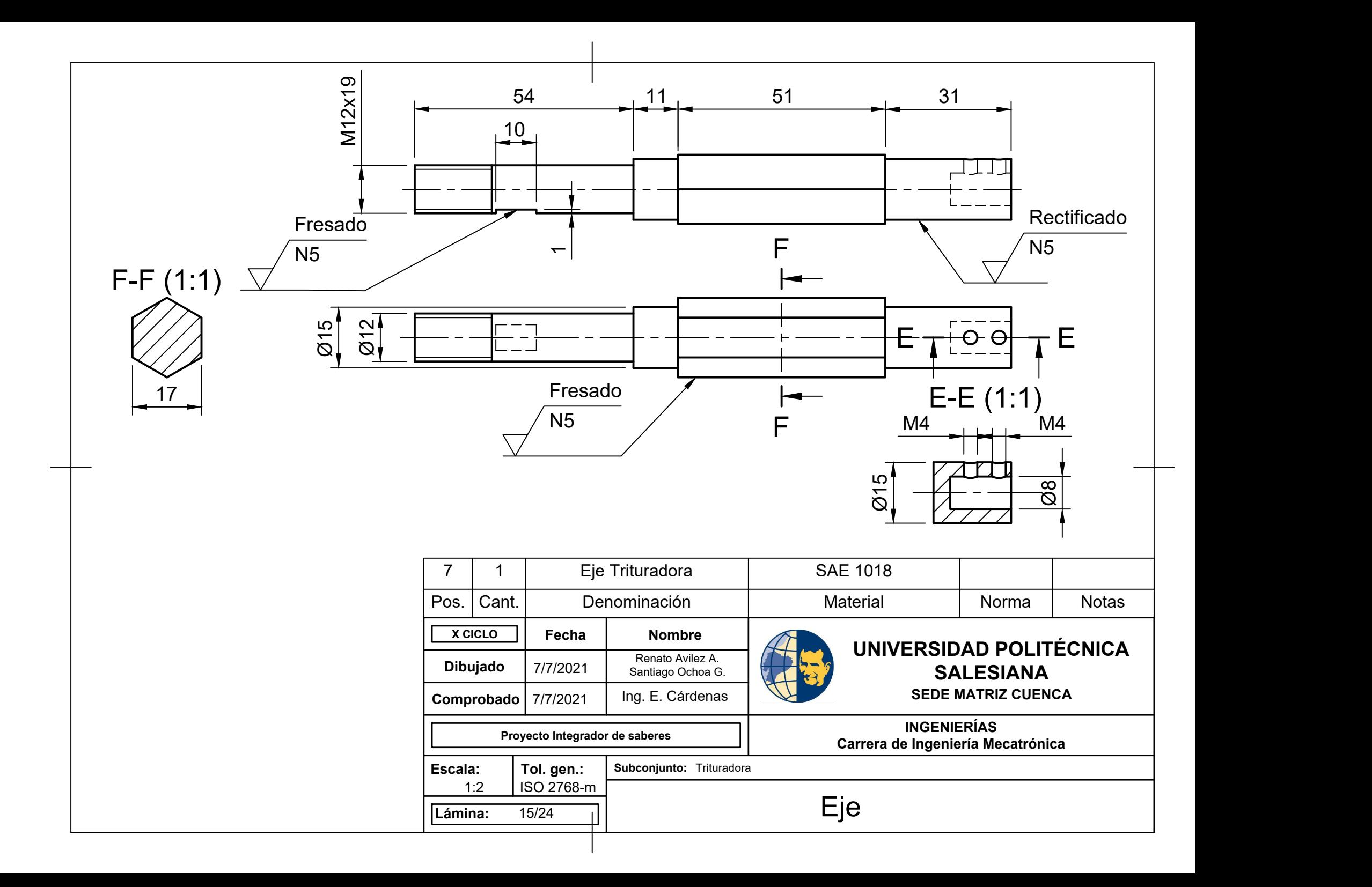

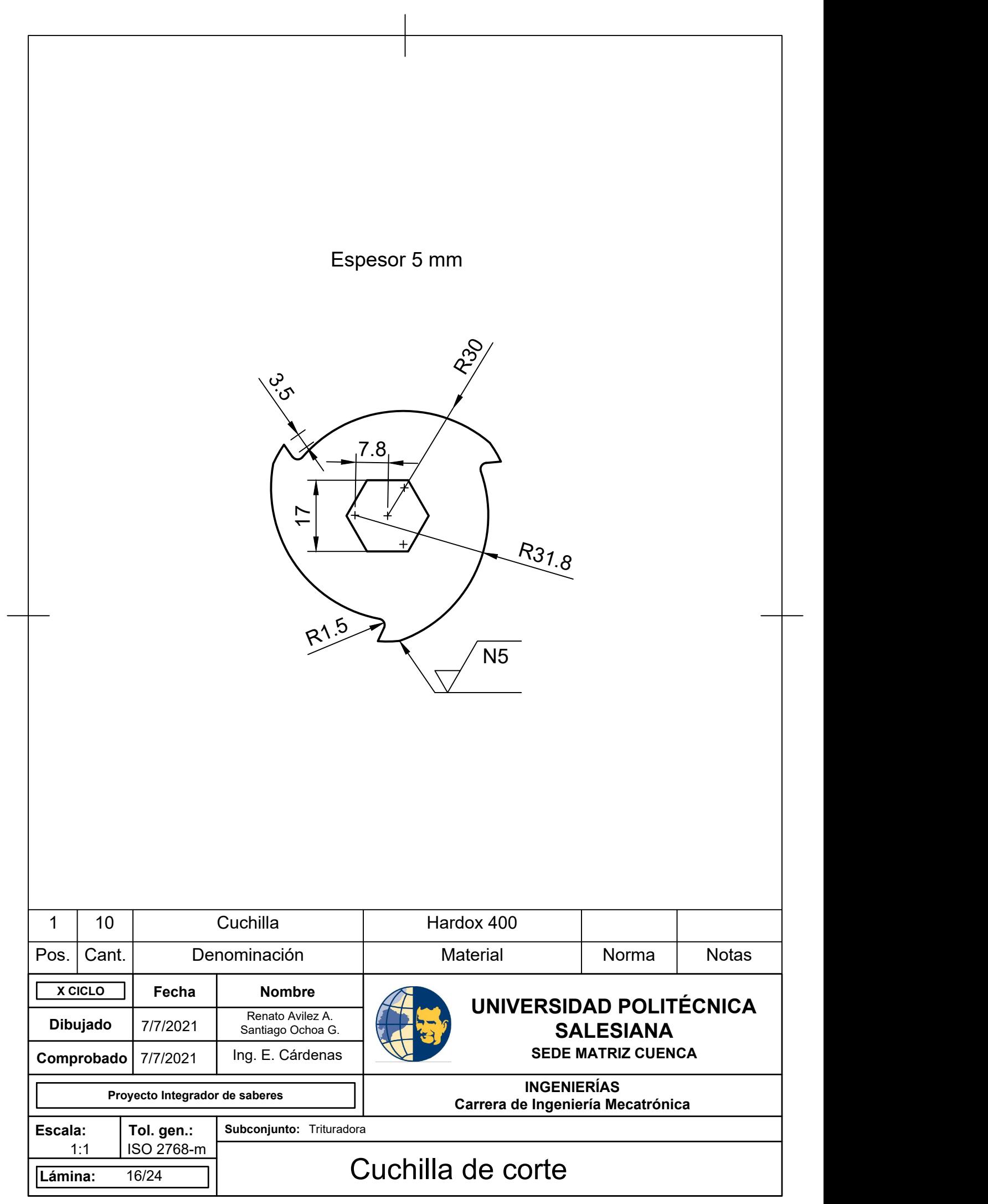

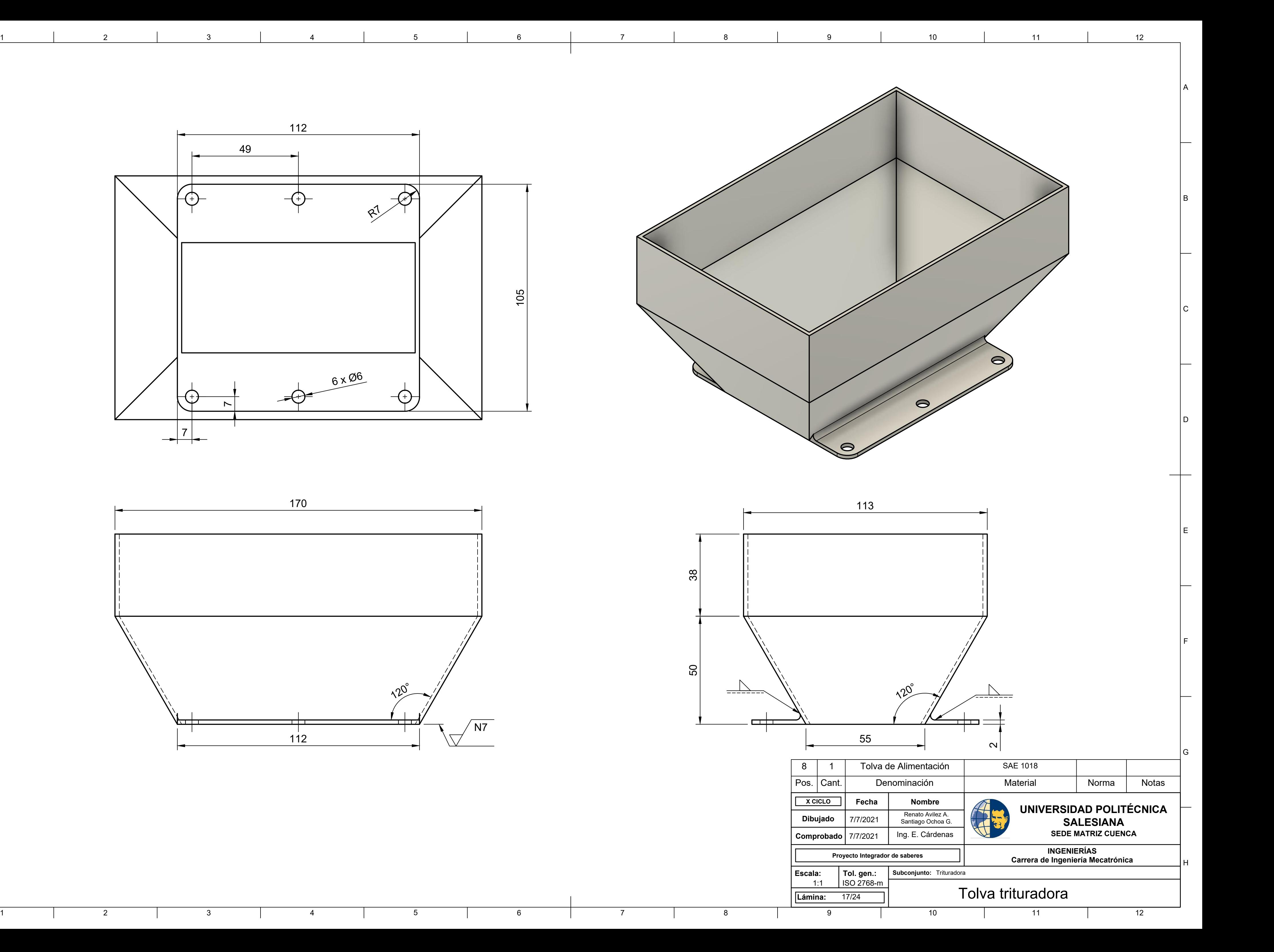

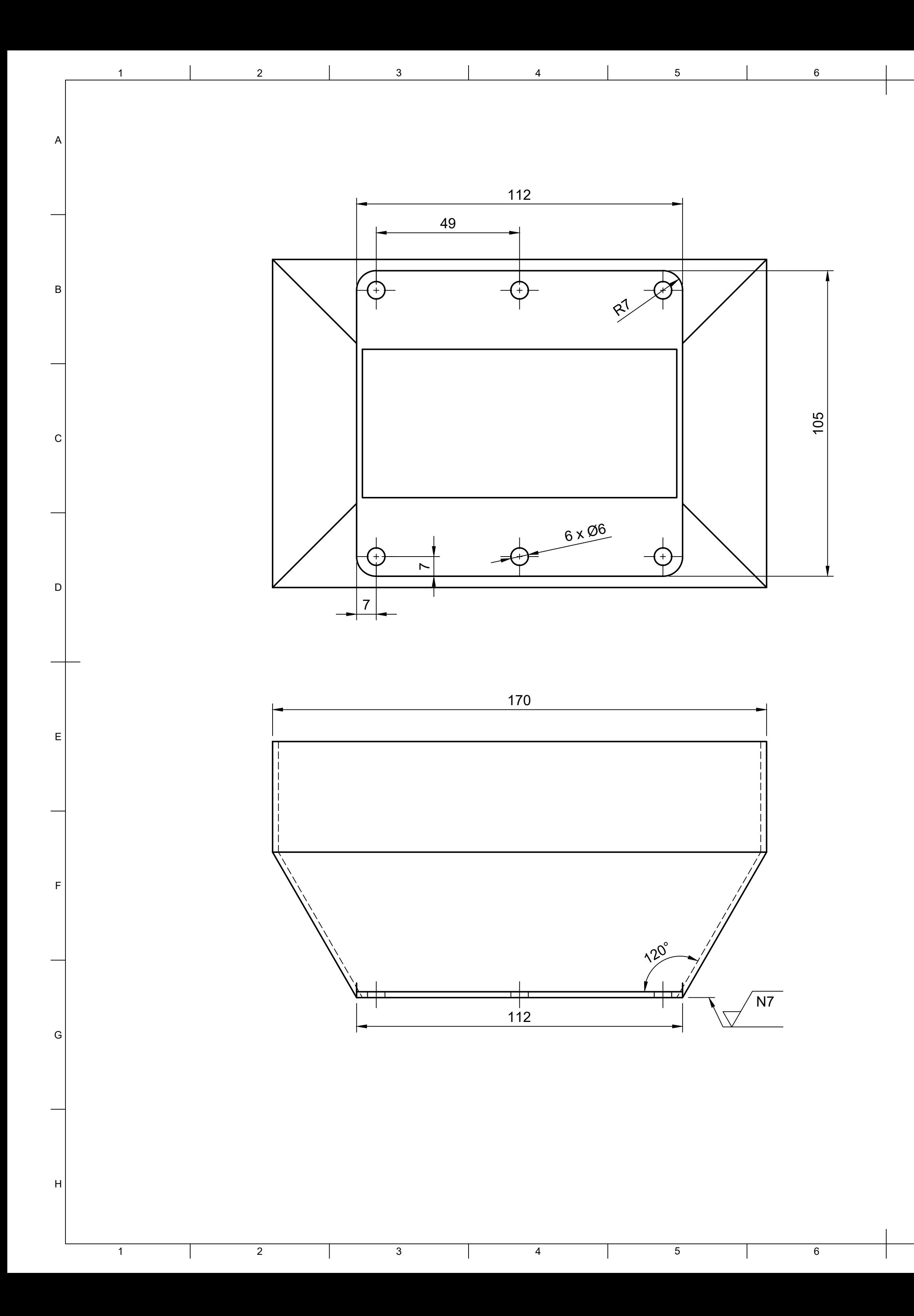

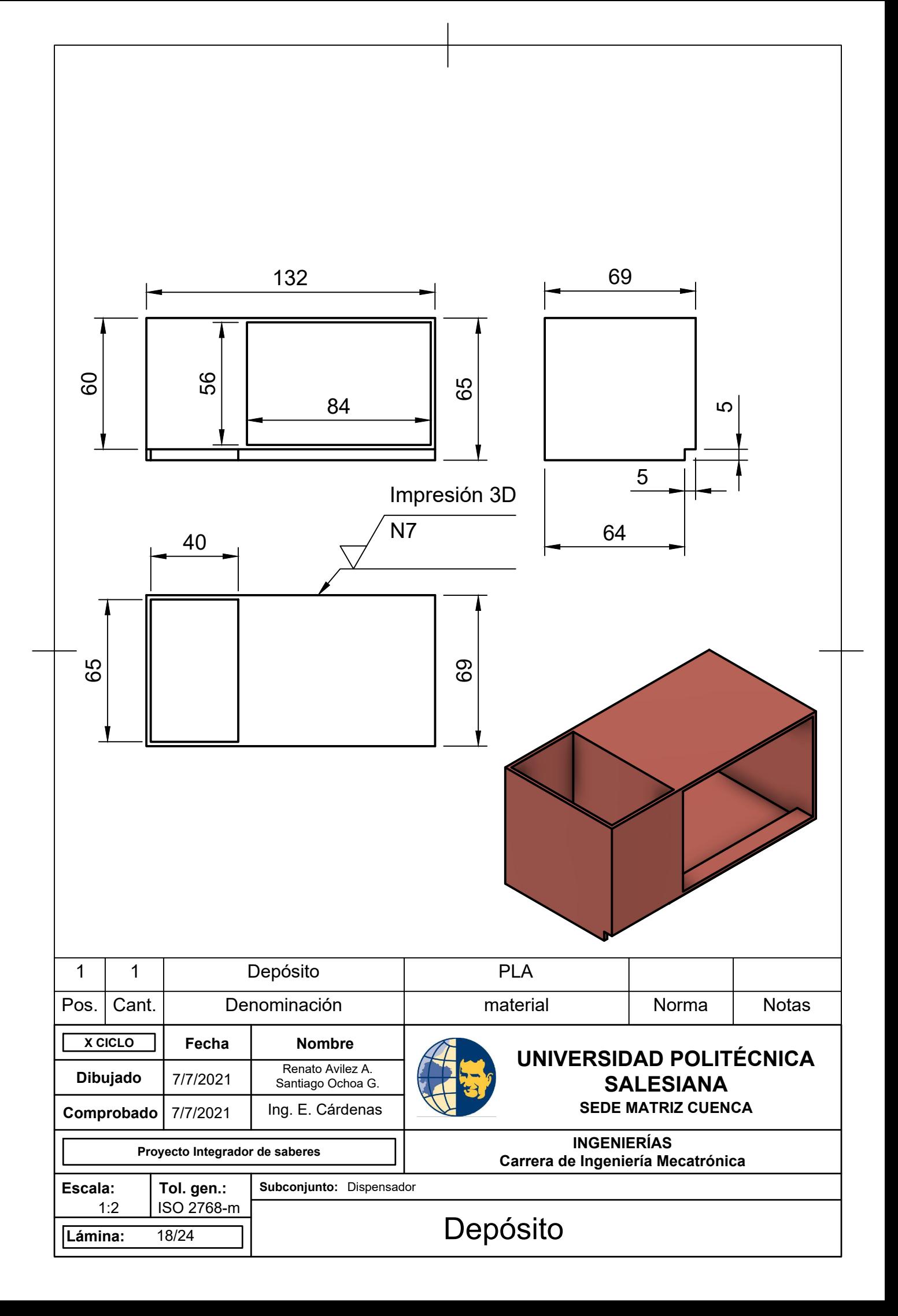
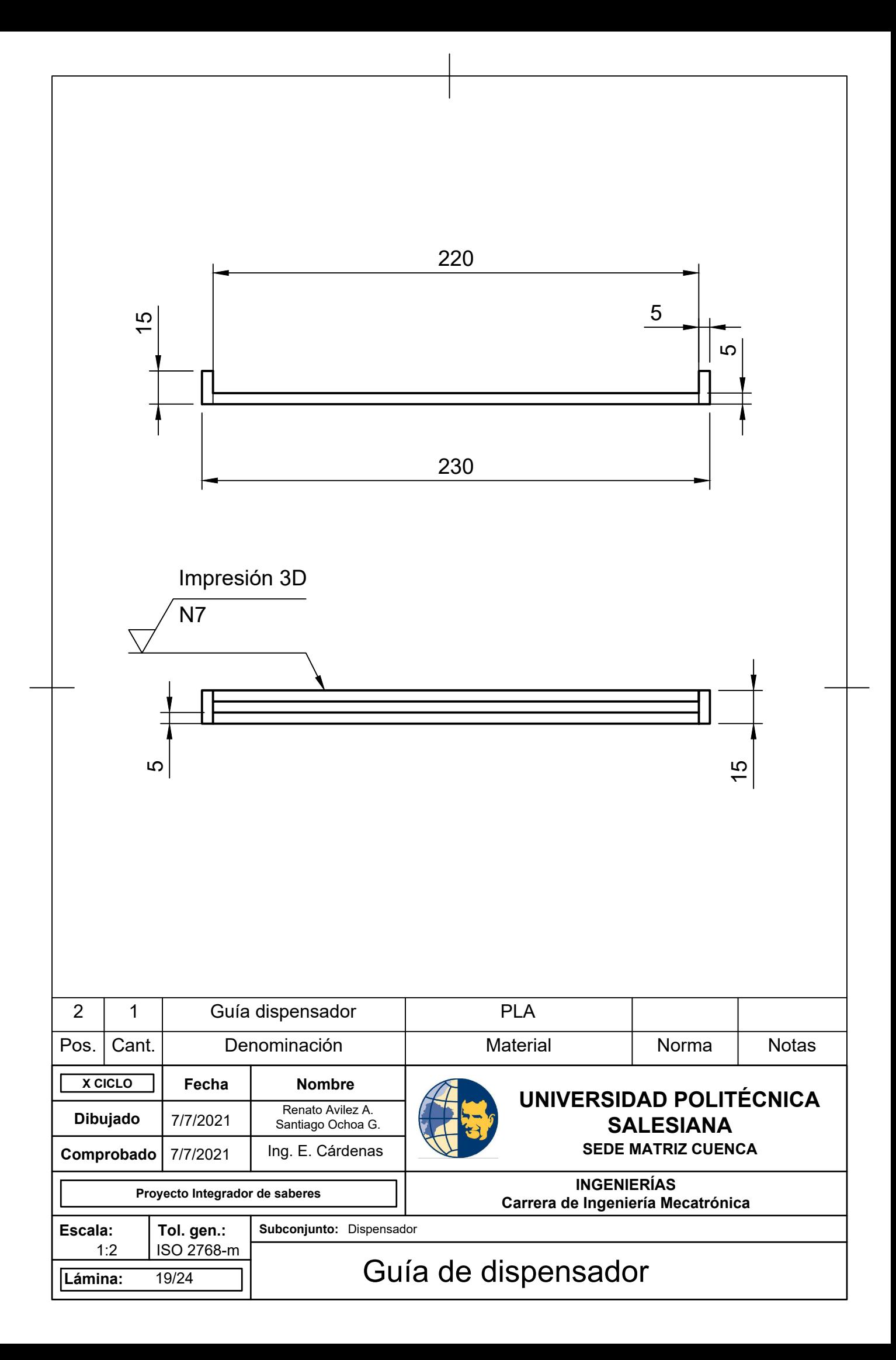

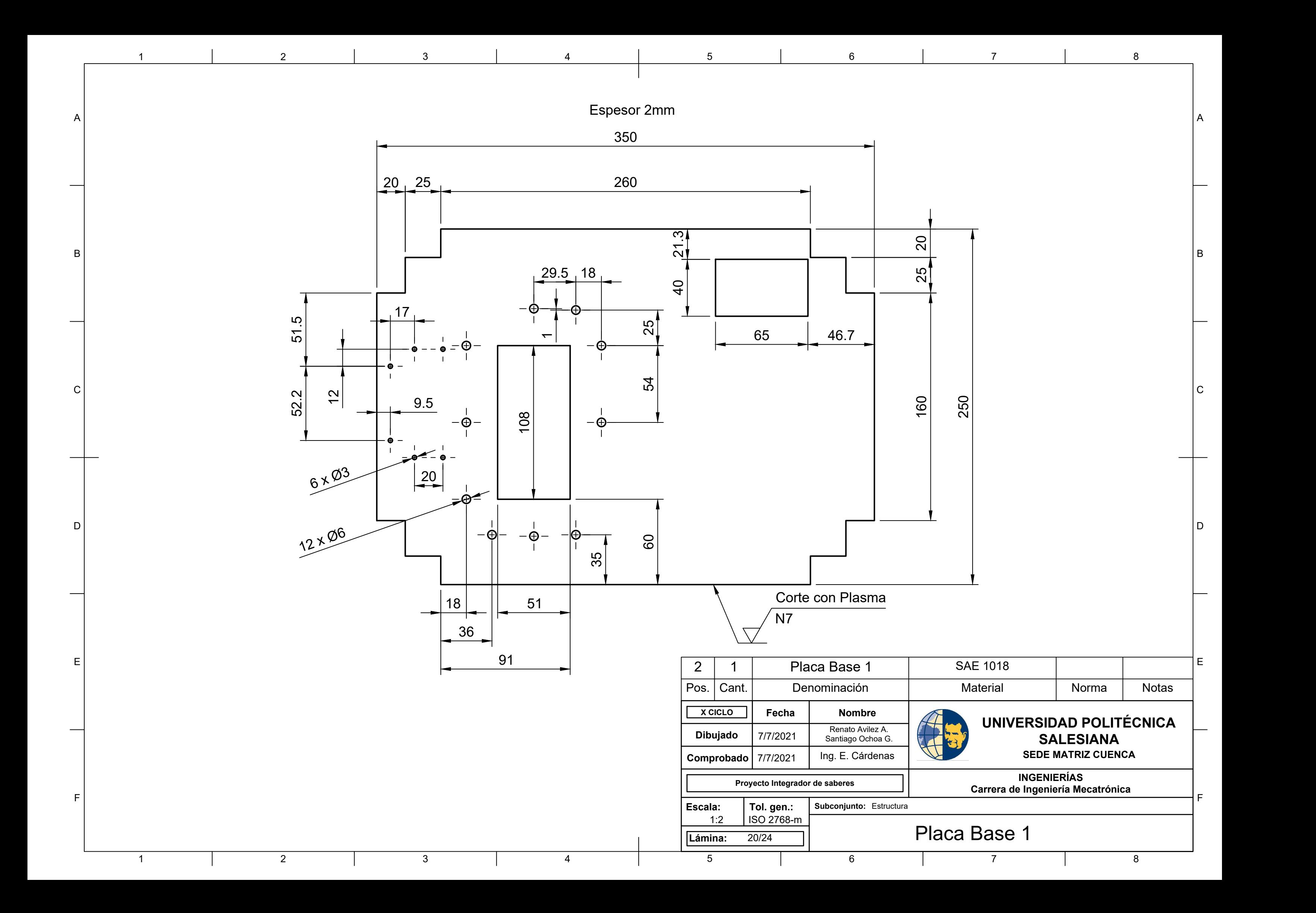

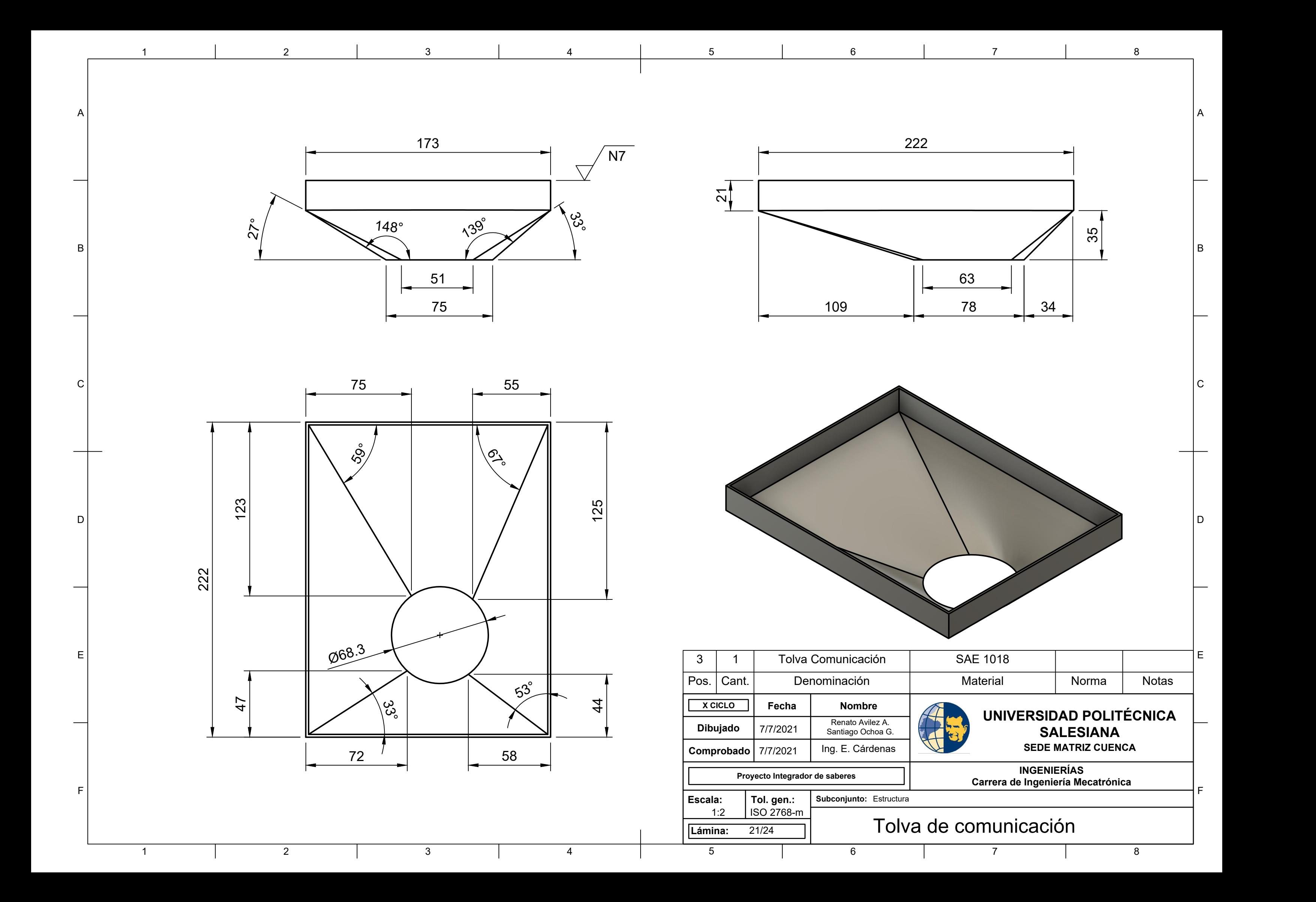

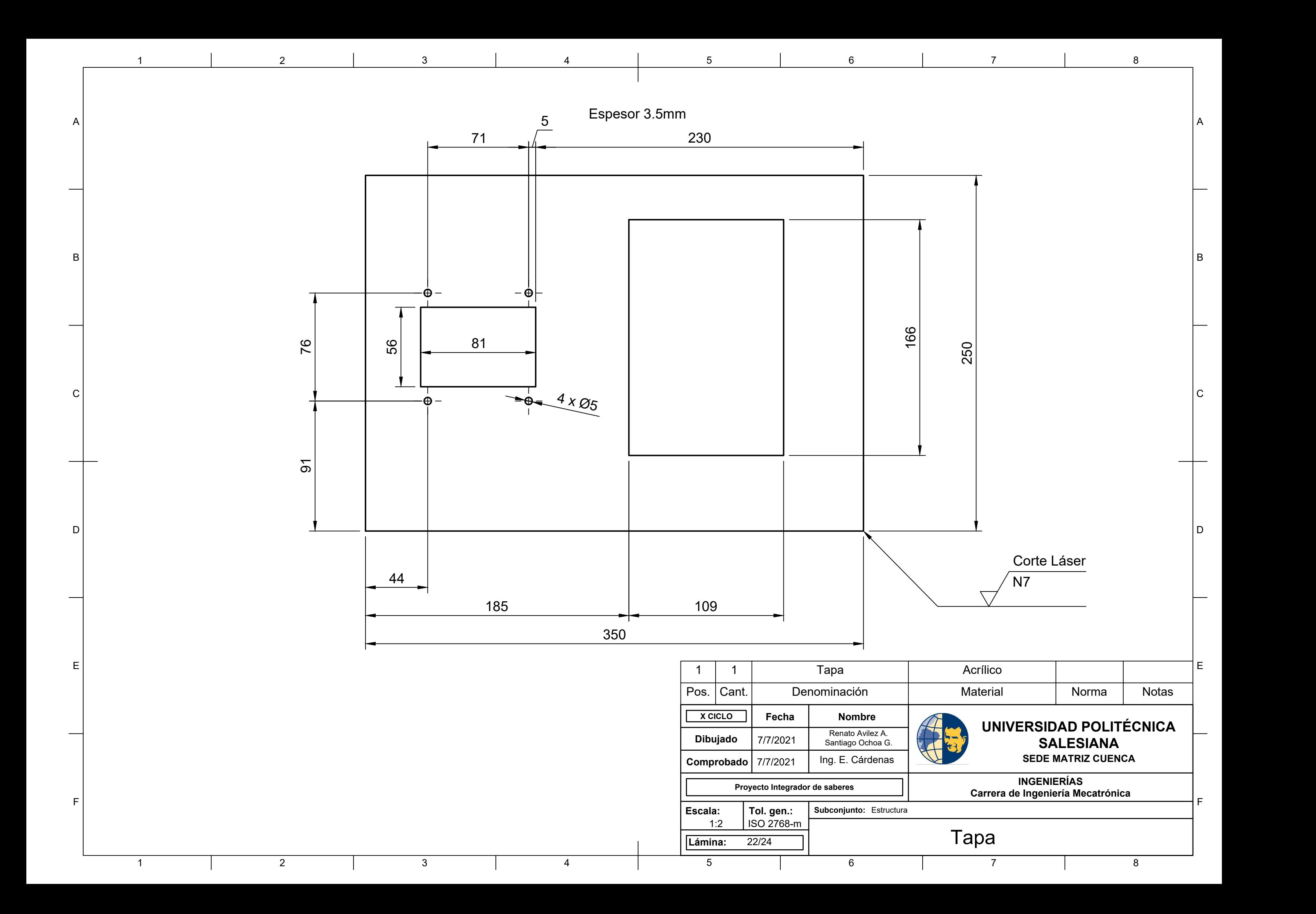

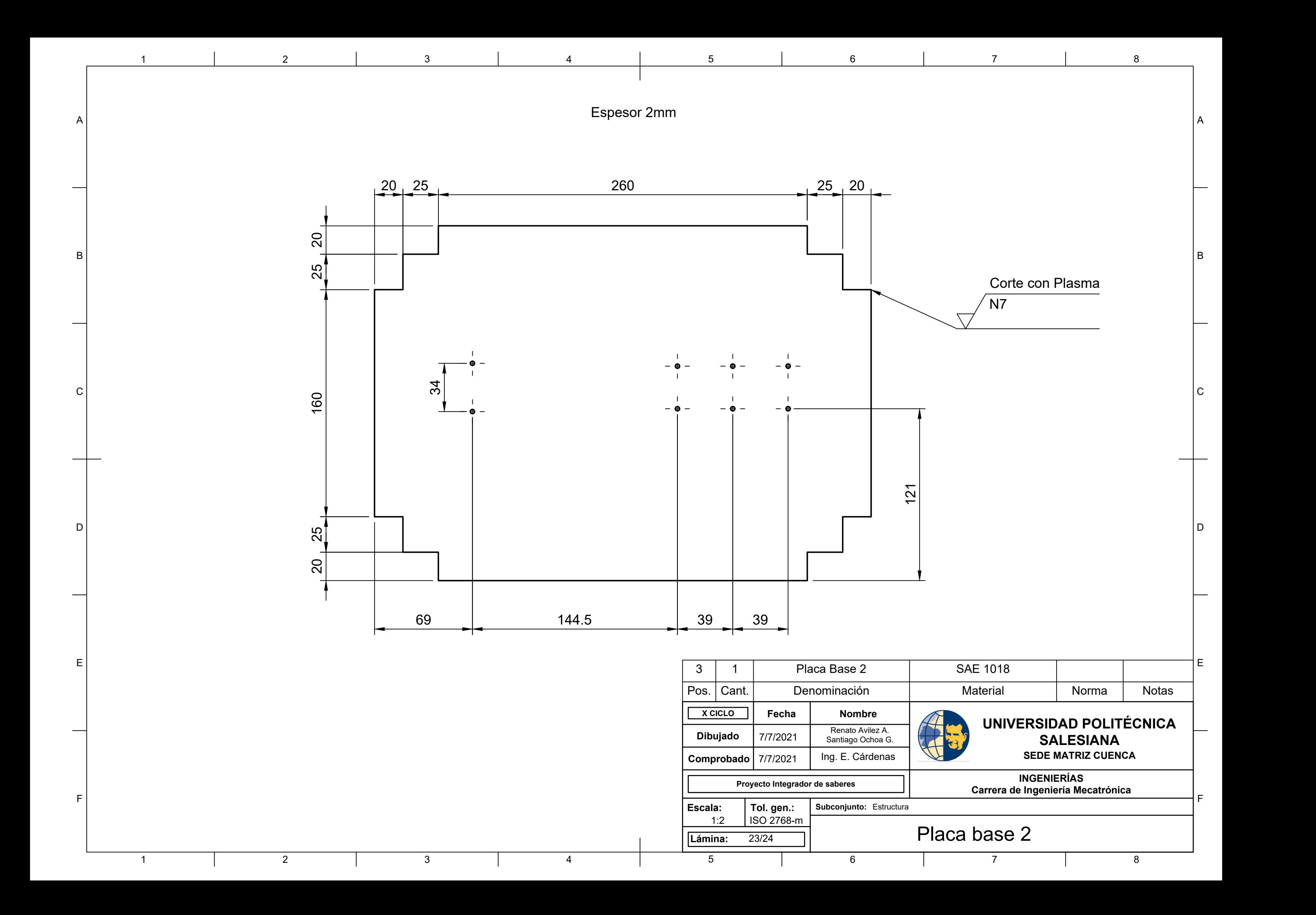

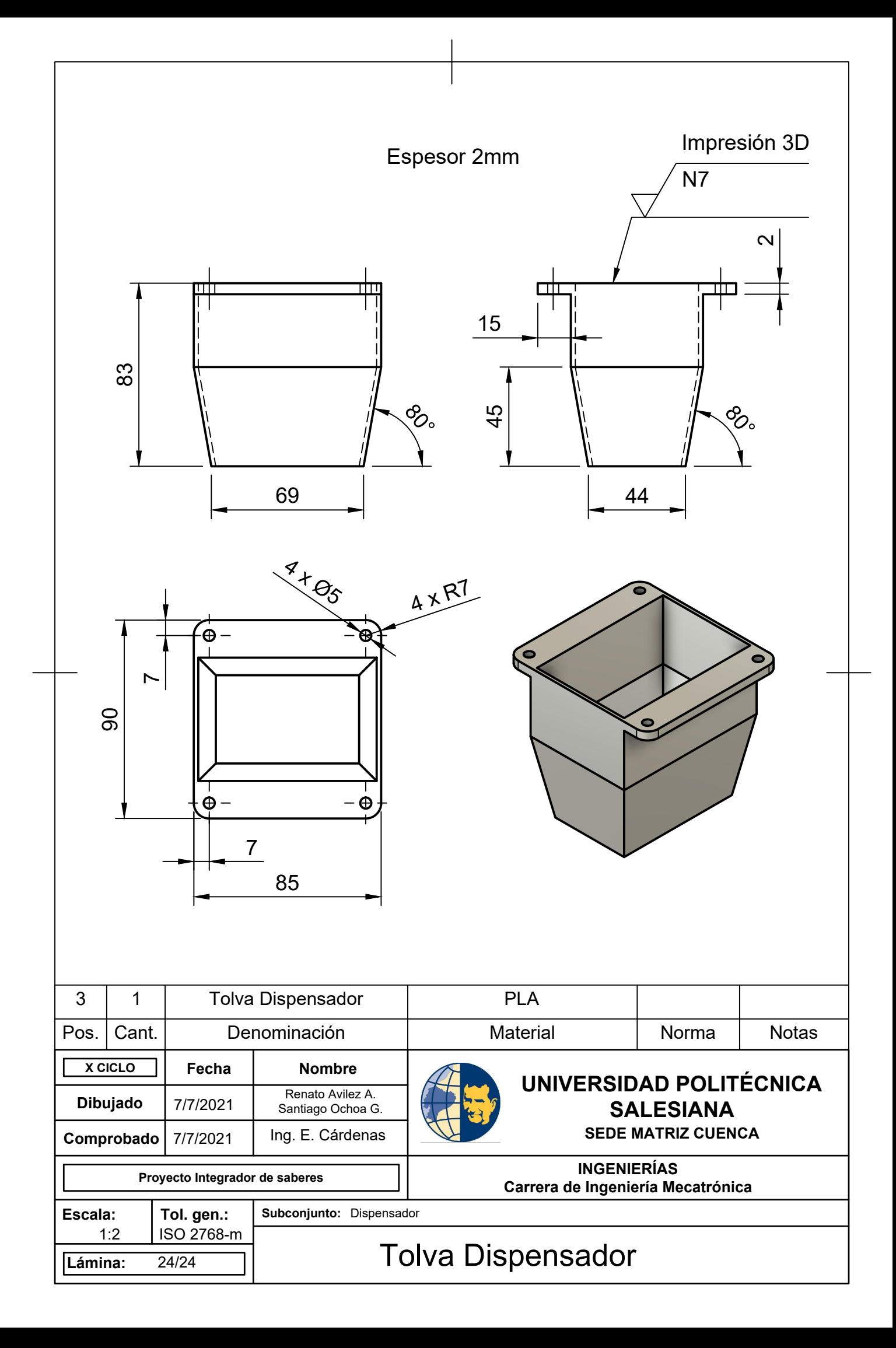